E-19-644

# DISCRETE-EVENT SIMULATION APPLIED TO APPAREL MANUFACTURING

by

Jude T. Sommerfeld
Wayne C. Tincher
Pamela 8. Rosser

Georgia Institute of Technology
Atlanta, Georgia 30332

FINAL REPORT

for

Defense Logistics Agency
U. S. Department of Defense

June, 1990

#### TABLE OF CONTENTS

| <u>Pag</u>                         | <u>'e</u>    |
|------------------------------------|--------------|
| able of Contents i                 | . <b>i</b> , |
| ist of Tables i                    | . <b>V</b>   |
| ist of Figures v                   | 'ni          |
| ist of Appendices i                | .x           |
| ımmary                             | 1            |
| ntroduction                        | 2            |
| leuing Theory                      | 3            |
| iscrete-Event Simulation           | 4            |
| PSS Processor                      | 5            |
| rior Applications                  | 7            |
| tility Trouser Plant Configuration | 9            |

# TABLE OF CONTENTS (continued)

|                                                     | Page |
|-----------------------------------------------------|------|
| Preliminary Modeling Considerations                 | . 16 |
| Utility Trouser Plant Model                         | . 19 |
| Simulation Results from Utility Trouser Plant Model | . 33 |
| Hi-Tech Trouser Plant Configuration                 | . 42 |
| Hi-Tech Trouser Plant Model                         | . 50 |
| Simulation Results from Hi-Tech Trouser Plant Model | . 63 |
| Conclusions                                         | . 76 |
| References                                          | . 78 |
| Appendices                                          | . 81 |

### LIST OF TABLES

|            | •                                                                                                 | Page |
|------------|---------------------------------------------------------------------------------------------------|------|
| r          | Work Stations in Utility Trouser  Manufacturing Plant                                             | . 12 |
| II         | Production Routes in the Manufacture of Utility Trousers                                          | . 37 |
| III        | Manufacturing Residence Times as Functions of the Plant Feed Rate                                 | . 39 |
| IV         | Most Utilized Work Stations at a  Balanced Production Level (40,000  pairs/week or 0.06 min/pair) | . 41 |
| <b>v</b> . | Most Crowded Queues at a Balanced  Production Level                                               | . 43 |
| VI         | Work Stations in Hi-Tech Trouser  Manufacturing Plant                                             | . 46 |
| VII        | Critical Manufacturing Route in the  Production of Trousers                                       | . 65 |

# LIST OF TABLES (continued)

|      |                                                                         | Page |
|------|-------------------------------------------------------------------------|------|
| VIII | Summary of Effects of Stochasticism on Trouser Production and Inventory | 68   |
| ıx   | Key Results from Simulation of Various Production Scenarios (all        | ,    |
|      | with 15% Stochasticism)                                                 | 70   |

## LIST OF FIGURES

|    |                                                                                                    | Page |
|----|----------------------------------------------------------------------------------------------------|------|
| 1. | Material flow configuration for trouser manufacturing plant                                                              | . 11 |
| 2. | GPSS model segment 1 - spreading, cutting and labelling                                                                  | . 20 |
| 3. | Definition of conceptual QEDAL macro block, representing the sequence of QUEUE - ENTER - DEPART - ADVANCE - LEAVE blocks | . 23 |
| 4. | GPSS model segment 2 - back pockets                                                                                      | . 24 |
| 5. | GPSS model segment 3 - back panels                                                                                       | . 26 |
| 6. | GPSS model segments 4 - right and left flies - and 5 - front pockets                                                     | . 28 |
| 7. | GPSS model segment 6 - front panels and pockets                                                                          | . 29 |
| 8. | GPSS model segments 7 - waist bands - and 8 - fronts and backs                                                           | . 30 |

## LIST OF FIGURES (continued)

|     |                                                                                                    | Page |
|-----|----------------------------------------------------------------------------------------------------|------|
| 9.  | GPSS model segments 9 - belt loops - and 10 - timer.                                                                                     | . 32 |
| 10. | Production and WIP inventories as functions of plant feed rate                                                                           | . 35 |
| 11. | Material flow configuration for high-technology trouser manufacturing plant                                                              | . 45 |
| 12. | GPSS model segment A spreading, cutting and bundling                                                                                     | . 52 |
| 13. | Definition of conceptual QEDAAL macro block for operation n, representing the sequence of QUEUE-ENTER-DEPART-ASSIGN-ADVANCE-LEAVE blocks | . 55 |
| 14. | GPSS model segments B back pockets and C back panels                                                                                     |      |
| 15. | GPSS model segments D right and left flies and E front pockets                                                                           |      |
| 16. | GPSS model segment F front panels                                                                                                    | . 59 |

# LIST OF FIGURES (continued)

|     | <u>I</u>                                       | age |
|-----|------------------------------------------------|-----|
| 17. | GPSS model segment G belt loops                | 60  |
| 18. | GPSS model segments H finished trousers and    |     |
|     | I timer                                        | 62  |
| 19. | Effect of stochasticism in the individual unit |     |
|     | operations on trouser production rate          | 67  |

#### LIST OF APPENDICES

|   |                                                                                                    | <u>Page</u> |
|---|----------------------------------------------------------------------------------------------------|-------------|
| A | Coding for GPSS Model of a Utility Trouser Manufacturing Plant                                          | . 81        |
| В | Sample Output from GPSS Model of a Utility Trouser Manufacturing Plant (Balanced Operation)             | . 88        |
| С | Coding for GPSS Model of a Hi-Tech Trouser Manufacturing Plant                                          | . 96        |
| D | Sample Output from GPSS Model of a Hi-Tech Trouser Manufacturing Plant (Base Case of 15% Stochasticism) | . 103       |
| E | Sample Output from GPSS Model of a Hi-Tech Trouser Manufacturing Plant (Ideal Case of Perfect           |             |
|   | Balancing and No Stochasticism)                                                                         | . 111       |

#### SUMMARY

This report presents the results of a project directed toward discrete-event simulation of apparel (specifically, trousers) manufacturing. Thus, the first major topic covered is a description of the discrete-event simulation of a utility trouser manufacturing plant. The simulation model, written in the GPSS/PC language, was validated with operating data from a large plant with a nominal production capacity of 40,000 pairs of men's denim trousers per week. Specifically, the simulation results closely agreed with key plant operating figures, such as production rate, number of work stations, work-in-process inventory and residence time in production.

This first phase of the project was then followed by the construction of another discrete-event simulation model, again using the GPSS/PC system, to explore various production scenarios in a high-technology trouser plant, with a nominal production capacity of 8,000 pairs per day. Specifically, the effects of stochasticism, deriving from human factors and represented by the normal distribution, in the various cutting and sewing operations were investigated with this second model. Effects measured included production rate, work-in-process (WIP) inventory and manufacturing residence time. Production scenarios simulated were absent workers, new employee training and the introduction of more efficient equipment.

#### Introduction

Simulation has been a commonly accepted engineering tool and manufacturing aid in many industries for more than thirty years now. Specifically, discrete-event simulation [1] is commonly employed by industries engaged in discrete parts or items manufacturing, e.g., machine tools, vehicles, appliances, etc. Very few applications of simulation and, particularly, of discrete-event simulation in the textile and clothing industries have been reported in the literature, however.

The manufacture of apparel, of all sorts, can be described as a sequence of parallel and consecutive discrete events, each with its own characteristic inputs, outputs and time requirements. Thus, such a manufacturing system readily lends itself to discrete-event simulation. Traditionally, the clothing industry has not been particularly noted for the development of sophisticated new technology or new manufacturing systems [2]. However, in the recent past and with the pressures of quick-response manufacturing, this industry has shown renewed interest in applications of computer-based tools to manufacturing systems. Simulation, which has been a widely used tool in other industries, has received considerable attention for its possible applications in apparel manufacturing.

To date, however, little application of discrete-event simulation in the overall textile industry (knitting/weaving, finishing, apparel manufacture) has been reported in the open literature. In one of the few known studies in this area, the General Purpose Simulation System (GPSS) was used to model and perform a discrete-event simulation of a large textile finishing mill, producing a variety of woven and knit fabrics for sheeting and men's and women's apparel [3]. This model was validated with actual mill operating data. Simulations were made to determine the effects of market demands, maintenance practices, quality control policies, and total production on equipment and manpower utilization, work-in-process (WIP) inventory, and total processing time, such as measured in any just-in-time (JIT) program. There also recently appeared a simplified application of GPSS/H to the modelling of T-shirt manufacturing (4).

#### Queuing Theory

Many manufacturing processes may be viewed as a series of service operations and waiting lines (queues). Many problems of interest to engineers have to do with the formation and length of queues. For example, a bundle of back pockets (denoted as a transaction) that has passed through a hemming operation and is waiting for the next work station (facility) to become available is considered to be in a queue. Intermediate staging areas may also be viewed as queues of limited capacity. Insofar as human

factors are often an element of queuing theory problems, interarrival times (between successive transactions) and processing times are frequently characterized by probability distributions, introducing a stochastic aspect.

only a small number of queuing problems, generally of minimal size and invoking standard probability distributions, may be solved analytically [5]. Such a simple example would be a single battery of identical, parallel work stations (denoted as a storage), at which transactions arrive in a fashion characterized by the exponential probability distribution, and where the service time at any one of the identical facilities is also assumed to be exponentially distributed. When there is no analytical solution, however, or when the standard probability distributions do not reflect the actual process, engineers usually turn to simulation techniques.

#### Discrete-Event Simulation

Thus, discrete-event simulators were originally developed as numerical aids to solve complex queuing theory problems, not amenable to analytical solution. In such systems, state variables change only at discrete sets of points in time (as opposed to a continuous system, wherein state variables change continuously over time). Queuing problems occur routinely in the field of industrial engineering; typical examples include machine shops, materials handling facilities, customer service stations, and transportation

#### networks.

Discrete simulators have a time clock. The proper scheduling of events in time is a formidable task and is typically implemented by the internal logic of the processor. In order to support the modelling of human or random factors, most such simulators also have one or more built-in random-number generators. Output from these latter is used to sample event times (or durations between time events) from various probability distributions, of which the simplest is the uniform or rectangular distribution. That is, an interarrival or service time can take the form a ± b, where a represents the mean value and b is the half-width, in appropriate time units, of the distribution. Empirical, user-developed distribution functions, e.g., from a plant histogram, can also be supplied by an analyst. These time distributions are clearly key inputs to the simulation model.

#### GPSS Processor

The progenitor of discrete-event simulation systems is GPSS [6, 7], which dates back to 1959 and is still used extensively in many manufacturing sectors. Because of its easy use, availability, reliability, and efficient operation (integer arithmetic only in many versions), GPSS is a very effective tool if only discrete simulation capability is required. Other popular discrete-event

simulation systems include SIMULA [8] (more prevalent in Europe) and SIMSCRIPT [9].

There are 50-60 (depending upon the version) different precoded functional subroutines, called blocks and generally written in the FORTRAN or C language, in GPSS. The transactions which move from block to block in a GPSS model have associated with them various parameters (such as priority and lifetime in the model), which can be modified by passage of the transaction through certain blocks. The capabilities of the latter vary from simple to complex.

GPSS automatically prints (and displays in the case of running GPSS on a personal computer [10]) a variety of output statistics from a discrete-event simulation. These pertain primarily to the various facilities, queues and storages in the model.

Thus, from an inspection of the facility output statistics from a GPSS simulation, an analyst might find that the average holding time per transaction for a given facility is considerably greater than the user-supplied average service time for that facility. In an apparel manufacturing application, for example, this could indicate that a sewing machine, after finishing processing of a bundle of parts (transaction), often cannot discharge the bundle because of an unavailable needed facility.

The latter might correspond to a staging area which is full or another work station which is engaged, or a human operator. The regular occurrence of such a situation would normally be accompanied by an average utilization (fraction of total time busy) approaching unity for the original upstream facility, and would suggest the existence of some downstream bottleneck. The existence of similar bottleneck situations can also be deduced from the output statistics for GPSS storages.

The output statistics for queues also represent very valuable information. Thus, high average values for a given queue length and high average waiting times per transaction would again result from some downstream bottleneck in the process being modelled. The model could then be easily and appropriately modified, perhaps by additional or more efficient downstream facilities representing proposed process modifications, as in this present study of apparel manufacturing. The productivity (number of apparel items processed or produced) of the modelled process is, of course, related to the number of transactions passing through the GPSS model.

#### Prior Applications

The literature abounds with example applications of GPSS to materials handling systems and discrete-parts manufacturing facilities. A number of simple examples are given in the textbook by Schriber [6], including the movement of rough castings by an

overhead crane in a foundry, accommodation of oil tankers at a port, and an inventory control system. More complex applications of discrete-event simulation with GPSS - generally the subject of individual journal articles - are modelling of materials handling in the processing of oil-bearing tar sands [11], accumulating and non-accumulating conveyor systems [12], and a fleet [13] of automatic guided vehicles (AGVs).

In recent years discrete-event simulation has become accepted design tool in chemical and allied processing. There has recently occurred an intense revival of commercial interest in batch processes, such as those employed in the manufacture of specialty chemicals, foods, pharmaceuticals, and agricultural chemicals, in the developed countries of the world. Certainly, one of the primary driving forces for this industry change has been the recent commissioning of many world-scale commodity chemical plants in various developing countries. Thus, recently published batch process applications of GPSS have included polyvinyl chloride (PVC) production [14], penicillin synthesis [15], and manufacture of choline chloride [16] - used as a nutrient in the fortification of animal and poultry feeds, as well as a sequence of multicomponent batch distillation columns [17], as in a solvent recovery operation. A brief summary of these and other process applications of GPSS has recently been published [18], as well as a tutorial article [19] on the subject.

Thus, the objective of the first phase of this project was to develop a validated simulation of a typical size utility trouser manufacturing plant, to serve as a tool for evaluating new technologies and manufacturing methods. Such an application, with its plant input being the output of a textile finishing mill, is a natural extension of the prior work described above. This model, written in the GPSS/PC language, includes all of the major machine operations in an apparel plant, such as cutting, 2-dimensional subassembly and 3-dimensional joining, as well as representing the various labor pools. Such a model also permits ready extension of operating data from a demonstration phase, for example, to a full-scale plant.

#### Utility Trouser Plant Configuration

The facility chosen for simulation and model validation in this work is a large traditional plant manufacturing men's utility denim trousers. It has a nominal production capacity of 40,000 pairs of trousers per week, but has operated at times in excess of 43,000 pairs/week. There are 37 identifiable operations in this process, occurring at 250-300 work stations, all of which require manual attendance. The various joining and assembly operations are performed with either Juki or Singer sewing machines. The plant operates on a single (day) shift for a total of 40 hours/week. Plant input is 62,000 yards of fabric (either 100% cotton or 65-35 polycotton) per week, and at any time it is estimated that there

are 1-2 weeks of production in the plant as WIP inventory.

The material flow configuration for this trouser plant is shown as Figure 1. Associated with this figure is Table I, which identifies the various operations and is organized into segments in the same fashion as the GPSS model (to be discussed later). In addition to identifying the various operations indicated in Figure 1, this table also shows the GPSS name, number of work stations (N), unit processing time (t, minutes/pair) and average processing time (t/N, minutes) for each operation.

This trouser manufacturing operation begins with the spreading of fabric rolls on large tables (25 yards long). Anywhere from 120 to 200 plies (depending upon the fabric) are spread, prior to cutting of the various parts according to the marker. The individual parts are then labelled and collected into bundles of 40, after which they are carried to their various respective work stations. These above operations comprise the first model segment.

Model segment 2 consists of back pockets fabrication, beginning with hemming and followed by clip-stitching, buttonhole making and creasing. This second segment is then merged into the third segment, representing back panel assembly. This latter segment commences with sewing of labels onto the cut and marked back panels. This is then followed by sewing of darts,

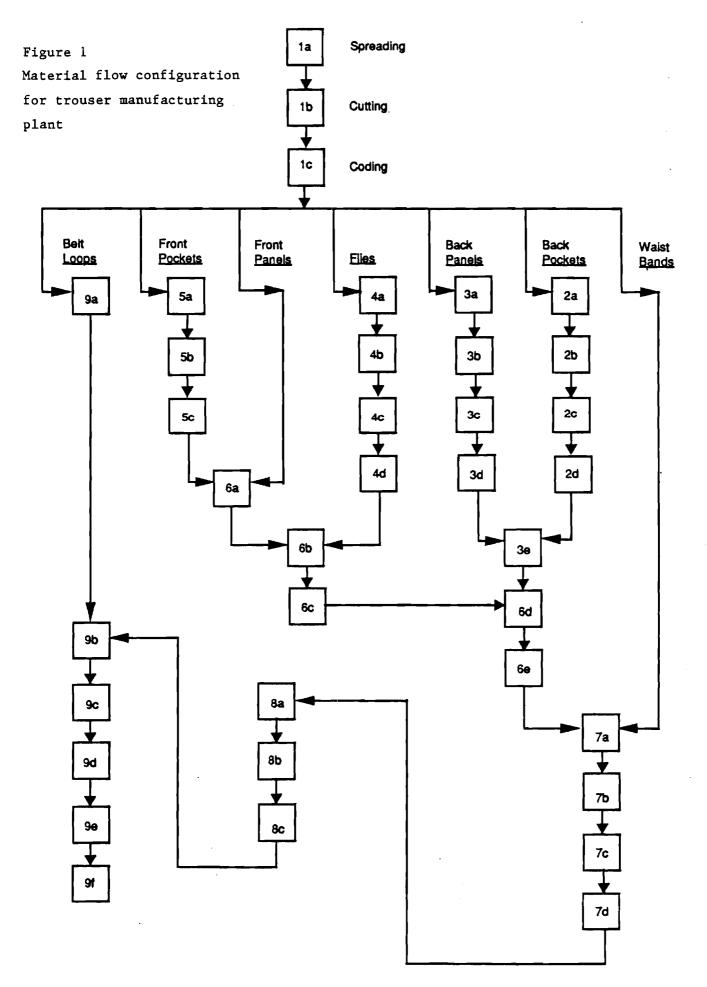

Table I

Work Stations in Utility Trouser Manufacturing Plant

| Station<br>No. | Operation                  | GPSS<br>Name | No. of Work Stations (N) | Unit Proc. Time (t), min pair | Avg. Proc. Time (t/N), min |
|----------------|----------------------------|--------------|--------------------------|-------------------------------|----------------------------|
|                | Model Segment 1            | Spreadi      | ing and Cu               | tting                         | ,                          |
| 1a             | Spread fabric roll         | SPRED        | 4                        | 0.1875                        | 0.0469                     |
| 1b             | Cut various pieces         | CUTTR        | 11                       | 0.625                         | 0.0568                     |
| 1 <b>c</b>     | Mark cut plies             | CODER        | 14                       | 0.8125                        | 0.0580                     |
|                | Model Segme                | ent 2 – Ba   | ck Pockets               |                               |                            |
| 2 <b>a</b>     | Hem back pockets           | внем         | 3                        | 0.167                         | 0.0557                     |
| 2b             | Clip-stitch back pockets   | CLIP         | 2                        | 0.087                         | 0.0435                     |
| 2c             | Buttonhole back pockets    | BHOL         | 3                        | 0.154                         | 0.0513                     |
| 2d             | Crease back pockets        | CRSE         | 4                        | 0.240                         | 0.0600                     |
|                | (Joined with ba            | ck panels i  | n 3, FBAC                | K)                            |                            |
|                | Model Segm                 | nent 3 - Ba  | ick Panels               |                               |                            |
| 3a             | Sew back label             | BLAB         | 3                        | 0.167                         | 0.0557                     |
| 3b             | Sew darts on back panels   | DARTS        | 4                        | 0.202                         | 0.0505                     |
| 3c             | Topstitch darts            | TOPS         | 4                        | 0.197                         | 0.0493                     |
| 3d             | Sew buttons on back panels | SBTN         | 3                        | 0.147                         | 0.0490                     |
|                | (Joined with back          | pockets fr   | om 2, FBA                | ACK)                          |                            |
| 3е             | Attach back pockets        | ABP          | 13                       | 0.753                         | 0.0579                     |
|                | (Joined with fin           | ished front  | s in 6, FBI              | KS)                           |                            |
|                | Model Segment              | 4 - Right    | and Left F               | lies                          |                            |
| 4a             | Make zipper                | MFLY         | 1                        | 0.043                         | 0.0430                     |
| 4b             | Set zipper on left fly     | LFLY         | 4                        | 0.197                         | 0.0493                     |
| 4c             | Topstitch fly              | TOPF         | 5                        | 0.274                         | 0.0548                     |
| 4d             | Set zipper on right fly    | RFLY         | 5                        | 0.270                         | 0.0540                     |
| •              | (Joined with finished fron | t pockets a  | and panels               | in 6, FRNT)                   | İ                          |

# Table I (continued)

| Station<br>No. | Operation                      | GPSS<br>Name | No. of Work Stations (N) | Unit Proc. Time (t), min pair | Avg. Proc. Time (t/N), min |
|----------------|--------------------------------|--------------|--------------------------|-------------------------------|----------------------------|
|                | Model Segme                    | nt 5 - Fron  | nt Pockets               | -                             |                            |
| 5a             | Hem front pockets              | FHEM         | 3                        | 0.167                         | 0.0557                     |
| 5b             | Clip-stitch front pockets      | STCH         | 2                        | 0.087                         | 0.0435                     |
| 5c             | Crease front pockets           | CRPC         | 4                        | 0.240                         | 0.0600                     |
|                | (Joined with from              | nt panels i  | n 6, FPAN                | ſL)                           |                            |
|                | Model Segment 6                | Front Par    | nels and Po              | ockets                        |                            |
|                | (Joined with front             | pockets fr   | om 5, FPA                | NL)                           |                            |
| 6a             | Stitch front pockets on panels | FPOC         | 13                       | 0.753                         | 0.0579                     |
|                | (Joined with finis             | hed flies fr | rom 4, FR                | NT)                           |                            |
| 6b             | Set left fly                   | SETL         | 7                        | 0.404                         | 0.0577                     |
| 6c             | Set right fly                  | SETR         | 7                        | 0.376                         | 0.0537                     |
|                | (Joined with finished back)    | pockets an   | d panels fr              | om 3, FBKS                    | <b>(</b> )                 |
| 6d             | Sew side seams                 | SEAM         | 11                       | 0.635                         | 0.0577                     |
| 6e             | Sew seat seam                  | SEAT         | 5                        | 0.287                         | 0.0574                     |
|                | (Joined with wa                | ist bands    | in 7, BND                | S)                            |                            |
|                | Model Segme                    | ent 7 – Wa   | ust Bands                |                               |                            |
|                | (Joined with finished fr       | onts and b   | acks from                | 6, BNDS)                      |                            |
| 7a             | Attach waist bands             | AWB          | 11                       | 0.653                         | 0.0594                     |
| 7b             | Attach button flys to bands    | BFLY         | 3                        | 0.177                         | 0.0590                     |
| 7 <b>c</b>     | Close band ends                | BEND         | 13                       | 0.780                         | 0.0600                     |
| 7d             | Set slide stops on zipper      | SLDE         | 7                        | 0.392                         | 0.0560                     |
|                | (Moved to fronts a             |              | in 8, COM                | -                             |                            |

Table I (continued)

| Station<br>No. | Operation                                | GPSS<br>Name | No. of Work Stations (N) | Unit Proc. Time (t), min pair | Avg. Proc. Time (t/N), min |
|----------------|------------------------------------------|--------------|--------------------------|-------------------------------|----------------------------|
|                | Model Segme                              | nt 8 – Fro   | ont and Ba               | cks                           |                            |
| 8a             | Join fronts                              | JOINT        | 6                        | 0.349                         | 0.0582                     |
| 8b             | Sew inseam                               | INS          | 12                       | 0.674                         | 0.0562                     |
| 8c             | Buttonhole waist band                    | BUTB         | 4                        | 0.201                         | 0.0503                     |
|                | (Joined with b                           | elt loops    | in 9, FEV                | RY)                           |                            |
|                | Model Seg                                | ment 9 –     | Belt Loops               |                               |                            |
| 9a             | Make belt loops (Joined with finished fr | LUPS         | 2<br>backs from          | 0.077<br>8 FEVRY)             | 0.0385                     |
| 9b             | Attach belt loops                        | ALUP         | 22                       | 1.293                         | 0.0588                     |
| 9c             | Sew labels on                            | SLAB         | 5                        | 0.295                         | 0.0590                     |
| 9d             | Press and fold                           | FOLD         | 11                       | 0.619                         | 0.0563                     |
| 9e             | Top press trousers                       | PRES         | 5                        | 0.274                         | 0.0548                     |
| 9 <b>f</b>     | Inspect and fold                         | INSP         | 19                       | 1.097                         | 0.0577                     |
|                | Total no. of work stations               |              | 255                      |                               |                            |

topstitching of the darts and sewing of buttons onto the back panels, before merger with the finished back pockets from the second segment. Segment 3 continues on with attachment of the back pockets to the back panels, before being merged with finished front panels and pockets in model segment 6 (to be discussed later).

Fly making occurs at the beginning of model segment 4. After the initial step of zipper making, the latter is set onto the left fly. After topstitching, the zipper is set onto the right fly, before joining with finished front pockets and panels from segment 6. Front pocket assembly occurs in model segment 5. Here, the cut and marked front pockets are, just as in the case of the back pockets, hemmed, clip-stitched and creased (obviously no buttonhole in this case). Segment 5 concludes with the assembly of the finished front pockets with the cut and marked front panels from segment 6.

The first step in model segment 6 consists of stitching the finished front pockets from segment 5 onto the front panels. After setting of left and right flies from segment 4, the completed front panels join up with completed back panels from segment 3. The sewing of side and seat seams then constitutes the last steps of model segment 6, before moving on to segment 7.

In model segment 7, the cut and marked waist bands are first joined with the finished and assembled back and front panels from the sixth segment. There follows attachment of the waist bands to

the back panels, button fly attachment, closing of the waist band ends and installation of slide stops on the zipper. The finished backs then move on to model segment 8, which consists of joining of the fronts, sewing the inseam and buttonholing the waist band. The nearly finished trousers then move on to the last manufacturing segment (9).

Belt loops are first made in this last segment. The remainder of this latter segment consists of the various finishing operations in this plant. These begin with attachment of the belt loops and sewing on labels, followed by pressing and folding. The last two manufacturing steps are top pressing and then inspection and folding. The finished trouser products are then ready for shipment.

The division of this utility trouser manufacturing facility into the nine segments described above is clearly arbitrary. This particular division was selected so as to facilitate coding of the GPSS model of this plant, as described below. Certainly, other valid divisions of this plant could be conceived, so long as the materials flow configuration remains correct.

#### Preliminary Modeling Considerations

This model of a trouser plant was coded with the Industrial Version (as opposed to the Student Version) of GPSS/PC, supplied by Minuteman Software of Stow, Massachusetts. The various

simulations were run on an IBM PS/2, Model 50 PC with 1000K of RAM (core memory). In principle, this Version of GPSS/PC can be run on any IBM-compatible PC with only 320K of core memory, but considerably longer run times result (most of the simulations reported in this work ran for less than 10 minutes). More significantly, however, a lower core memory availability would gravely exacerbate the transaction storage problems encountered in this work and discussed below.

One of the first decisions to be made in any GPSS simulation pertains to the size of the transactions passing through the model. A transaction size of one production unit, i.e., one pair of trousers, would be ludicrously small in modelling of a plant producing 40,000 pairs of trouser per week, and in which there are 1-2 weeks of WIP inventory. It was originally hoped to define a transaction size as 40 pairs or parts (the various incomplete parts must also be represented as separate transactions) in this model, corresponding to the bundle size employed in this particular plant. It was found, however, that with the slightest imbalance in the model, e.g., as a result of overfeeding from the spreading and cutting operations, computer core memory was rapidly exhausted as the simulation proceeded. Specifically, with the 1000K PC, core memory became depleted whenever the total number of transactions in the model exceeded approximately 1500. This problem is not inherent with GPSS/PC. The same difficulty was encountered in the earlier GPSS simulation of a textile finishing mill [3], which was

run on a Control Data Corporation Cyber 855 mainframe computer. Hence, the transaction size in this present work was increased to 160, corresponding to four bundles, which was found to be satisfactory in all of the simulations. This value also corresponds to the average number of plies spread and cut in one such operation in this plant.

Having defined the transaction size, it remained to decide upon the elementary time unit for the simulations. This quantity must be an integer, representing the smallest value into which any processing time can be divided. Table I shows that the unit processing times for each operation are in minutes/pair, to three or four decimal places. It was thus decided to employ 0.01 minute as the elementary time step in these GPSS simulations. That is, 100 time units in the simulation corresponded to one minute of real plant operation. With this decision and the prior definition of one transaction as representing 160 identical parts or pairs, the various unit processing times in Table I were all multiplied by 100 x 160 = 16,000 for model coding purposes. Thus, for example, the unit processing time of 0.167 minute for hemming of back pockets became equal to 2672 GPSS time units in the model.

All GPSS simulations begin from a cold start; that is, initially (time = 0) there are no transactions at all (either in the various work stations or in the upstream queues) in the model. This situation may be appropriate in some cases, but certainly not

in this present instance, where WIP inventory is typically left in place at the end of each working day or shift. Thus, it often becomes necessary in GPSS simulations to first run the model for a brief startup period, and then clear all of the output statistics and reset the clock back to zero, before running the model again. The objective here is to start the simulation from a representative steady-state initial condition (known as a hot start). procedure is easily implemented in GPSS/PC; the startup period, needed to fill up the subject model with transactions at various locations, is typically much less than the duration of the simulation from a hot start. Based upon the prior estimate of 1-2 weeks of production in this plant as WIP inventory, the duration of the startup period in this work was selected as two weeks. Simulations were then run for four weeks or more of plant time after this startup period, in order to obtain representative statistical output.

#### Utility Trouser Plant Model

This GPSS model of a utility trouser plant closely follows the configuration summarized in Figure 1 and Table I. Thus in model segment 1, depicted in Figure 2, the starting GENERATE block supplies enough rolled fabric for 160 pairs of trousers or one transaction. The first (and only) operand or argument of this block represents the interarrival time between successive batches of feed fabric to the initial spreading operation, and thus regulates the feed rate to this plant. For example, at a nominal

Figure 2

GPSS Model Segment 1

Spreading, cutting, and labelling

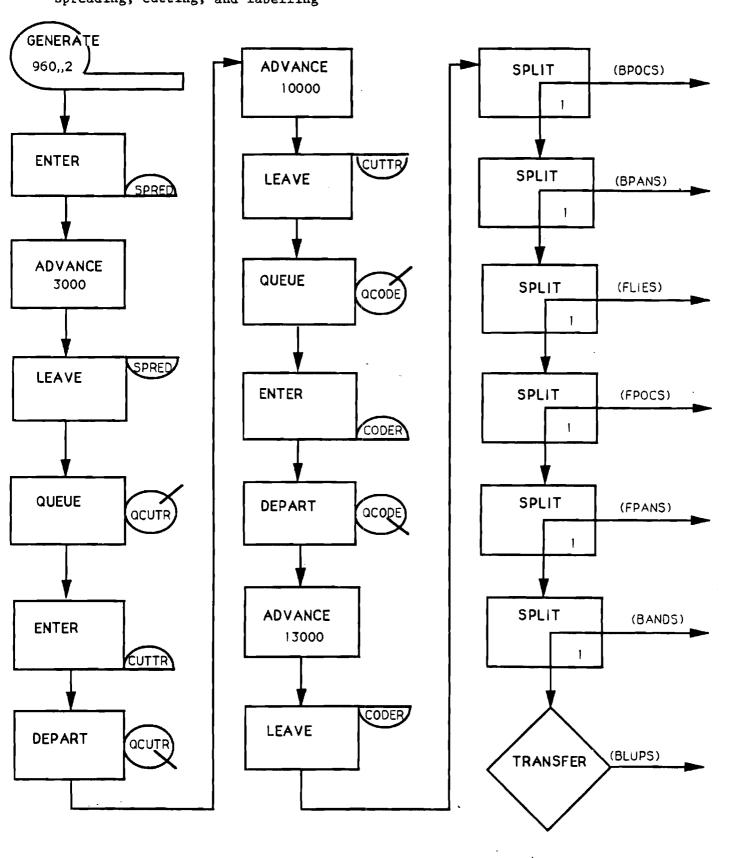

(balanced) production rate of 40,000 pairs/week or 16.7 pairs/min, this interarrival time between successive transactions (of 160 pairs each) would be 9.6 minutes or 960 GPSS time units. Values less than the latter value for this operand would correspond to overfeeding of this plant, and larger values to underfeeding.

Each new transaction from the GENERATE block then attempts to engage one of the four spreading work stations (ENTER SPRED), after successful completion of which it passes on to the cutting and ply marking operations. There then follows a series of six SPLIT blocks, each of which creates a daughter transaction representing cut parts (back pockets, front panels, waist bands, etc) to be sent off to their respective work stations in other model segments. After execution of these SPLIT blocks, the parent transaction is unconditionally transferred to the last manufacturing segment (9, belt loops) in this model.

In Figure 2, there is twice observed the occurrence of the following sequence of blocks:

QUEUE

ENTER

DEPART

**ADVANCE** 

**LEAVE** 

These two sequences in Figure 2 specifically pertain to the cutting and ply marking operations, respectively. The QUEUE block and its inverse (DEPART block) are needed here to collect queuing or waiting time statistics from the simulation. A similar sequence of these five blocks is also needed for each of the other 34 operations in this plant. Thus, for purposes of brevity in presentation, it became convenient to define a conceptual macro block, denoted by QEDAL (from the first letter of each of the above five blocks), representing this sequence. This definition is illustrated in Figure 3, showing the compression of this sequence into one QEDAL macro block, as it appears in succeeding model segments. The convention most often adopted here was to restrict the GPSS name of a given work station to four alphabetic characters, and to denote the associated upstream queue by the same four letters prefixed by the letter Q. Thus, in model segment 2, for example, one has BHEM and QBHEM, respectively.

Each of the succeeding seven manufacturing segments begins with an ADVANCE block, labelled in accordance with the segment function. An operand for these ADVANCE blocks could be used to simulate the transportation time lag to deliver one transaction (or 160 parts) to the first work station in each segment. Such time lags were not incorporated into this model, inasmuch as no plant data were available on this subject. Model segment 2 in Figure 4 thus commences with an ADVANCE block labelled BPOCS, which is then succeeded by four QEDAL sequences corresponding to the four work

Figure 3: Definition of conceptual QEDAL macro block representing the sequence:
QUEUE - ENTER - DEPART - ADVANCE - LEAVE blocks
QEDAL SEQUENCE

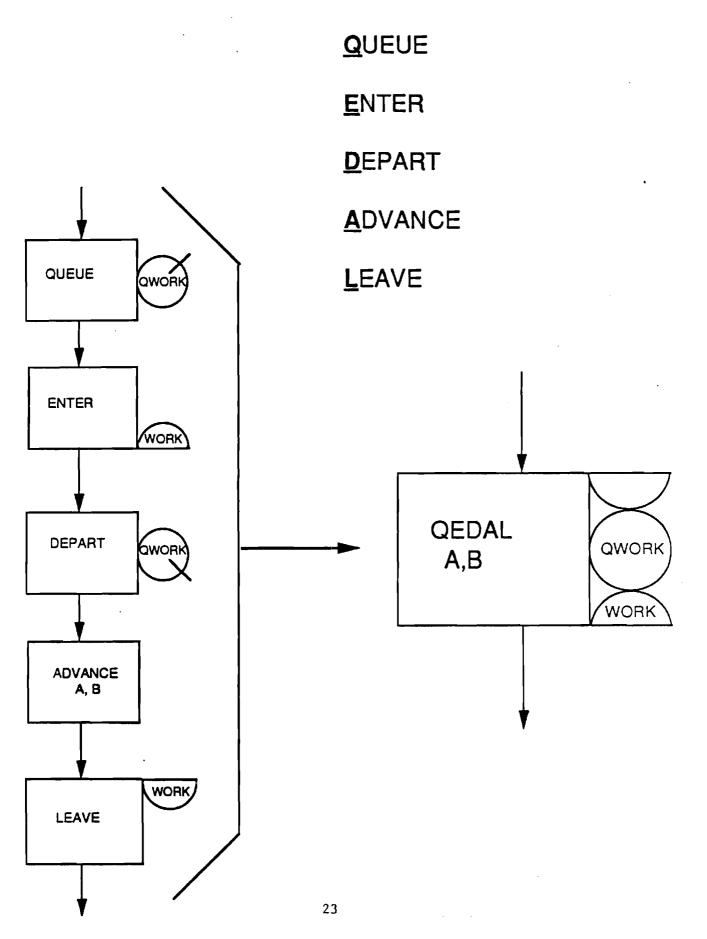

# **MODEL SEGMENT 2**

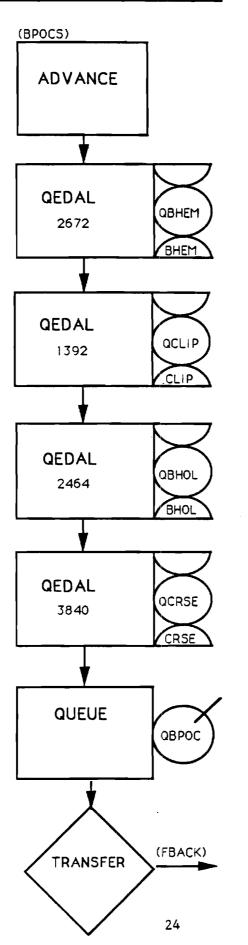

Figure 4
GPSS Model Segment 2
Back pockets

station operations in this segment (see Table I).

In addition to queuing statistics for each work station, it was also desired to collect such statistics from these simulations on any time that finished or partly finished parts spent waiting to be joined with other parts. Thus, before any such joining or matching operation, each transaction was routed through a QUEUE block for this purpose. The corresponding DEPART block, denoting exit from the waiting line, was executed only after all necessary parts had been collected before moving onto the next work station. Thus, in model segment 2, for example, a QUEUE block named QBPOC is placed immediately after the four work stations. The transaction is then transferred unconditionally to model segment 3 (FBACK) to be joined with a matching transaction therein.

Model segment 3 in Figure 5 begins with the ADVANCE block labelled FBACK, followed also by four QEDAL sequences representing the work stations in this segment. A leaving transaction (denoting 160 pairs of partially finished back panels in this case) then moves into the QUEUE block named QBPAN, whose function is to collect statistics on any time that these partially finished back panels spend waiting for finished back pockets (from model segment 2). The following ASSEMBLE block then joins a transaction of partially finished back panels with a transaction of finished back pockets. The latter transaction is destroyed in this joining process, and thus the total transaction count resident in the model

# **MODEL SEGMENT 3**

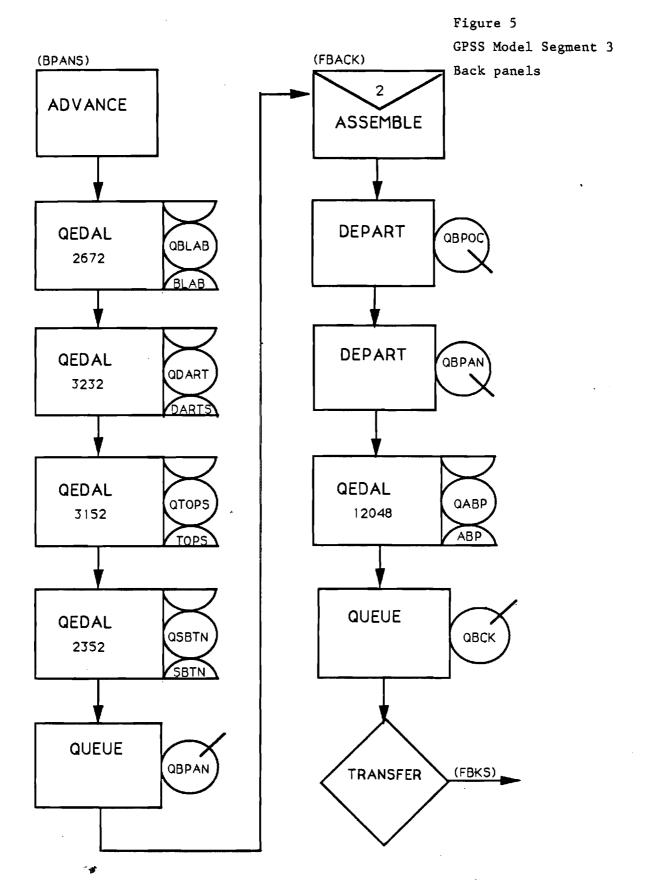

is reduced. Model segment 3 then concludes with attachment of back pockets (again denoted by a QEDAL sequence), before unconditional transfer to model segment 6 (front panels and pockets).

The four work station operations comprising fly making constitute model segment 4 in Figure 6. The finished flies then join with finished front panels from model segment 6. Similarly, model segment 5 consists of the three work stations employed to form front pockets, before being merged into model segment 6.

This latter segment (see Figure 7) really begins with the merger (FPANL) of cut front panels and finished front pockets. After stitching of the latter onto the former, the merger with finished flies (FRNT) occurs. Model segment 6 then continues with the two fly setting operations, before merging again -- this time with finished back panels and pockets from segment 3. The surviving transactions of model segment 6 continue on through the last two sewing operations of this segment, before being merged into the waist band segment (BNDS).

In model segment 7, shown in Figure 8, waist bands directly from the ply marking step collect finished front and back panels from segment 6, before proceeding through the four work stations associated with waist band attachment. These transactions then move on directly to model segment 8 and its joining operations, before transferring unconditionally to the last manufacturing segment.

Figure 6: GPSS Model Segment 4 (Right and left flies)

GPSS Model Segment 5 (Front pockets)

## **MODEL SEGMENT 4**

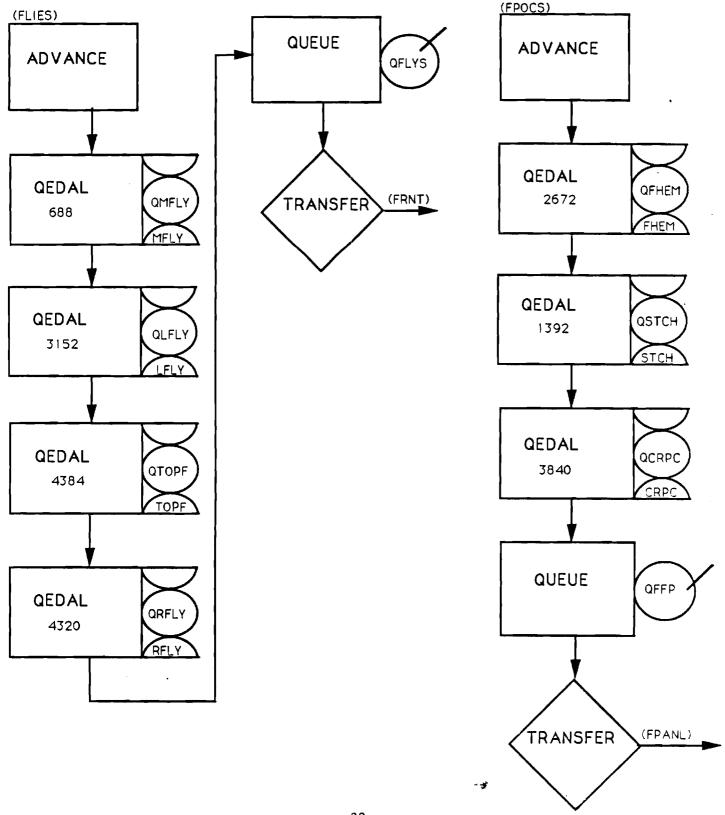

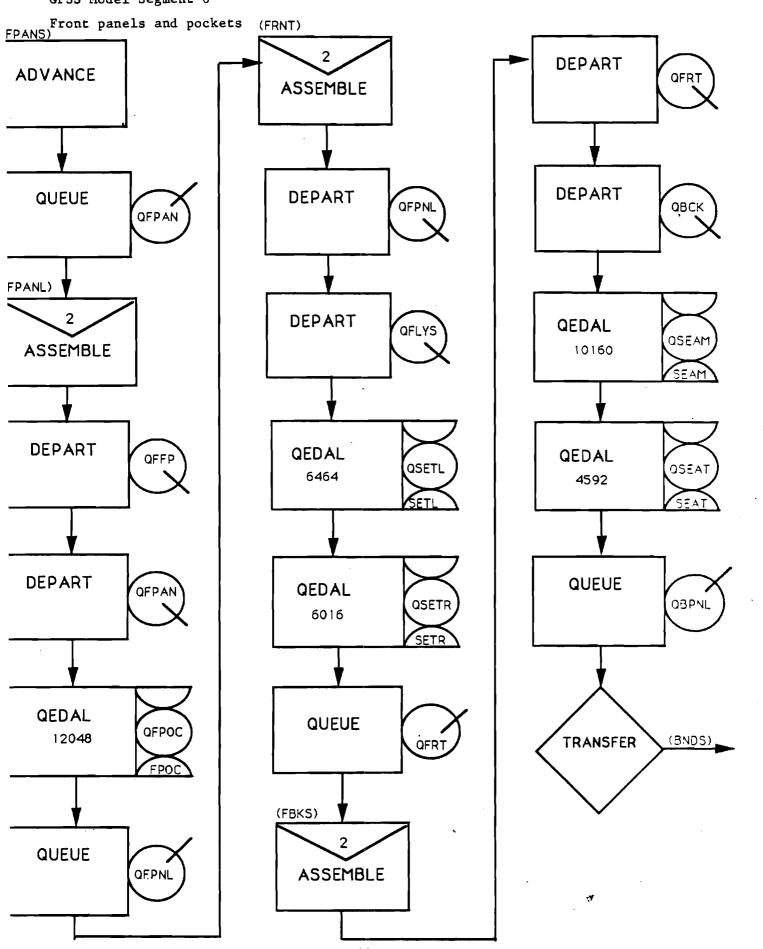

## **MODEL SEGMENT 7**

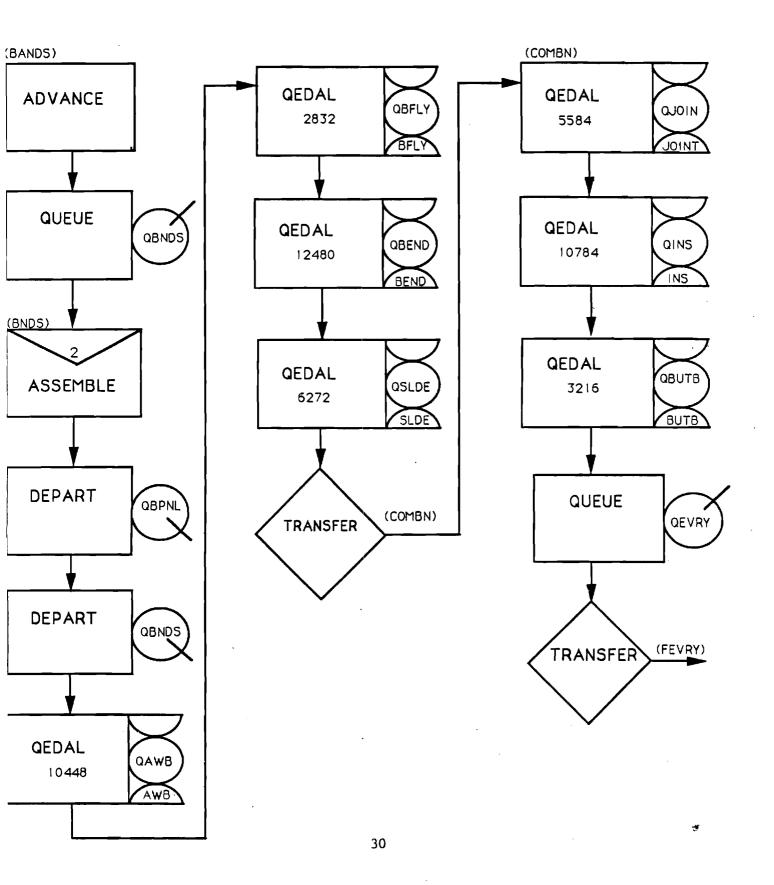

Belt loops are first made in model segment 9, shown in Figure 9. These then merge with the joined fronts and backs from segment 8. The various finishing operations (e.g., pressing, inspection, folding) then conclude model segment 9. After leaving the last inspection station, transactions (here representing finished pairs of trousers) first pass through a TABULATE block named JIT, wherein the total manufacturing time for each transaction is tallied. A transaction then exits the model through the TERMINATE block ending model segment 9. A count of the total number of transactions passing through this last block gives the total production over the duration of a simulation.

Also shown in Figure 9 is the timer for regulating the duration of a simulation -- model segment 10. It consists simply of a GENERATE block followed by a TERMINATE block. The value of the (first and only) operand for this GENERATE block is set equal to 48,000, which is the number of GPSS time units (0.01 minute) in one 8-hr day of operation. The duration of a startup period or of a succeeding simulation was then regulated by the integer value of the A operand in the START control statement for each run. Thus, a value of 10 for this START operand would set the duration of a startup period or production simulation to be 10 days.

The complete GPSS coding for this discrete-event simulation model of an operating utility trouser manufacturing plant is provided in Appendix A.

# **MODEL SEGMENT 9**

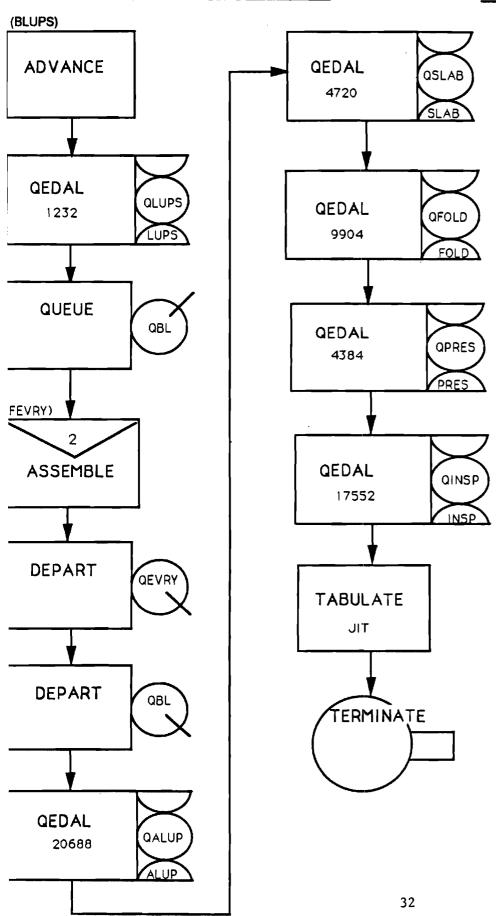

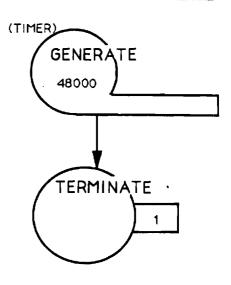

Figure 9

GPSS Model Segment 9

Belt loops

GPSS Model Segment 10

Timer

Simulation Results from Utility Trouser Plant Model

As noted earlier, the nominal production capacity of the subject plant is 40,000 pairs of trousers per week. Hence, on the basis of 40 operating hours per week, the maximum average time that can be allotted to the manufacture of any one part for a pair of trousers is 0.06 minute. This plant model was thus configured (e.g., number of individual work stations) so that the average processing time for each operation was no greater than this value. This average processing time was obtained by dividing the actual processing time, as obtained from typical trouser assembly operations, by the number of work stations assigned to the given Table I shows that the average processing time for operation. several of these operations (creasing back pockets, creasing front pockets, closing waist band ends) is exactly equal to 0.06 minute, with the number of such work stations selected. These particular operations then become the limiting steps or bottlenecks to increased production. That is, if this plant were to be overfed (as in some of our simulations), production would remain limited to 40,000 pairs per week and unsteady-state conditions would develop. Specifically, WIP inventory (of all sorts) would increase monotonically with production time and the plant would saturated. In the context of this GPSS model, transactions would continue to accumulate therein until core memory was exhausted. The only way to alleviate this overfeeding problem would be through reallocation and/or addition of resources (work stations), if unit processing times could not be reduced.

Figure 10 shows simulation results corresponding to both underfeeding and overfeeding cases. The feed rate of fabric, plotted as the abscissa therein, was adjusted by varying the value of the operand for the GENERATE block in model segment 1, as discussed earlier. These results show the production rate increasing linearly and exactly (45° line) with the plant feed rate, up to its nominal limiting capacity of 40,000 pairs per week. Beyond this point, production remains flat at this value for the case of overfeeding. As mentioned earlier, the production rate in these simulations is determined from the number of transactions leaving the TERMINATE block in model segment 9. The total number of work stations (255, from Table I) required to achieve this nominal production level is within the range of 250-300, as provided by plant management.

The inventory (both of pairs and total parts) curves of Figure 10 are of considerable interest. Thus, both inventory figures increase slowly with feed rate until the limiting capacity of 40,000 pairs/week is reached. Thereafter, both of these figures begin to increase more dramatically, the sum of the individual parts more so than the pairs. This behavior clearly indicates the onset of plant saturation. Indeed, it must be emphasized that all of these simulation results in Figure 10 are for a 4-week production period, after a 2-week startup period. Clearly both inventory figures, at a given plant feed rate, would increase

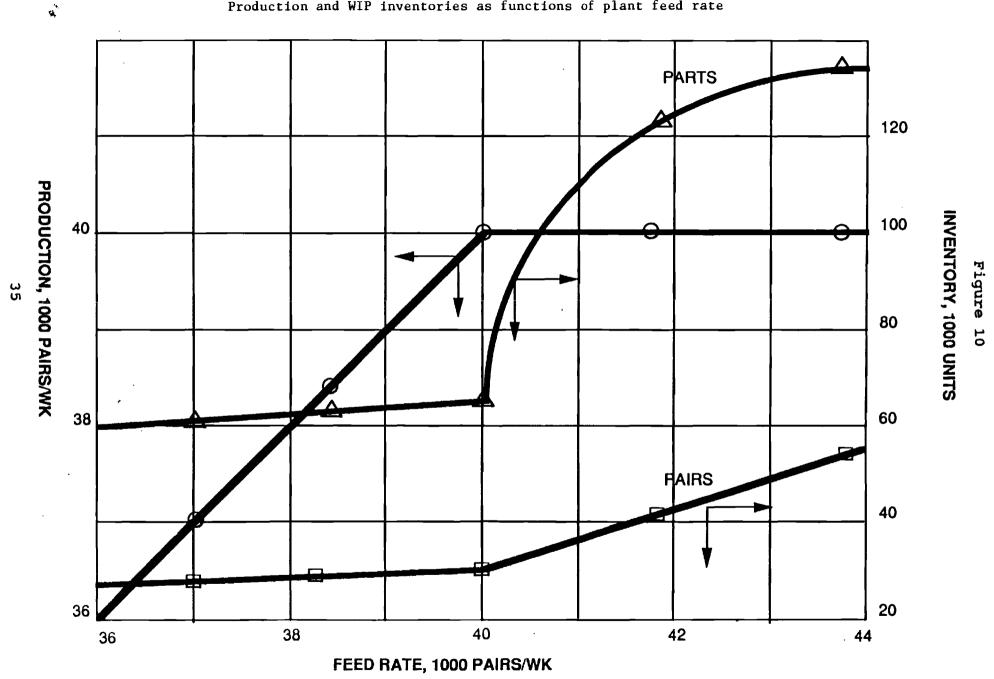

(decrease) if a longer (shorter) production simulation period were chosen (because of the unsteady-state conditions at overfeeding).

The total WIP inventory of parts (both at work stations and in queues) in Figure 10 is easily determined from the total transaction count in the model -- part of the standard GPSS/PC output -- at the conclusion of a simulation. The total number of unfinished pairs of trousers in this plant must be determined in a different fashion, however. This quantity is determined by summing up all of the transactions along one of the various manufacturing routes (including both work stations and queues) in the plant. Table II shows the four longest such routes in this particular plant.

Specifically, Figure 10 shows that the total number of unfinished trousers in inventory at the end of four weeks of overfeeding as exceeding 50,000, and the total number of parts as approaching 140,000. These results clearly bracket the plant management estimate of 77,000 for its WIP inventory.

Table II also gives the total unit processing times (Σt, minutes/pair) along each of the manufacturing routes therein. In this case, the largest such total, of 11.378 minutes/pair, is seen to occur along Route No. 1. The physical significance of this value corresponds to the minimum possible time it would take to manufacture one pair of trousers in this specific plant (sometimes referred to as residence time). Realistically, however, this number would have to be multiplied by an integer representing the

Table II
Production Routes in the Manufacture of Utility Trousers

| outes in the M | lanufacture of                               |
|----------------|----------------------------------------------|
| Operations     | Unit Proc.<br>Times $(\sum t)$ ,<br>min/pair |
| Rout           | e No. 1                                      |
| 1a - 1c        | 1.625                                        |
| 5a - 5c        | 0.494                                        |
| 6a - 6e        | 2.455                                        |
| 7a - 7d        | 2.002                                        |
| 8a - 8c        | 1.224                                        |
| 9b - 9f        | 3.578                                        |
| Total          | 11.378                                       |
| Rout           | e No. 2                                      |
| 1a - 1c        | 1.625                                        |
| 4a - 4d        | 0.784                                        |
| 6b - 6e        | 1.702                                        |
| 7a - 7d        | 2.002                                        |
| 8a - 8c        | 1.224                                        |
| 9b - 9f        | 3.578                                        |
| Total          | 10.915                                       |
| Rout           | e No. 3                                      |
| 1a - 1c        | 1.625                                        |
| 3a - 3e        | 1.466                                        |
| 6d - 6e        | 0.922                                        |
|                |                                              |

| Rout    | ie No. 3 |
|---------|----------|
| 1a - 1c | 1.625    |
| 3a - 3e | 1.466    |
| 6d - 6e | 0.922    |
| 7a - 7d | 2.002    |
| 8a - 8c | 1.224    |
| 9b - 9f | 3.578    |
| Total   | 10.817   |

| Rout    | e No. 4 |
|---------|---------|
| 1a - 1c | 1.625   |
| 2a - 2d | 0.648   |
| 3e      | 0.753   |
| 6d - 6e | 0.922   |
| 7a - 7d | 2.002   |
| 4g - 4i | 1.224   |
| 8b - 8f | 3.578   |
| Total   | 10.752  |

number of pairs cut in the initial operation or, downstream thereof, the bundle size. Thus, a bundle size of 40 pairs would incur a residence time in excess of 450 minutes or almost one day of operation. Similarly, the residence time for a transaction size of 160 pairs would be 1800+ minutes, or almost four days. It is also clear from a comparison of Figure 1 and Table II that not all of the possible manufacturing paths have been included in the latter. Thus, several routes, for example, through waist bands or belt loops, have been excluded. Mere inspection of the materials flow configuration in Figure 1 and of the processing times in Table I clearly shows that neither of these routes could contribute to the unit residence time.

As described earlier, the function of the TABULATE block in model segment 9 of Figure 9 is to collect statistics on the total time transactions spend in the model. These output statistics are summarized in Table III -- showing both the mean values and standard deviations for these residence times. In the cases of underfeeding and balanced operation, these results show the residence time per pair of trousers to be exactly equal, as expected, to the value of 11.378 minutes computed in Table II. That is, even when the plant is underfed, there is no way in which the minimum time required to produce one pair of trousers in this plant can be less than this value (without any reallocation of resources). Similarly, in the absence of overfeeding, the standard deviation in this residence time is equal to zero. As the plant

Table III

Manufacturing Residence Times as Functions of the Plant Feed Rate

| Residence<br>Time,<br>min<br>pair | Standard<br>Deviation<br>min<br>pair                                             |  |  |  |
|-----------------------------------|----------------------------------------------------------------------------------|--|--|--|
| Underfeedi                        | ng                                                                               |  |  |  |
| 11.378                            | 0.0                                                                              |  |  |  |
| 11.378                            | 0.0                                                                              |  |  |  |
| alanced Ope                       | ration                                                                           |  |  |  |
| 11.378                            | 0.0                                                                              |  |  |  |
| Overfeeding                       |                                                                                  |  |  |  |
| 13.404                            | 0.722                                                                            |  |  |  |
| 15.431                            | 1.444                                                                            |  |  |  |
|                                   | Time, min pair  Underfeedi  11.378 11.378 alanced Ope  11.378 Overfeedir  13.404 |  |  |  |

is overfed, however, both the manufacturing residence time and the standard deviation begin to increase (the latter from its previous value of zero). These figures thus indicate the onset of inventory backup in the plant. Again, because of the unsteady-state conditions prevalent at overfeeding, both of these figures would increase monotonically if longer production times (greater than four weeks) were simulated.

Appendix B supplies the actual output from this GPSS model of the utility trouser plant operating in balanced fashion at its nominal production capacity of 40,000 pairs/week.

It was indicated earlier in the discussion of the GPSS processor that a variety of output statistics are automatically printed out at the conclusion of a simulation. Thus, Table IV shows the simulation results for the most utilized work stations (fraction of total time busy) in this plant at balanced production conditions. There are 15 such work stations shown therein, all with a fractional utilization greater than 95%. Also shown in Table IV are the average processing times (t/N, from Table I) for each of these 15 stations, all of which are either equal or close to the limiting value of 0.06 minute/pair. Indeed, for this rather simple application with no randomness or stochasticism incorporated, these fractional utilizations are all equal to the respective unit processing times divided by the limiting value of 0.06, as expected from queuing theory.

Table IV

Most Utilized Work Stations at a Balanced Production Level (40,000 pairs/week or 0.06 min/pair)

| Station<br>No. | Operation                      | Avg. Proc. Time (t/N), min | Fractional<br>Utilization |
|----------------|--------------------------------|----------------------------|---------------------------|
| ${2d}$         | Crease back pockets            | 0.0600                     | 1.000                     |
| 5 <b>c</b>     | Crease front pockets           | 0.0600                     | 1.000                     |
| 7c             | Close band ends                | 0.0600                     | 1.000                     |
| 7a             | Attach waist bands             | 0.0594                     | 0.989                     |
| 7b             | Attach button flies to bands   | 0.0590                     | 0.983                     |
| 9c             | Sew labels on                  | 0.0590                     | 0.983                     |
| 9b             | Attach belt loops              | 0.0588                     | 0.980                     |
| 8a             | Join fronts                    | 0.0582                     | 0.969                     |
| 1c             | Mark cut plies                 | 0.0580                     | 0.967                     |
| 3e             | Attach back pockets            | 0.0579                     | 0.965                     |
| 6a             | Stitch front pockets on panels | 0.0579                     | 0.965                     |
| 9f             | Inspect and fold               | 0.0577                     | 0.962                     |
| 6d             | Sew side seams                 | 0.0577                     | 0.962                     |
| 6b             | Set left fly                   | 0.0577                     | 0.962                     |
| 6e             | Sew seat seam                  | 0.0574                     | 0.957                     |

Lastly, in Table V are presented selected simulation results on the most crowded manufacturing queues in this plant, again at a balanced production level of 40,000 pairs per week. These results agree closely with expectations from Table II. That is, the most crowded queues and, correspondingly, the longest waiting times occur along routes which do not contribute to the total residence time in this plant. Specifically, these queues all develop at points immediately upstream of assembly operations. Thus, Table V shows that the largest queue (QBL) consists of belt loops waiting to be merged with finished backs and fronts, then waist bands (QBNDS) to be merged with finished backs and fronts, and so on. With the onset of overfeeding, all of these queues in Table V grow both in length and waiting time, and there also appears the development of new additional queues at various points in the plant.

#### Hi-Tech Trouser Plant Configuration

The hypothetical, high-technology facility chosen for investigation in this work corresponds, in its material flow configuration, to that at the Advanced Apparel Manufacturing Technology Demonstration (AAMTD) Center, located on the campus of the Southern College of Technology (SCOT) in Marietta, Georgia. This configuration was then scaled up to a nominal production level of 8,000 pairs of trousers per (8-hr) day. There are 33 identifiable operations (including cutting, sewing and matching) in this hypothetical facility, occurring at a total of 182 work

Table V

Most Crowded Queues at a Balanced Production Level (40,000 pairs/week)

| Queue<br>Name | Downstream Operation                           | Maximum<br>Contents,<br>pieces | Ave. Wait. Time, min/piece |
|---------------|------------------------------------------------|--------------------------------|----------------------------|
| QBL           | Assemble belt loops and finished backs/fronts  | 16,320                         | 5.534                      |
| QBNDS         | Assemble waist bands and finished backs/fronts | 8,000                          | 2.811                      |
| QBCK          | Assemble finished fronts and backs             | 1,600                          | 0.556                      |
| QFPAN         | Assemble front panels and pockets              | 1,440                          | 0.490                      |
| QFLYS         | Assemble flies and front panels                | 1,280                          | 0.460                      |
| QBPOC         | Assemble back pockets and back panels          | 320                            | 0.065                      |

stations. By way of comparison, the total number of such stations required for the same production rate, but with older technology, in the operating utility trouser plant simulated earlier amounted to 255.

The material flow configuration for this hypothetical trouser plant is shown in Figure 11. Associated with this figure is Table VI, which identifies the various operations and is organized into segments in the same fashion as the GPSS model (to be discussed later). In addition to identifying the various operations indicated in Figure 11, this table also shows the GPSS name, number of work stations (N), unit processing time (t, minutes/pair) and average processing time (t/N, minutes) for each operation. The unit processing time (t) actually served as the mean value  $(\bar{t})$  in a normal distribution representing stochastic behavior of a given operation. The standard deviation  $(\sigma)$  in this distribution was then generally taken as some percentage (e.g., 15%) of this mean value.

The trouser manufacturing operation begins with the spreading of fabric rolls on a cutting table. Typically, 30 to 40 plies are spread in the operation at the AAMTD Center. An automated cutting machine (e.g., Gerber) then cuts the various parts, after which they are bundled (typically 60 to a bundle) and sent to various work stations. These operations comprise the first model segment (A).

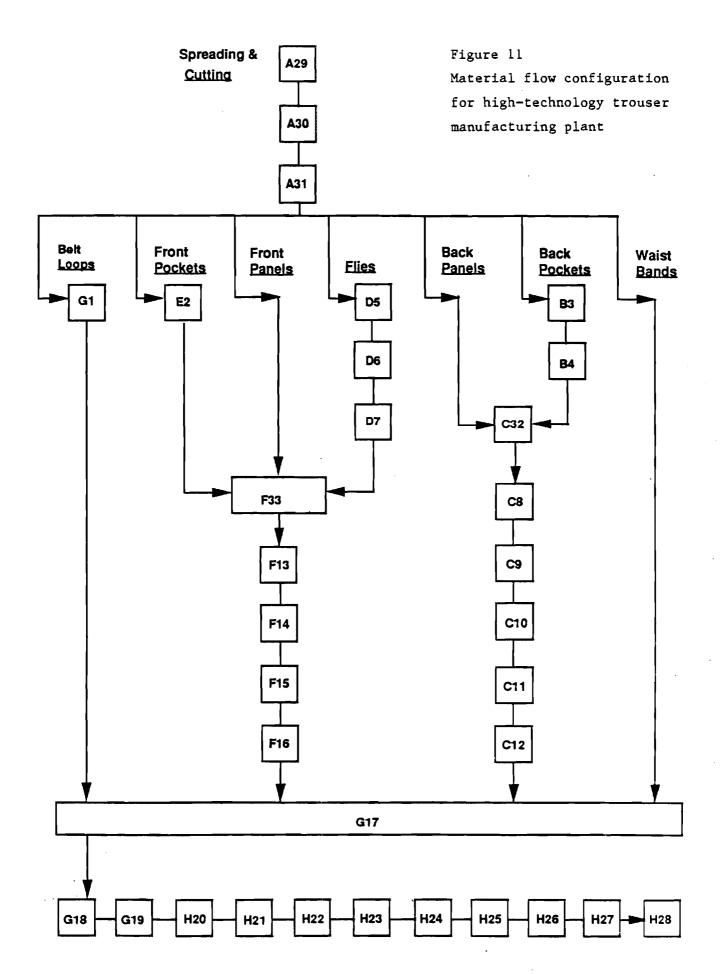

Table VI
Work Stations in Hi-Tech Trouser
Manufacturing Plant

| Stati<br>_ID | ion<br>Operation                                                                | GPSS<br><u>Name</u> | No. of<br>Work<br>Stations<br>(N) | Standard<br>Unit Proc.<br>Time (t),<br><u>min/pair</u> | Avg.<br>Proc. Time<br>(t/N),<br>min_ |
|--------------|---------------------------------------------------------------------------------|---------------------|-----------------------------------|--------------------------------------------------------|--------------------------------------|
|              | Model Segment A -                                                               | - Spreading         | g and Cutting                     |                                                        |                                      |
| A29<br>A30   | Spread fabric roll<br>Cut various pieces                                        | SPRED<br>CUTTR      | 3                                 | 0.1285<br>0.1714                                       | 0.0429<br>0.0429                     |
| A31          | Bundle cut pieces                                                               | CODER               | 4<br>5                            | 0.2143                                                 | 0.0429                               |
| B3<br>B4     | Model Segment B - Hem back pockets Buttonhole back pockets (Joined with back pa | BHEM<br>BHOL        | <b>4</b><br>2                     | 0.206<br>0.100                                         | 0.0515<br>0.0500                     |
|              | Model Segment C                                                                 | · Back Panel        | .s                                |                                                        |                                      |
|              | (Joined with back po                                                            | ckets from          | B, FBACK)                         |                                                        |                                      |
| C32          | Match back parts                                                                | MBKS                | 1                                 | 0.040                                                  | 0.0400                               |
| C8           | Make back darts                                                                 | DARTS               | 4                                 | 0.208                                                  | 0.0520                               |
| C9           | Topstitch back darts                                                            | TOPS                | 4                                 | 0.197                                                  | 0.04925                              |
| C10          | Attach back label                                                               | BLAB                | 3                                 | 0.167                                                  | 0.0556                               |
| C11          | Attach back pockets                                                             | ABP                 | 8                                 | 0.480                                                  | 0.0600                               |
| C12          | Sew seat seam                                                                   | SEAM                | 5                                 | 0.282                                                  | 0.0564                               |
|              | (Joined with all oth                                                            | er parts in         | G, FEVRY)                         |                                                        |                                      |

## Table VI (continued)

## Model Segment D -- Right and Left Flies

| D5<br>D6<br>D7 | Make left fly<br>Make right fly<br>Join flies<br>(Joined with fron | LFLY<br>RFLY<br>JOINT<br>t panels and p | 1<br>5<br>5<br>ockets in F, Fl | 0.055<br>0.300<br>0.300<br>PANL) | 0.0550<br>0.0600<br>0.0600 |
|----------------|--------------------------------------------------------------------|-----------------------------------------|--------------------------------|----------------------------------|----------------------------|
|                | Model Segment                                                      | E Front Po                              | ckets                          |                                  |                            |
| E2             | Hem front pockets (Joined with fron                                | FHEM<br>t panels and f                  | 4<br>lies in F, FPAN           | 0.204<br>NL)                     | 0.0510                     |
|                | Model Segment                                                      | F Front Pa                              | nels                           |                                  |                            |
| F33            | Match front parts                                                  | MFTS                                    | 1                              | 0.040                            | 0.0400                     |
| F13            | Attach front pockets                                               |                                         | 8                              | 0.480                            | 0.0600                     |
| F14            | Attach left fly                                                    | AFLY                                    | 7                              | 0.404                            | 0.0577                     |
| F15            | Topstitch left fly                                                 |                                         | 5                              | 0.274                            |                            |
| F16            | Join fronts                                                        | FINF                                    | 6                              | 0.349                            | 0.0582                     |
|                | (Joined with all                                                   | other parts in                          | G, FEVRY)                      |                                  |                            |
|                | ·                                                                  | G Belt Loop                             | •                              |                                  |                            |
| G1             | Make belt loops                                                    | LUPS                                    | 2                              | 0.077                            | 0.0385                     |
| 017            | (Joined with all                                                   | <del>-</del>                            | om A, C and F,                 |                                  | 0.0400                     |
| G17            | Match all parts                                                    | MFBS                                    | 1                              | 0.040                            | 0.0400                     |
| G18            | Load UPS                                                           | UPS                                     | 2                              | 0.100                            | 0.0500                     |
| G19            | Sew side seam                                                      | SIDE                                    | 11                             | 0.635                            | 0.0577                     |

Table VI (continued)

## Model Segment H -- Finished Trousers

| H20 | Sew inseam          | INS  | 12        | 0.674 | 0.0562  |
|-----|---------------------|------|-----------|-------|---------|
| H21 | Attach waistband    | AWB  | 8 '       | 0.437 | 0.0546  |
| H22 | Finish band ends    | BEND | 8         | 0.434 | 0.05425 |
| H23 | Buttonhole band     | BUTN | 3         | 0.131 | 0.0437  |
| H24 | Attach belt loops   | ABL  | 10        | 0.596 | 0.0596  |
| H25 | Tack fly, sew label | TACK | 5         | 0.295 | 0.0590  |
| H26 | Press and fold      | FOLD | 11        | 0.619 | 0.0563  |
| H27 | Top press           | PRES | 5         | 0.274 | 0.0548  |
| H28 | Inspect             | SPEC | <u>19</u> | 1.097 | 0.0577  |

Total no. of 182 work stations

Back pockets fabrication, consisting of the operations of hemming and buttonholing, occurs in model segment B. These finished parts are then matched with back panels in model segment C. This is followed by the various sewing operations associated with back panels fabrication: sewing and topstitching back darts, attaching the back label and back pockets, and seat seaming.

Model segment D consists of fly assembly. Left flies are first made, then right flies, following by joining of these two. The finished flies then move on to match with front panels and front pockets in model segment F. The front panels move directly from spreading and cutting to this matching operation, while the front pockets arrive via the short model segment E, consisting of the sole operation of hemming front pockets.

Thus, the sixth model segment (F) begins with matching of finished flies, front pockets and panels. The front pockets are then attached to the front panels, followed by attachment and topstitching of the left fly. This model segment concludes with joining of the front panels.

Model segment G begins with the making of belt loops, followed by matching of the various partially finished parts (fronts, backs and waist bands, in addition to belt loops). As described above, the backs come from segment B and the fronts from segment F. The waist bands arrive directly from the spreading and cutting operations. After this matching operation, the UPS is loaded and sideseams are stitched.

The above model segment G then flows naturally into the last manufacturing segment (H) in this hypothetical plant. Here, the various finishing operations associated with trouser manufacture are performed. In order, these are inseam stitching, attachment of waist bands, finishing the band ends, buttonholing and buttonsewing, attachment of the belt loops, tacking the fly and label sewing, and inspection and unloading of the UPS. Any repairs, if necessary, are performed at this point.

The above described division of this hypothetical trouser plant into the eight indicated segments is clearly somewhat arbitrary. It seems to be a reasonably natural division, and was implemented in order to facilitate coding of the GPSS model of this plant, as described below.

#### Hi-Tech Trouser Plant Model

As with the utility trouser model presented earlier, this present model was coded with the Industrial Version of GPSS/PC [10], supplied by Minuteman Software of Stow, Massachusetts. Similarly, all of the present simulations were run on an IBM PS/2, Model 50 PC with 1000K of RAM (core memory).

The final size of a GPSS transaction selected in this hi-tech plant model corresponded to 120 pairs of trousers (or parts thereof), which nominally represents two bundles in the subject hitech plant. Memory depletion rapidly occurred with smaller transaction sizes (e.g., 60), when simulating unbalanced conditions. Similar problems relating to the minimum size of a transaction in textile [3] and apparel applications have been addressed and discussed earlier. The elementary time step selected in these present GPSS simulations was 0.01 minute; that is, one minute of real plant operation corresponds to 100 time units in a simulation. Given the transaction size selected above, all of the various unit processing times in Table VI were then multiplied by  $120 \times 100 = 12,000$  for representation in the model.

Since all GPSS simulations begin from a cold start (no transactions anywhere present in the model), a startup period is necessary to place transactions in the model, representing normal steady-state operating conditions. A 2-week startup period was typically employed in this present work.

This GPSS model naturally follows the material flow configuration given in Figure 11 (and Table VI). Thus, the spreading, cutting and bundling operations of model segment A are coded as shown in Figure 12. The various cut parts generated by the SPLIT blocks following these operations are sent off to their respective work stations or matching locations.

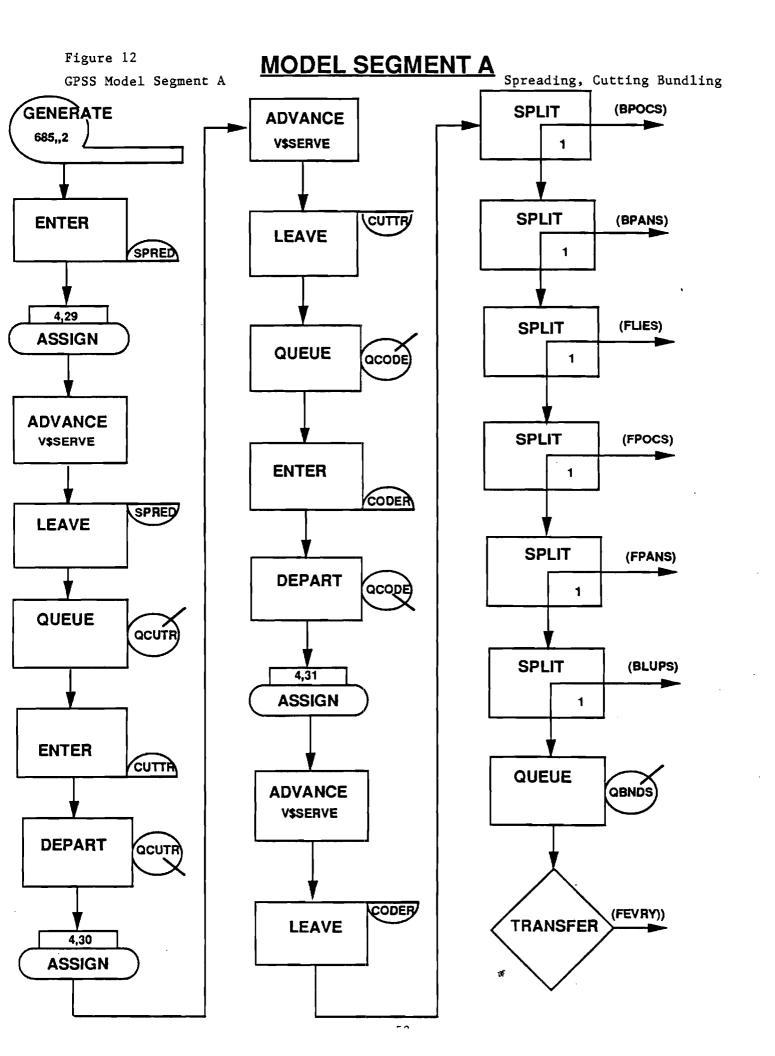

The A (or first) operand of the GENERATE block commencing model segment A regulates the input rate of transactions to the GPSS model. Specifically, this operand specifies the interarrival time (in GPSS time units) between successive transactions to the Thus, for the subject plant producing 8,000 pairs of trousers (or 66 2/3 transactions) per 8-hr day, the average interarrival time between transactions should amount to 7.2 minutes or 720 GPSS time units. Such would be the case for a perfectly balanced plant, with no stochasticism, producing 8,000 pairs/day. In some of the production scenarios explored later (e.g., more efficient equipment), however, there is the possibility of a larger production rate. Thus, as shown in Figure 12, this A operand was reduced to a value of 685, which represents a small amount of fabric overfeeding, to accommodate this possibility. This operand value would specifically correspond to a production rate of 8,409 pairs/day.

As mentioned earlier, stochasticism in this study was implemented with the normal distribution, represented by a mean and standard deviation for each operation. For this purpose, a generic normal distribution function, with a mean of zero and a standard deviation of unity, was defined. For a given operation then, a value of this function, as sampled with the aid of a random number generator, was multiplied by the actual standard deviation and added to the actual mean to yield a processing time. This latter

arithmetic was performed with the aid of a global arithmetic variable named SERVE. The appropriate values of the mean and standard deviation for each operation (numbered from 1 to 33, as in Table VI) were then supplied from two generic functions (actually table lookups), named MEAN and SDEV, respectively.

Thus, the purpose of the ASSIGN blocks appearing in Figure 12 is to supply the transaction parameter number (4 in these simulations) and operation number, in order to look up the appropriate values of the mean and standard deviation for a given operation. In the latter two operations (cutting and bundling) in this figure, the ASSIGN block occurs within the following sequence of GPSS blocks: QUEUE-ENTER-DEPART-ASSIGN-ADVANCE-LEAVE. Since this 6-block sequence will occur again for each of the remaining 30 operations in this trouser plant, it becomes convenient to define a conceptual macro block, denoted by QEDAAL, to represent this sequence. Figure 13 illustrates this definition pictorially.

The GPSS block diagram then moves on to model segment B (back pockets), beginning with the ADVANCE block labelled BPOCS, as shown in Figure 14. After proceeding through the two work stations (denoted by the QEDAAL macros) in this segment, transactions (here representing 120 sets of finished back pockets) move into model segment C (back panels, also shown in Figure 14) at the ASSEMBLE block labelled FBACK. After this assembly operation and departure from the respective queues (QBPOC and QBPAN), the five operations

# **QEDAAL SEQUENCE**

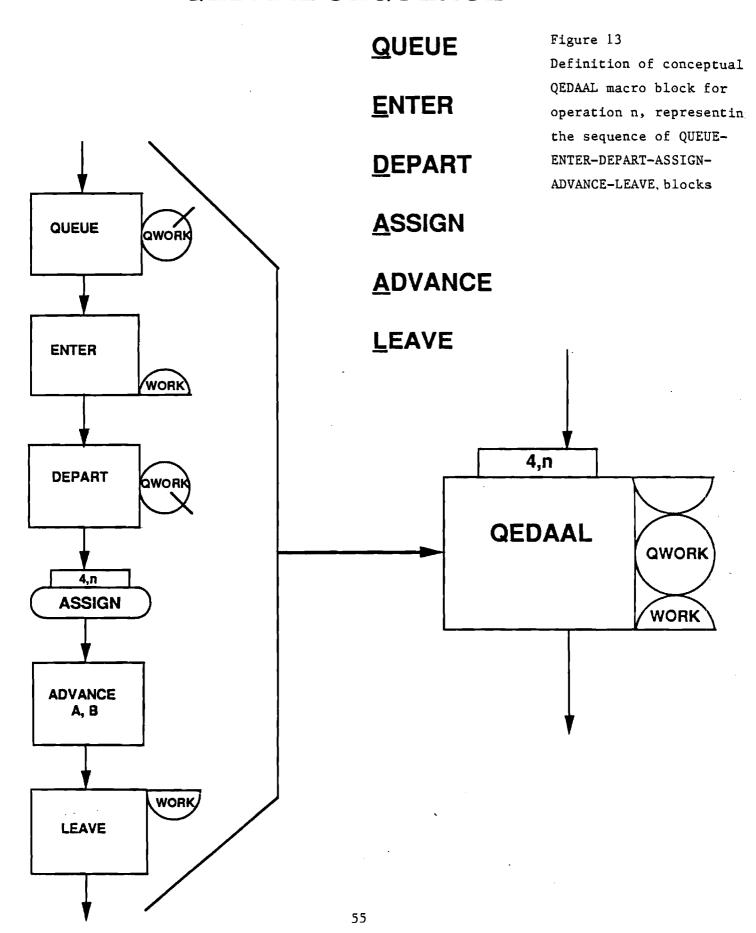

# **MODEL SEGMENT B**

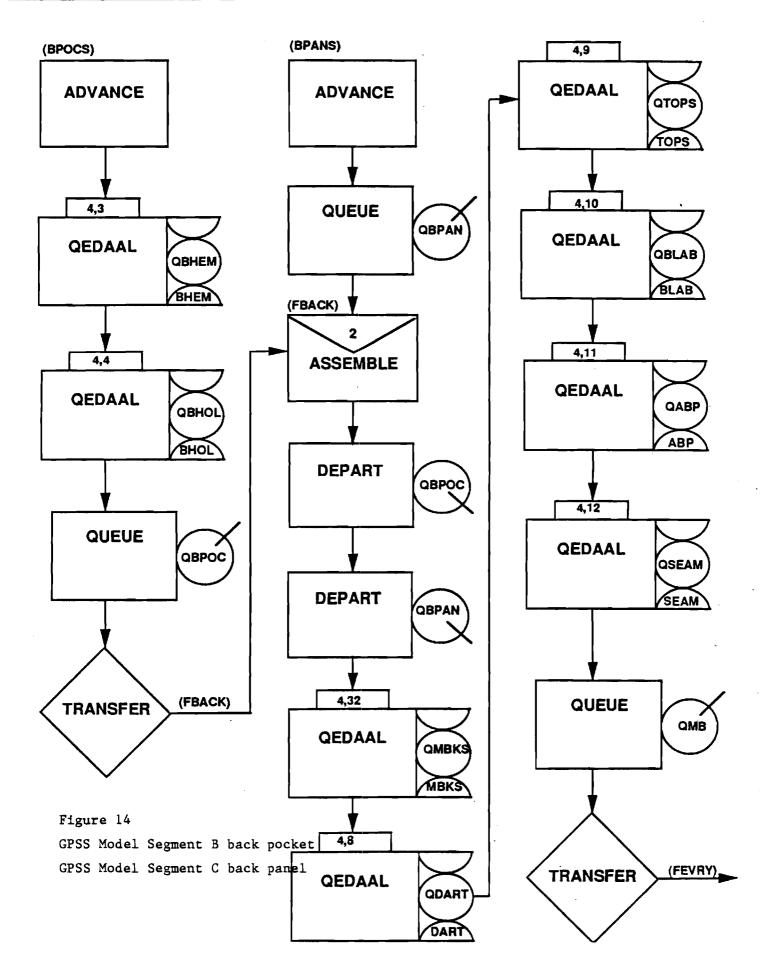

(C8 through C12) of the back panels segment are performed. The finished and assembled back panels with pockets are then transferred unconditionally to the ASSEMBLE point (FEVRY) upstream of the UPS loading station in segment G. Model segment C also begins with an ADVANCE block, labelled BPANS, to which the cut back panels are sent (from segment A).

The block diagrams for the short model segments D and E are both shown in Figure 15. The three operations (D5-D7) comprising fly making constitute the first of these segments while the sole operation (E2) of hemming front pockets makes up the second. Both of these model segments conclude with an unconditional transfer to the assemble point (FPANL) for front parts in segment F, as described below.

The cut front panels are sent directly (from segment A) to model segment F, shown in Figure 16. Having collected the finished front pockets and flies at the assemble point FPANL, the transactions (here representing 120 sets of finished front parts) after matching move on through the four work stations (F13-F16) in this segment. The transactions from this segment are then also transferred to the major assembly point FEVRY.

Model segment G commences with the ADVANCE block labelled BLUPS, as shown in Figure 17. After fabrication of belt loops (step G1), the transactions then pick up all of the other parts,

# **MODEL SEGMENT D**

# (FLIES) **ADVANCE QEDAAL QLFL** 4,6 **QEDAAL QRFLY** 4,7 **QEDAAL QJOIN** QUEUE **QFLYS** TRANSFER (FPANL)

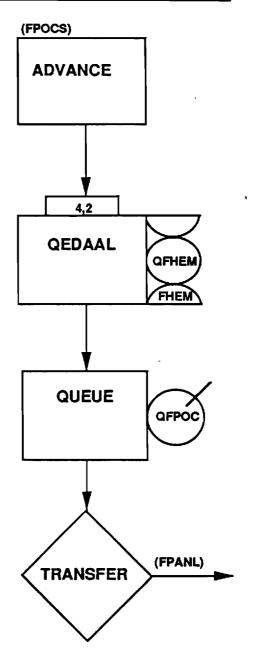

Figure 15

GPSS Model Segment D right & left flie

GPSS Model Segment E front pockets

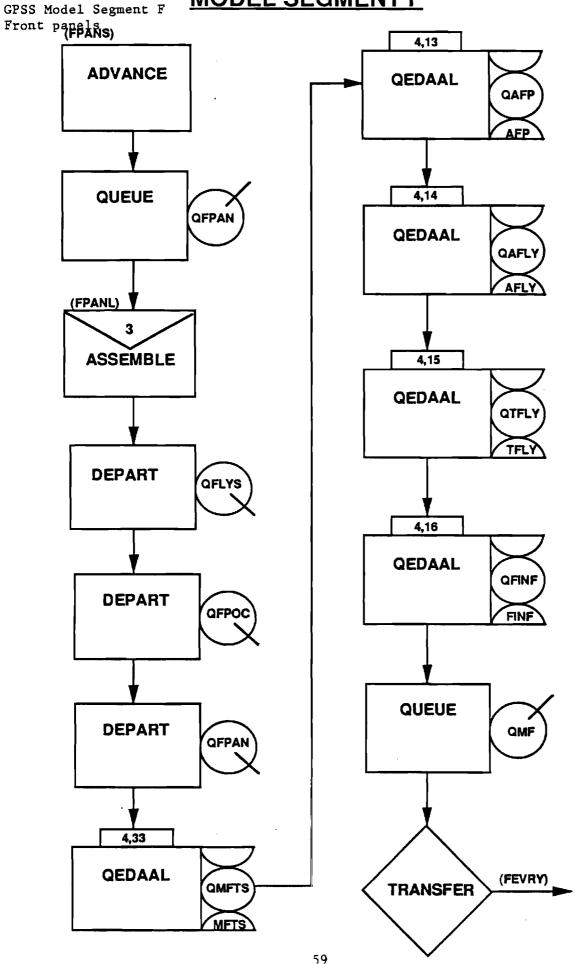

Figure 17
GPSS Model Segment G MODEL SEGMENT G
Belt loops

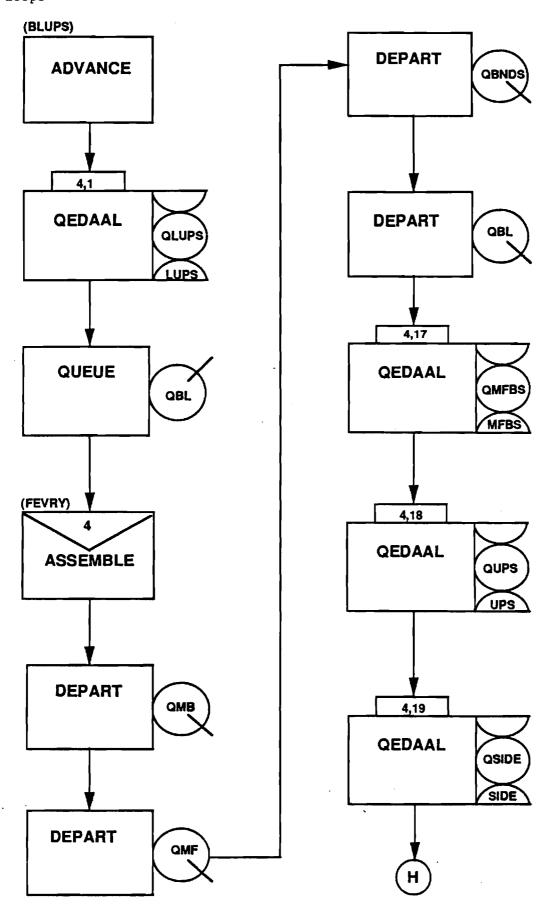

including cut waist bands directly from segment A, at the FEVRY ASSEMBLE block. After matching and loading the UPS, segment G concludes with the side seam sewing operation (G19) before flowing naturally into model segment H, the block diagram for which is shown in Figure 18. This latter segment is quite straightforward, consisting of the nine operations (H20-H28) concluding this trouser manufacturing operation. The TABULATE block following the last QEDAAL work station (inspection) in this segment tallies the total manufacturing residence time for each transaction and stores this information in a table labelled JIT. Similarly, a count of the total number of transactions executing the TERMINATE block ending model segment H gives the total production over the duration of a simulation.

Also shown in Figure 18 is the timer for regulating the duration of a simulation -- model segment I. It consists simply of a GENERATE block followed by a TERMINATE block. The value of the (first and only) operand for this GENERATE block is set equal to 48,000, which is the number of GPSS time units (0.01 minute) in one 8-hr day of operation. The duration of a startup period or of a succeeding simulation was then regulated by the integer value of the A operand in the START control statement for each run. Thus, a value of 10 for this START operand would set the duration of a startup period or production simulation to be 10 days.

Before moving on to the simulation results, it should be mentioned that the sole function of the queues constructed upstream of each set of identical work stations is to collect waiting line

## **MODEL SEGMENT H MODEL SEGMENT I** Н (TIMER) GENERATE 4,25 48000 4,20 **QEDAAL QEDAAL** QTACK QINS INS TERMINATE 4,26 4,21 **QEDAAL** QFOLD **QEDAAL QAWB** FOLD AWB 4,27 **QEDAAL** 4,22 QPRES **QEDAAL** PRES QBEND BEND 4,28 **QEDAAL** QSPEC 4,23 **QEDAAL** SPEC QBUTN BUTN Figure 18 **TABULATE** GPSS Model Segment H JIT 4,24 Finished trousers GPSS Model Segment I **QEDAAL** QABL Timer ABL TERMINATE 1

62

1 '

statistics, such as average queue length and waiting time per transaction. These queues are represented by the QUEUE and DEPART pairs of blocks in the QEDAAL macros appearing in the various manufacturing segments. These pairs of blocks (performing inverse functions) are not essential to the model, and could be discarded wherever the accumulation of waiting line statistics was not of interest.

The complete GPSS coding for this discrete-event simulation model of a hi-tech trouser manufacturing facility is given in Appendix C.

#### Simulation Results from Hi-Tech Trouser Plant Model

Before simulation of the various production scenarios could begin in earnest, it was necessary to establish the startup procedure for this trouser plant and model thereof. This fixing of a consistent startup procedure is particularly important, insofar as stochasticism is incorporated into this model. it was first established that one week (five 8-hr days or 240,000 GPSS time units) was a sufficiently long startup period in the absence of stochasticism. That is, by this time the plant had become filled up to its normal steady-state inventory and its nominal production capacity of 8,000 pairs per day had been achieved. This latter figure corresponds to a maximum average processing time (t/N) of 0.060 minute/pair for any given operation, such as exhibited by several work stations (attach back pockets, make right fly, join flies, attach front pockets) in Table VI.

A longer startup period was invoked when stochasticism was introduced, in order to produce simulation results under comparable conditions. Specifically, in the exploration of all of the various production scenarios in this work, the GPSS model was first run for a 2-week startup period. All of the output statistics at this point were then cleared, the clock reset back to zero, and the model then run for a certain period of time in order to obtain representative and comparable output statistics.

A number of production scenarios were investigated in this In general, these corresponded to worker absenteeism, new employee training and the introduction of more efficient equipment. Effects measured then included production rate, work-in-process inventory and manufacturing residence time. The average value of the latter (in minutes/pair) for a given scenario is obtained from the output for the JIT table, fed by the TABULATE block in model The minimum value of this residence time is easily segment H. determined from consideration of the material flow configuration of Figure 11 and unit processing times in Table VI. This analysis, summarized in Table VII, shows that the longest manufacturing route in this hypothetical plant begins, naturally, with spreading and cutting, and then proceeds through fly fabrication and fronts assembly, before carrying on through such finishing operations as pressing and inspection. Specifically, the sojourn along this route amounts to 8.0482 minutes, as computed in Table VII, and physically represents the minimum possible time it would take to

Table VII

Critical Manufacturing Route in the Production of Trousers

| Operations (from Fig. 1) |       | Unit Proc.<br>Times (Σt),<br><u>min/pair</u> |
|--------------------------|-------|----------------------------------------------|
| A29-A31                  |       | 0.5142                                       |
| D5-D7                    |       | 0.655                                        |
| F33, F13-16              |       | 1.547                                        |
| G17-G19                  |       | 0.775                                        |
| H20-H28                  |       | 4.557                                        |
|                          | Total | 8.0482                                       |

manufacture one pair of trousers in this specific plant.

The actual impact of stochasticism on production rate from this trouser plant is illustrated in Figure 19. simulations, the total production, after the 2-week startup period, over a following 2-week period was averaged over these latter ten days to get a daily production rate. The standard deviation for each of the 33 operations in this plant was varied from 0 (no stochasticism) to 20% of the mean value. Firstly, one sees from Figure 19 that the presence of stochasticism has, as one would expect, a deleterious effect on the production rate. because of the large size (33 operations) of this facility, however, this production decrease is quite small, amounting to only 1.5% or about 120 pairs/day when the standard deviation rises to There is somewhat of a greater effect, however, on the 20%. average manufacturing residence time, plotted as the right ordinate in Figure 19. This time is seen to increase from 10.57 minutes per pair (significance of this discussed below) for a nonrandom system  $(\sigma = 0)$  to 12.27 minutes/pair with 20% stochasticism. Appendix D provides sample output from this GPSS model of a hi-tech plant for the (base) case of 15% stochasticism.

The above results are also shown in Table VIII, wherein the work-in-process (WIP) inventory figures are included. Both numbers of pairs and of parts (or pieces for each pair) are given in this table. As with the manufacturing residence time, both of these

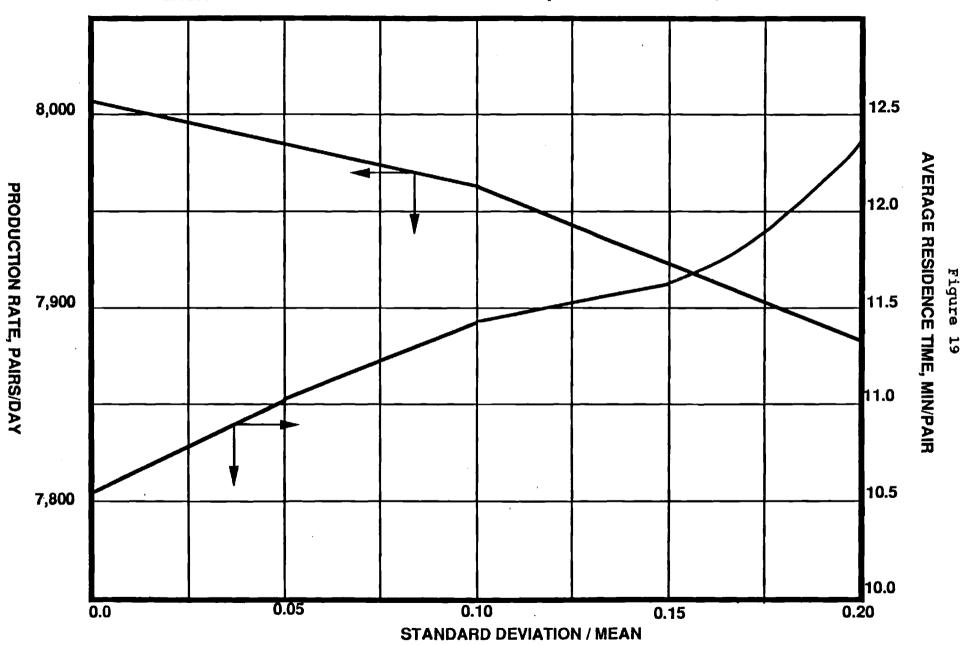

Table VIII

Summary of Effects of Stochasticism on Trouser Production and Inventory

| Amount of                                  | Average<br>Production     | Average<br>Residence     | Work-in-Process<br>Inventory: |              |  |
|--------------------------------------------|---------------------------|--------------------------|-------------------------------|--------------|--|
| Stochasticism <pre>(std. devn./mean)</pre> | Rate,<br><u>pairs/day</u> | Time,<br><u>min/pair</u> | pairs                         | <u>parts</u> |  |
| 0.00*                                      | 7,998                     | 8.05                     | 16,080                        | 26,280       |  |
| 0.00                                       | 8,004                     | 10.57                    | 24,420                        | 58,800       |  |
| 0.05                                       | 7,992                     | 11.05                    | 25,320                        | 62,160       |  |
| 0.10                                       | 7,968                     | 11.47                    | 26,280                        | 61,800       |  |
| 0.15                                       | 7,944                     | 11.61                    | 26,640                        | 63,360       |  |
| 0.20                                       | 7,872                     | 12.27                    | 27,960                        | 66,720       |  |

<sup>\*</sup>This run corresponds to a perfectly balanced plant with no stochasticism; the remainder of the runs are with a small amount of overfeeding.

inventory figures generally rise monotonically as more randomness is introduced into the plant's operations. These two quantities are readily determined from appropriate counts of transactions resident in the model at the conclusion of a simulation. Also shown in Table VIII are the results of simulation of a perfectly balanced plant -- no overfeeding and no stochasticism (first row entry in this table); the actual GPSS output for this idealized case is presented as Appendix E. The average residence time in this case tallies exactly with the theoretical minimum computed in Table VII. The WIP figures for this idealized case, amounting to about two days of production, would represent the minimum attainable inventory in this hypothetical plant.

Key results from exploration of the various production scenarios are then summarized in Table IX. All of the results reported in this table are for the same amount of stochasticism (15%) in each of the plant operations. The base case for these scenarios has already appeared in Figure 19 and Table VIII (standard deviation/mean = 0.15).

Thus, the first set of scenarios presented in Table IX pertains to absent workers. In each of the scenarios explored, two variations were investigated, with three work stations impacted in all cases. In the first variation, none of these work stations were on the critical manufacturing route (from Table VII); thus, in this particular scenario variation, there was one less operating

Table IX

Key Results from Simulation of Various

Production Scenarios (all with 15% Stochasticism)

| Scenario                                                | Average<br>Production<br>Rate, | Average<br>Residence<br>Time, | Work-in-F<br>Inventory |              |
|---------------------------------------------------------|--------------------------------|-------------------------------|------------------------|--------------|
| Description                                             | pairs/day                      | min/pair                      | <u>pairs</u>           | <u>parts</u> |
| Base Case                                               | 7,944                          | 11.61                         | 26,640                 | 63,360       |
|                                                         | Absent Worke                   | rs (or Machines Down)         |                        |              |
| Not on critical route:<br>1 each from<br>B3, C9 and C11 | 7,332                          | 12.42                         | 32,760                 | 96,960       |
| On critical route:<br>1 each from<br>D6, F13 and C9     | 6,900                          | 13.30                         | 37,080                 | 105,480      |
|                                                         | New Employee T                 | rainees (60% efficient)       |                        |              |
| Not on critical route:<br>1 each from<br>B3, C9 and C11 | 7,752                          | 11.87                         | 28,560                 | 74,880       |
| On critical route:<br>1 each from<br>D6, F13 and C9     | 7,416                          | 12.43                         | 31,920                 | 84,600       |
|                                                         | New Equipment                  | (25% more efficient)          |                        |              |
| Not on critical route:<br>1 each from<br>B3, C9 and C11 | 7,884                          | 11.59                         | 26,880                 | 64,920       |

## Table IX (continued)

On critical route: 1 each from D6, F13 and C9 8,016

11.01

25,200

52,800

work station for hemming back pockets (B3), topstitching back darts (C9) and attaching back pockets (C11). In the second variation (of each scenario), two of the three impacted work stations are on the critical manufacturing route. Specifically, these are making right flies (D6), attaching front pockets (F13) and topstitching back darts (C9), the first two of which are on the critical route and have an average processing time (t/N) of 0.060 minute, corresponding to the nominal production rate of 8,000 pairs/day.

These absent workers scenarios were simulated by reducing each of the three appropriate GPSS storage (e.g., BHEM, TOPS and ABP) sizes by one unit, after completion of the standard 2-week startup period. The scenario simulation was then also run for a period of two weeks, which admittedly might be somewhat long for this scenario of absent workers. This 2-week production period was necessary in order to obtain realistic average daily production figures, in view of the stochasticism present in the model. Alternately, as Table IX indicates, one could view these scenarios as representing down machines at the affected work stations.

In any event, the results of Table IX show a dramatic decrease in production in this case of absent workers. As expected, the production drop is more serious for workers absent along the critical manufacturing route. Indeed, one would expect, in the latter case, the average production rate to decrease even further with time (longer than two weeks), specifically down to 6,400

pairs/day. This latter figure corresponds to an average processing time of 0.075 minute/pair, which results if the number of work stations dedicated to making right flies (on the critical route, unit processing time of 0.300 minute/pair) is permanently reduced from 5 to 4. The other indicators of manufacturing performance, average residence time and work-in-process inventory, are also impacted negatively in both of these scenario variations. That is, they both increase, more so for workers absent on the critical route, relative to the base case.

The second scenario presented in Table IX pertains to the training of new employees, again on and off of the critical manufacturing route. One each of three different work stations was again impacted in both cases. Representation of this scenario was achieved by assuming that any worker trainee performed at 60% of the production level of a trained employee. Thus, for example, in the case of making right flies (D6, five work stations total), both the mean value and standard deviation for this unit processing time were increased by:

$$\frac{(4)(1) + (1)(1/0.6)}{-} = 1.133$$

of their normal values (see Table VI). Specifically, the mean value and standard deviation (15% of mean) for this operation were increased from 3600 and 540 to 4080 and 612 GPSS time units,

respectively, per transaction (120 pairs). Similar arithmetic was performed for the other impacted operations in this scenario.

An alternate interpretation of this second scenario, related to the first scenario, is also possible. That is, this second one could be construed as representing absent workers but temporarily replaced with utility or cross-trained workers, functioning at lower efficiency levels. These second scenario variations were also run for a 2-week production period, after the standard 2-week startup period under normal operating conditions.

As expected, the results from Table IX show a deleterious effect on all of the manufacturing parameters -- average daily production rate (decrease), average residence time (increase) and work-in-process inventory (increase), when new or cross-trained employees are used to replace normal production workers. And again, these results are more dramatic when work stations along the critical manufacturing route are impacted.

The third and last scenario explored corresponded to the introduction of new and more efficient equipment at selected work stations (same ones as in the preceding scenarios). Specifically, it was assumed that each new type of equipment was 25% more efficient (productive) than the machines being replaced. Thus, again using the operation of right fly making as the example, the original values (Table VI) of the mean and standard deviation for this operation were both multiplied by 1/1.25 = 0.8, to yield

shorter processing times. These simulations were also run for a 2-week production period, following a 2-week startup period. For this latter period, however, it was assumed that the new equipment was already in place, so that more realistic statistical output results would be obtained for the production period.

The results for this third scenario, from Table IX, are certainly not as dramatic as in the preceding scenarios. only about a 1% daily production rate increase is observed when new equipment is introduced at the two work stations along the critical manufacturing route, and a small production rate decrease is actually seen in the non-critical route variation. Both of these results are most probably within the noise level generated by the assumed stochasticism in the model. A similar comment applies to the other manufacturing performance indicators except for, perhaps, the WIP inventory of trouser parts, where a significant reduction is seen in the critical case. In any event, the essential point here is that not enough has been done (i.e., not enough money has been spent) to improve the production rate in this third scenario. In effect, all that the introduction of this limited amount of new equipment has served to do is to create some additional imbalance in the plant. Clearly, if increased production is the objective, then additional investment in new or more equipment, certainly on and perhaps off the critical manufacturing route, would be necessary.

### Conclusions

The first phase of this work clearly demonstrated the applicability of discrete-event simulation to a large commercial utility trouser manufacturing facility. The simulation results from the GPSS model are in good agreement with the limited production data, theoretical analyses and intuitional considerations. Despite the large size of the plant modelled here, however, this work by no means demonstrates the complete power and capabilities of discrete - event simulation, as applied to apparel manufacturing.

As discussed earlier, discrete-event simulation systems generally have the capability of representing stochastic or random events, resulting from human factors. Assuming that such data are available or can be estimated, standard probability distribution functions (e.g., uniform, normal, triangular, etc) can be employed for this purpose, as well as empirical, user-supplied distributions, as from a plant histogram. Thus, various levels of operator skill, training and availability at any given work station can be handled by representing the unit processing time in some such statistical fashion. Similarly, defects in product quality, requiring partial rework, can be simulated in statistical fashion. Numbers of work stations and processing times thereat can be easily varied to simulate different production scenarios (e.g., reduced workforce, increased demand, different maintenance practices, etc). Also, by proper selection of the operand value(s) for the initial GENERATE block, the expected production rate for a given

configuration could then be determined as simulation output.

Thus, the second phase of this work extended the applicability of a discrete-event simulation language, specifically GPSS/PC [10], to the modelling and analysis of a high-technology trouser manufacturing facility. This capability should be useful in either an engineering or production environment. That is, engineers could use this tool for the design of new facilities, expansion of existing facilities, line balancing, economic analysis, and a number of other useful applications. Similarly, production personnel could employ such a model on a day-to-day basis for planning and scheduling purposes. Strictly speaking, the model described in this work is not an on-line simulation tool. Each of the scenarios presented herein, however, required ten or less minutes of PC execution time, including that required for the startup or warmup period. This is certainly a rapid enough turnaround time for supplying answers to many production-related Finally, it should be clear that discrete-event questions. simulation can be readily applied to the manufacture of apparel items other than trousers.

### References

- Banks, J. and Carson, J. S., <u>Discrete-Event System Simulation</u>,
   Prentice-Hall, Englewood Cliffs, NJ, 1984.
- 2. Carrere, C. G. and Little, T. J., "A Case Study and Definition of Modular Manufacturing", <u>International Journal of Clothing Science and Technology</u>, 1989, Vol. 1 No. 1, pp. 30-38.
- 3. Livingston, D. L. and Sommerfeld, J. T., "Discrete-Event Simulation in the Design of Textile Finishing Processes",
  Textile Research Journal, 1989, Vol. 59, pp. 589-596.
- 4. Banks, J., Carson, J. S. and Sy, J. N., <u>Getting Started with</u>

  <u>GPSS/H</u>, Wolverine Software Corp., Annandale, VA, 1989.
- 5. Hiller, F. S. and Lieberman, G. J., <u>Introduction to Operations</u>

  Research, Holden-Day, San Francisco, 1967.
- 6. Schriber, T. J., Simulation Using GPSS, Wiley, New York, 1974.
- 7. Dunning, K. A., <u>Getting Started in GPSS</u>, Engineering Press, San Jose, CA, 1985.
- 8. Franta, W. R., <u>The Process View of Simulation</u>, Elsevier North-Holland, New York, 1977.

- 9. Wyman, F. P., <u>Simulation Modeling: A Guide to Using</u>
  <u>SIMSCRIPT</u>, Wiley, New York, 1970.
- 10. GPSS/PC Reference Manual, Minuteman Software, Stow, MA, 1988.
- 11. Wyman, F. P., "Simulation of Tar Sands Mining Operations",

  <u>Interfaces</u>, November 1977, Part 2, pp. 6-20.
- 12. Henriksen, J. O. and Schriber, T. J., "Simplified Approaches to Modelling Accumulating and Non-Accumulating Conveyor Systems", <a href="Proceedings of the 1986 Winter Simulation Conference">Proceedings of the 1986 Winter Simulation Conference</a>, Washington, DC, December 1986, pp. 575-593.
- 13. Schriber, T. J., "A GPSS/H Model for a Hypothetical Flexible Manufacturing System", <u>Annals of Operations Research</u>, 1985, pp. 171-188.
- 14. Adebekun, A. K., Song, Z.-Q. and Sommerfeld, J. T., "GPSS Simulation of PVC Manufacture", Polymer Process Engineering, 1987, Vol. 5, pp. 145-150.
- 15. Ransbotham, S. B., Schwarzhoff, J. A. and Sommerfeld, J. T., "Discrete-Event Simulation of Penicillin Production", <u>Process Biochemistry</u>, 1988, Vol. 23, pp. 182-187.

- 16. Bales, W. J., Johnson, J. R. and Sommerfeld, J. T., "Use of a Queuing Simulator in Design of a Batch Chemical Production System", <u>Production and Inventory Management Journal</u>, 1988, Vol. 29 No. 2, pp. 36-41.
- 17. Barnette, D. T. and Sommerfeld, J. T., "Discrete-Event Simulation of a Sequence of Multi-Component Batch Distillation Columns", Computers and Chemical Engineering, 1987, Vol. 11, pp. 395-398.
- 18. Schultheisz, D. J. and Sommerfeld, J. T., "More Interest in Batch Simulation", <u>Hydrocarbon Processing</u>, 1989, Vol. 68 No. 6, pp. 73-75.
- 19. Schultheisz, D. J. and Sommerfeld, J. T., "Discrete-Event Simulation in Chemical Engineering", Chemical Engineering

  Education, 1988, Vol. 22., pp. 98-102.

# Appendix A

Coding for GPSS Model of a Utility Trouser Manufacturing Plant

```
GPSS/PC Program File LPT1:. (V 2, # 38796) 05-24-1990 12:17:42
10 **********************
                            TROUSER MANUFACTURING PLANT
20 *
30 **************************
40 ABP
            STORAGE
                         13
50 ALUP
            STORAGE
                         22
            STORAGE
                         11
60 AWB
            STORAGE
70 BEND
                         13
                         3
80 BHEM
            STORAGE
90 BHOL
            STORAGE
                         3
                         3
            STORAGE
100 BLAB
                         4
            STORAGE
110 BUTB
                         3
120 BFLY
            STORAGE
            STORAGE
                         2
130 CLIP
140 CODER
            STORAGE
                         14
            STORAGE
                         4
150 CRSE
160 CRPC
            STORAGE
                         4
170 CUTTR
            STORAGE
                         11
180 DARTS
            STORAGE
                         4
190 FHEM
            STORAGE
                         3
200 FOLD
            STORAGE
                         11
210 FPOC
                         13
            STORAGE
220 INS
            STORAGE
                         12
                         19
            STORAGE
230 INSP
240 JOINT
            STORAGE
                         6
250 LFLY
            STORAGE
                         4
                         2
260 LUPS
            STORAGE
270 MFLY
            STORAGE
                         1
280 PRES
            STORAGE
                         5
                         5
290 RFLY
            STORAGE
300 SBTN
            STORAGE
                         3
310 SEAM
            STORAGE
                         11
                         5
320 SEAT
            STORAGE
                         7
330 SETL
            STORAGE
                         7
340 SETR
            STORAGE
350 SLAB
            STORAGE
                         5
                         7
360 SLDE
            STORAGE
370 SPRED
            STORAGE
                         4
            STORAGE
                         2
380 STCH
                         5
390 TOPF
            STORAGE
400 TOPS
            STORAGE
410 JIT
            TABLE
                         M1,800,40,9
420 *****Model segment 1 *****
430
            GENERATE
                         960,,2
440
                         SPRED
            ENTER
450
            ADVANCE
                         3000
460
                         SPRED
            LEAVE
470
                         QCUTR
            QUEUE
480
            ENTER
                         CUTTR
490
            DEPART
                         OCUTR
500
            ADVANCE
                         10000
510
            LEAVE
                         CUTTR
520
            QUEUE
```

QCODE

```
ENTER
                          CODER
530
                          OCODE
540
            DEPART
            ADVANCE
                           13000
550
            LEAVE
                           CODER
560
            SPLIT
                           1,BPOCS
570
            SPLIT
                           1,BPANS
580
                           1, FLIES
590
            SPLIT
                           1,FPOCS
600
            SPLIT
                           1, FPANS
610
            SPLIT
620
                           1, BANDS
            SPLIT
                           , BLUPS
630
            TRANSFER
640 *****Model segment 2 *****
650 BPOCS
            ADVANCE
                                                ;Back pocket matl dist
                                                ;waiting for machine
660
            QUEUE
                           QBHEM
            ENTER
670
                           BHEM
680
            DEPART
                           OBHEM
                                                ;depart machine waiting line
690
            ADVANCE
                           2672
700
            LEAVE
                           BHEM
                                                ; machine finished
710
            QUEUE
                           QCLIP
720
            ENTER
                           CLIP
                                                ;clip/stitch back pocket
730
            DEPART
                           OCLIP
740
            ADVANCE
                           1392
750
            LEAVE
                           CLIP
760
            OUEUE
                           QBHOL
                                                ; line for button hole machin
770
            ENTER
                           BHOL
780
            DEPART
                           OBHOL
790
            ADVANCE
                           2464
800
            LEAVE
                           BHOL
810
            QUEUE
                           QCRSE
                                                ;crease back pocket
820
                           CRSE
            ENTER
830
            DEPART
                           QCRSE
                           3840
840
            ADVANCE
850
            LEAVE
                           CRSE
860
            QUEUE
                           QBPOC
             TRANSFER
                           , FBACK
880 *****Model segment 3 *****
890 BPANS
            ADVANCE
                                                ;Back panel matl dist & code
900
            OUEUE
                           QBLAB
910
            ENTER
                           BLAB
                                                ;sew back label
920
             DEPART
                           QBLAB
930
            ADVANCE
                           2672
940
            LEAVE
                           BLAB
950
            QUEUE
                           QDART
960
                                                ;sew darts on back panel
            ENTER
                           DARTS
970
             DEPART
                           ODART
980
            ADVANCE
                           3232
990
            LEAVE
                           DARTS
1000
            QUEUE
                           QTOPS
1010
            ENTER
                           TOPS
                                                ;topstitch parts
1020
             DEPART
                           OTOPS
1030
             ADVANCE
                           3152
1040
                           TOPS
             LEAVE
1050
             QUEUE
                           QSBTN
1060
             ENTER
                           SBTN
                                                ; sew buttons on back panel
```

```
1070
            DEPART
                           QSBTN
1080
            ADVANCE
                           2352
1090
            LEAVE
                           SBTN
1100
            QUEUE
                           OBPAN
1110 FBACK
           ASSEMBLE
                                                ; combine back panel & pocke-
                           2
1120
            DEPART
                           QBPOC
1130
            DEPART
                           QBPAN
            QUEUE
1140
                           QABP
1150
            ENTER
                           ABP
                           QABP
1160
            DEPART
1170
            ADVANCE
                           12048
                                                ;attach/set back pocket
1180
            LEAVE
                           ABP
            QUEUE
1190
                           QBCK
                           , FBKS
            TRANSFER
1200
1210 ****Model segment 4 *****
1220 FLIES ADVANCE
                                                ;fly material dist & coded
1230
            QUEUE
                           QMFLY
1240
            ENTER
                           MFLY
                                                ;make fly
1250
            DEPART
                           QMFLY
1260
            ADVANCE
                           688
1270
            LEAVE
                           MFLY
1280
            QUEUE
                           QLFLY
1290
            ENTER
                           LFLY
1300
            DEPART
                           QLFLY
1310
            ADVANCE
                           3152
1320
            LEAVE
                           LFLY
1330
            QUEUE
                           QTOPF
1340
                                                ;topstitch fly
            ENTER
                           TOPF
1350
            DEPART
                           QTOPF
1360
            ADVANCE
                           4384
1370
            LEAVE
                           TOPF
1380
            QUEUE
                           QRFLY
1390
            ENTER
                           RFLY
                                                ;set zipper in right fly
1400
            DEPART
                           QRFLY
1410
            ADVANCE
                           4320
1420
            LEAVE
                           RFLY
1430
            QUEUE
                           QFLYS
1440
            TRANSFER
                           , FRNT
1450 *****Model segment 5 *****
1460 FPOCS ADVANCE
1470
            QUEUE
                           QFHEM
1480
            ENTER
                           FHEM
                                                ;hem front pockets
            DEPART
1490
                           QFHEM
1500
            ADVANCE
                           2672
1510
            LEAVE
                           FHEM
1520
            QUEUE
                           QSTCH
1530
                           STCH
                                                ;crease front pockets
            ENTER
1540
            DEPART
                           OSTCH
1550
            ADVANCE
                           1392
1560
            LEAVE
                           STCH
1570
            QUEUE
                           QCRPC
1580
                           CRPC
                                                ;crease front pocket
            ENTER
1590
                           QCRPC
            DEPART
1500
            ADVANCE
                           3840
```

```
1610
            LEAVE
                          CRPC
1620
            QUEUE
                          OFFP
1630
            TRANSFER
                          , FPANL
                                               ;match front pockets
1640 *****Model segment 6 *****
1650 FPANS . ADVANCE
            QUEUE
                          OFPAN
1670 FPANL
            ASSEMBLE
                          2
1680
            DEPART
                          QFFP
1690
            DEPART
                          QFPAN
                          QFPOC
1700
            QUEUE
1710
            ENTER
                          FPOC
                                               ;stitch frt pocket on panel
1720
            DEPART
                          QFPOC
1730
            ADVANCE
                          12048
1740
            LEAVE
                          FPOC
1750
            QUEUE
                          QFPNL
1760 FRNT
            ASSEMBLE -
                          2
                                               ;assemble lt&rt flies
1770
            DEPART
                          QFPNL
1780
            DEPART
                          QFLYS
1790
            QUEUE
                          QSETL
1800
            ENTER
                          SETL
                                               ;set left fly
1810
            DEPART
                          QSETL
1820
            ADVANCE
                          6464
                          SETL
1830
            LEAVE
1840
            QUEUE
                          QSETR
1850
            ENTER
                          SETR
                                              ;set right fly
1860
            DEPART
                          QSETR
            ADVANCE
1870
                          6016
1880
            LEAVE
                          SETR
1890
            QUEUE
                          OFRT
1900 FBKS
            ASSEMBLE
                          2
1910
            DEPART
                          QFRT
1920
            DEPART
                          QBCK
1930
            QUEUE
                          OSEAM
1940
            ENTER
                          SEAM
1950
            DEPART
                          QSEAM
1960
            ADVANCE
                          10160
1970
            LEAVE
                          SEAM
1980
            OUEUE
                          OSEAT
1990
            ENTER
                          SEAT
                                               ;sew seat seam
            DEPART
2000
                          OSEAT
2010
            ADVANCE
                          4592
                          SEAT
2020
            LEAVE
2030
                          QBPNL
            QUEUE
                          , BNDS
2040
            TRANSFER
                                               ; assembly at waist band
2050 *****Model segment 7 *****
2060 BANDS ADVANCE
2070
            QUEUE
                          QBNDS
2080 BNDS
            ASSEMBLE
                          2
2090
            DEPART
                          OBPNL
2100
            DEPART
                          QBNDS
2110
            QUEUE
                          QAWB
2120
            ENTER
                          AWB
                                               ;attach waist band
2130
            DEPART -
                          QAWB
2140
            ADVANCE
                          10448
```

```
LEAVE
2150
                         AWB
2160
            QUEUE
                         QBFLY
2170
           ENTER
                         BFLY
                                             ;attach button flys
2180
           DEPART
                         QBFLY
2190
           ADVANCE
                         2832
2200
           LEAVE
                         BFLY
2210
           QUEUE
                         QBEND
2220
           ENTER
                         BEND
                                             ;close band ends
2230
            DEPART
                         OBEND
2240
            ADVANCE
                         12480
2250
           LEAVE
                         BEND
2260
            QUEUE
                         QSLDE
2270
            ENTER
                         SLDE
                                         ;slide stops on zipper
2280
            DEPART
                         OSLDE
           ADVANCE
                         6272
2290
2300
            LEAVE
                         SLDE
                        , COMBIN
2310
            TRANSFER
2320 *****Model Segment 8****
2330 COMBIN QUEUE
                         QJOIN
            ENTER -
2340
                         JOINT
                                             ;join fronts
2350
            DEPART
                         QJOIN
                       5584
           ADVANCE
2360
2370
           LEAVE
                         JOINT
2380
            QUEUE
                         QINS
2390
            ENTER
                         INS
                                              ;sew inseam
2400
           DEPART
                         OINS
2410
           ADVANCE
                         10784
2420
           LEAVE
                         INS
2430
                         QBUTB
           QUEUE
2440
           ENTER
                         BUTB
                                             ; buttonhole the band
2450
           DEPART
                         QBUTB
2460
           ADVANCE
                         3216
2470
                         BUTB
           LEAVE
            QUEUE
                         QEVRY
2480
2490
            TRANSFER
                         , FEVRY
                                             ;transfer to attach belt
2500 *****Model segment 9*****
2510 BLUPS ADVANCE
2520
            QUEUE
                         QLUPS
2530
            ENTER
                         LUPS
                                             ;make belt loops
                         QLUPS
2540
            DEPART
2550
            ADVANCE
                         1232
2560
            LEAVE
                         LUPS
2570
            QUEUE
                         QBL
2580 FEVRY ASSEMBLE
2590
            DEPART
                         QEVRY
            DEPART
2600
                         QBL
2610
            QUEUE
                         QALUP
2620
                         ALUP
                                              ;attach belt loops
            ENTER
2630
           DEPART
                         QALUP
2640
            ADVANCE
                         20688
2650
           LEAVE
                         ALUP
2660
           QUEUE
                         QSLAB
2670
                         SLAB
                                             ;sew labels on
            ENTER
2680
            DEPART
                         OSLAB
```

| 26 | 590       | ADVANCE       | 4720   |   |               |
|----|-----------|---------------|--------|---|---------------|
| 2  | 700       | LEAVE         | SLAB   |   |               |
| 2  | 710       | QUEUE         | QFOLD  |   |               |
| 2  | 720       | ENTER         | FOLD   |   | ;press/fold   |
| 2  | 730       | DEPART        | QFOLD  |   | •             |
| 27 | 740       | ADVANCE       | 9904   |   |               |
| 27 | 750       | LEAVE         | FOLD   |   |               |
| 27 | 760       | QUEUE         | QPRES  |   |               |
| 2  | 770       | ENTER         | PRES   |   | ;top press    |
| 2  | 780       | DEPART        | QPRES  |   |               |
| 27 | 790       | ADVANCE       | 4384   |   |               |
| 28 | 300       | LEAVE         | PRES   |   |               |
| 28 | 310       | QUEUE         | QINSP  |   |               |
| 28 | 320       | ENTER         | INSP   |   | ;inspect/fold |
| 28 | 330 ·     | DEPART        | QINSP  |   |               |
| 28 | 340       | ADVANCE       | 17552  |   |               |
| 28 | 350       | LEAVE         | INSP   |   |               |
| 28 | 360       | TABULATE      | JIT    |   |               |
| 28 | 370       | TERMINATE     |        |   |               |
|    |           |               | 9 **** | • |               |
|    | 390 TIMER | GENERATE      | 48000  |   | •             |
|    | 900       | TERMINATE     | 1      | • |               |
|    |           | del Segment 1 |        |   |               |
| 29 | 920       | START         | 10     |   |               |
| 29 | 30        | RESET         |        |   |               |
| 29 | 40        | START         | 20     |   |               |

## Appendix B

Sample Output from GPSS Model of a Utility Trouser Manufacturing Plant (Balanced Operation)

GPSS/PC Report file REPORT.GPS. (V 2, # 38796) 05-24-1990 12:17:27 page 1

|            | START_TIME<br>480002 | END_TIME<br>1440000 | BLOCKS<br>239   | FACILITIES<br>O | STORAGES<br>37 | FREE_MEMO<br>148896 | DRY           |
|------------|----------------------|---------------------|-----------------|-----------------|----------------|---------------------|---------------|
| LINE       | E LOC                | BLO                 | CK TYPE         | ENTRY CO        | UNT CURI       | RENT_COUNT          | RETRY         |
| 430        |                      |                     | NERATE          | 100             |                | 0                   | 0             |
| 440        |                      |                     | rer             | 100             |                | Ö                   | 0             |
| 450        | ) 3                  |                     | VANCE           | 100             |                | 3 '                 | 0             |
| 460        |                      |                     | AVE             | 100             |                | Ō                   | ŏ             |
| 470        |                      | QU:                 | EUE             | 100             |                | 0                   | Ō             |
| 480        |                      | EN'                 | <b>TER</b>      | 100             | 0              | 0                   | Ō             |
| 490        | 7                    | DE                  | PART            | 100             | 0              | 0                   | 0             |
| 500        | 8                    | AD                  | VANCE           | 101             | 0              | 10                  | 0             |
| 510        | 9                    | LE.                 | AVE             | 100             | 0 -            | 0                   | 0             |
| 520        |                      | -                   | EUE             | 100             |                | 0                   | 0             |
| 530        |                      |                     | rer             | 100             |                | 0                   | 0             |
| 54         |                      |                     | PART            | 100             |                | 0                   | 0             |
| 550        |                      |                     | VANCE           | 101             |                | 14                  | 0             |
| 560        |                      |                     | AVE -           | 100             |                | Ö                   | 0             |
| 570        |                      |                     | LIT             | 100             |                | 0                   | . 0           |
| 580        |                      |                     | LIT             | 100             |                | 0                   | 0             |
| 590        |                      |                     | LIT             | 100             |                | 0                   | 0             |
| 600        |                      |                     | LIT             | 100             |                | 0                   | 0             |
| 610        |                      |                     | LIT             | 100             |                | 0                   | 0             |
| 620<br>630 |                      |                     | LIT<br>ANSFER   | 100<br>100      |                | 0                   | 0.            |
| 650        |                      |                     | ANSTER<br>VANCE | 100             |                | 0<br>0              | 0             |
| 660        |                      |                     | EUE             | 100             |                | 0                   | 0<br><b>0</b> |
| 670        |                      |                     | TER             | 100             |                | 0                   | 0             |
| 680        |                      |                     | PART            | 100             |                | ŏ                   | 0             |
| 690        |                      |                     | VANCE           | 100             |                | 2                   | 0             |
| 700        |                      |                     | AVE             | 100             |                | Õ                   | 0 -           |
| 710        |                      |                     | EUE             | 100             |                | Ö                   | . 0 .         |
| 720        |                      |                     | TER             | 100             |                | Ö                   | Ö             |
| 730        |                      |                     | PART            | 100             |                | 0                   | Ō             |
| 740        |                      |                     | VANCE           | 100             |                | 2                   | Ō             |
| 750        |                      |                     | AVE             | 100             | 0              | 0                   | 0             |
| 760        |                      | QU                  | EUE             | 100             | 0              | 0                   | 0             |
| 770        | 34                   | EN                  | TER             | 100             | 0              | 0                   | 0             |
| 780        | 35                   | DE                  | PART            | 100             |                | 0                   | 0             |
| 790        |                      | AD                  | VANCE           | 100             |                | 2                   | 0             |
| 800        |                      |                     | AVE             | 100             |                | 0                   | 0             |
| 810        |                      |                     | EUE             | 100             |                | 0                   | 0             |
| 820        |                      |                     | TER             | 100             |                | 0                   | 0             |
| 830        |                      |                     | PART            | 100             |                | 0                   | 0             |
| 840        |                      |                     | VANCE           | <b>100</b>      |                | 4                   | 0             |
| 850        |                      |                     | AVE             | ` 100           |                | 0                   | 0             |
| 860        |                      |                     | EUE             | 100             |                | 0                   | 0             |
| 870        |                      |                     | ANSFER          | 100             |                | 0                   | 0             |
| 890        |                      |                     | VANCE           | 100             |                | <b>#</b> 0          | 0.            |
| 900        | 0 46                 | QU                  | EUE             | 100             |                | 0                   | 0             |

| GPSS/PC | Report file | REPORT.GPS. | (17 2 # | 387961  | 05-24      | -1990 12:17:27       |        |
|---------|-------------|-------------|---------|---------|------------|----------------------|--------|
|         | _           |             |         | ·       |            |                      | page : |
| LINE    | LOC         | BLOCK_TYPI  | E       | ENTRY_C |            | CURRENT_COUNT        | RETRY  |
| 910     | 47          | ENTER       |         |         | 00         | 0                    | 0      |
| 920     | 48          | DEPART      |         |         | 00         | 0                    | 0      |
| 930     | 49          | ADVANCE     |         |         | 02         | 2                    | O.     |
| 940     | 50          | LEAVE       |         |         | 00         | 0                    | 0      |
| 950     | 51          | QUEUE       |         |         | 00         | 0                    | 0      |
| 960     | 52          | ENTER       |         |         | 00         | 0                    | 0      |
| 970     | 53          | DEPART      |         |         | 00         | , o `                | 0      |
| 980     | 54          | ADVANCE     |         | 10      | 04         | 4                    | 0      |
| 990     | 55          | LEAVE       |         |         | 00         | 0                    | 0      |
| 1000    | 56          | QUEUE       |         | 10      | 00         | 0                    | 0      |
| 1010    | 57          | ENTER       |         | 10      | 00         | 0                    | 0      |
| 1020    | 58          | DEPART      |         | 10      | 00         | 0                    | 0      |
| 1030    | 59          | ADVANCE     |         | 10      | 03         | 3                    | 0      |
| 1040    | 60          | LEAVE       |         | 10      | 00         | 0                    | 0      |
| 1050    | 61          | QUEUE       |         | 10      | 00         | 0                    | Ō      |
| 1060    | 62          | ENTER       |         | 10      | 00         | 0                    | 0      |
| 1070    | 63          | DEPART      |         | 10      | 00         | . 0                  | . 0    |
| 1080    | 64          | ADVANCE     |         | 10      | 02         | 2                    | 0      |
| 1090    | 65          | LEAVE       |         | 10      | 00         | 0                    | . 0    |
| 1100    | 66          | QUEUE       |         | 10      | 00         | 0                    | 0      |
| 1110    | FBACK       | ASSEMBLE    |         | 20      | 01         | 1                    | ō      |
| 1120    | 68          | DEPART      |         |         | 00         | 0                    | ō      |
| 1130    | 69          | DEPART      |         |         | 00         | 0                    | ō      |
| 1140    | 70          | QUEUE       |         |         | 00         | Ō                    | Õ.     |
| 1150    | 71          | ENTER       |         |         | 00         | Ō                    | Ō      |
| 1160    | 72          | DEPART      |         |         | 00         | Õ                    | ő      |
| 1170    | 73          | ADVANCE     |         |         | 13         | 13                   | Ö      |
| 1180    | 74          | LEAVE       |         |         | 00         | 0                    | Ö      |
| 1190    | 75          | QUEUE       |         |         | 00         | Ō                    | Ŏ      |
| 1200    | 76          | TRANSFER    |         |         | 00         | Ō                    | Ö      |
| 1220    | FLIES       | ADVANCE     |         |         | 00         | Ō                    | 0      |
| 1230    | 78          | QUEUE       |         |         | 00         | Ō                    | . 0    |
| 1240    | 79          | ENTER       |         |         | 00         | Ö                    | Ö      |
| 1250    | 80          | DEPART      |         |         | 00         | Ō                    | ő      |
| 1260    | 81          | ADVANCE     |         |         | 00         | Ö                    | Ö      |
| 1270    | 82          | LEAVE       |         |         | 00         | Ö                    | Ö      |
| 1280    | 83          | QUEUE       |         |         | 00         | ő                    | Ö      |
| 1290    | 84          | ENTER       |         |         | 00         | Ö                    | Ö      |
| 1300    | 85          | DEPART      |         |         | 00         | Ö                    | 0      |
| 1310    | 86          | ADVANCE     | •       |         | 04         | 4                    | Ö      |
| 1320    | 87          | LEAVE       |         |         | 00         | 0                    | 0      |
| 1330    | 88          | QUEUE       |         |         | 00         | 0                    | 0      |
| 1340    | 89          | ENTER       |         |         | 00         | Ö                    | o      |
| 1350    | 90          | DEPART      |         |         | 00         | 0                    | 0      |
| 1360    | 91          | ADVANCE     |         |         | 04         | 4                    | o      |
| 1370    | 92          | LEAVE       |         |         | 00         | 0                    | 0      |
| 1380    | 93          | QUEUE       |         |         | 00         | 0                    | 0      |
| 1390    | 94          | ENTER       |         |         | 00         | 0                    | 0      |
| 1400    | 95          | DEPART      |         |         | 00         | _                    | 0      |
| 1410    | 96          | ADVANCE     |         |         | 05         | 0 <sub>∮⊕</sub><br>5 | 0      |
|         | <i>3</i>    | ADVANCE     |         | 10      | <b>.</b> . |                      | •      |

| GPSS/PC | Report file | REPORT.GPS. (V 2 | , # 38796) 0 | 5-24-1990 12:17:27 | page 3 |
|---------|-------------|------------------|--------------|--------------------|--------|
| LINE    | LOC         | BLOCK TYPE       | ENTRY_COU    | NT CURRENT_COUNT   | RETRY  |
| 1420    | 97          | LEAVE            | 1000         | 0                  |        |
| 1430    | 98          | QUEUE            | 1000         | ŏ                  | 0      |
| 1440    | 99          | TRANSFER         | 1000         | Ö                  | 0      |
| 1460    | FPOCS       | ADVANCE          | 1000         | Ö                  | 0      |
| 1470    | 101         | QUEUE            | 1000         | 0                  | 0      |
| 1480    | 102         | ENTER            | 1000         | 0                  | 0      |
| 1490    | 103         | DEPART           | 1000         | 0 ,                | 0      |
| 1500    | 104         | ADVANCE          | 1002         | 2                  | 0<br>0 |
| 1510    | 105         | LEAVE            | 1000         | 0                  | 0      |
| 1520    | 106         | QUEUE            | 1000         | Ö                  | 0      |
| 1530    | 107         | ENTER            | 1000         | Ö                  | 0      |
| 1540    | 108         | DEPART           | 1000         | Ö                  | 0      |
| 1550    | 109         | ADVANCE          | 1002         | 2                  | 0      |
| 1560    | 110         | LEAVE            | 1002         | 0                  |        |
| 1570    | 111         | QUEUE            | 1000         |                    | 0      |
| 1580    | 112         | ENTER            | 1000         | 0                  | 0<br>0 |
| 1590    | 113         | DEPART           | 1000         | 0                  | 0.     |
| 1600    | 114         | ADVANCE          | 1004         | 4                  | 0      |
| 1610    | 115         | LEAVE            | 1000         | Ō                  | 0      |
| 1620    | 116         | QUEUE            | 1000         | Ö                  | 0      |
| 1630    | 117         | TRANSFER         | 1000         | Ö                  | 0      |
| 1650    | FPANS       | ADVANCE          | 1000         | ŏ                  | 0      |
| 1660    | 119         | QUEUE            | 1000         | Ö                  | Ö      |
| 1670    | FPANL       | ASSEMBLE         | 2008         | 8                  | 0.     |
| 1680    | 121         | DEPART           | 1000         | 0                  | 0.     |
| 1690    | 122         | DEPART           | 1000         | 0                  | 0      |
| 1700    | 123         | QUEUE            | 1000         | Ö                  | 0      |
| 1710    | 124         | ENTER            | 1000         | Ö                  | 0      |
| 1720    | 125         | DEPART           | 1000         | Ö                  | 0      |
| 1730    | 126         | ADVANCE          | 1012         | 12                 | 0      |
| 1740    | 127         | LEAVE            | 1000         | 0                  | O,     |
| 1750    | 128         | QUEUE            | 1000         | ő                  | . 0    |
| 1760    | FRNT        | ASSEMBLE         | 2007         | . 7                | ő      |
| 1770    | 130         | DEPART           | 1000         | ó                  | o      |
| 1780    | 131         | DEPART           | 1000         | ŏ                  | ő      |
| 1790    | 132         | QUEUE            | 1000         | ŏ                  | ő      |
| 1800    | 133         | ENTER            | 1000         | Ö                  | o ·    |
| 1810    | 134         | DEPART           | 1000         | ŏ                  | ő      |
| 1820    | 135         | ADVANCE          | 1007         | 7                  | Ö      |
| 1830    | 136         | LEAVE            | 1000         | ,<br>O             | ŏ      |
| 1840    | 137         | QUEUE            | 1000         | Ō                  | ŏ      |
| 1850    | 138         | ENTER            | 1000         | ŏ                  | Ö      |
| 1860    | 139         | DEPART           | 1000         | Ö                  | ŏ      |
| 1870    | 140         | ADVANCE          | 1006         | . 6                | ŏ      |
| 1880    | 141         | LEAVE            | 1000         | ŏ                  | Õ      |
| 1890    | 142         | QUEUE            | 1000         | ŏ                  | ō      |
| 1900    | FBKS        | ASSEMBLE         | 2009         | 9                  | ō      |
| 1910    | 144         | DEPART           | 1000         | ó                  | ő      |
| 1920    | 145         | DEPART           | 1000         | ŏ                  | ō      |
| 1930    | 146         | QUEUE            | 1000         | . 0                | ō      |
|         |             | 2, 4 4 4         | 2000         | •                  | _      |

| GPSS/PC | Report file | REPORT.GPS. (V 2, | # 38796) 05 <b>-</b> 2 | 4-1990 12:17:27 | page 4 |
|---------|-------------|-------------------|------------------------|-----------------|--------|
| LINE    | LOC         | BLOCK_TYPE        | ENTRY_COUNT            | CURRENT_COUNT   | Demov  |
| 1940    | 147         | ENTER             | 1000                   | 0               | RETRY  |
| 1950    | 148         | DEPART            | 1000                   | 0               | 0      |
| 1960    | 149         | ADVANCE           | 1011                   | 11              | 0      |
| 1970    | 150         | LEAVE             | 1000                   | 0               | 0      |
| 1980    | 151         | QUEUE             | 1000                   |                 | 0      |
| 1990    | 152         | ENTER             | 1000                   | 0               | 0      |
| 2000    | 153         | DEPART            | 1000                   | 0 ,             | 0      |
| 2010    | 154         | ADVANCE           | 1005                   | 0               | 0      |
| 2020    | 155         | LEAVE             |                        | 5               | 0      |
| 2020    | 156         |                   | 1000                   | 0               | 0      |
|         |             | QUEUE             | 1000                   | 0               | 0      |
| 2040    | 157         | TRANSFER          | 1000                   | 0               | 0      |
| 2060    | BANDS       | ADVANCE           | 1000                   | 0               | 0      |
| 2070    | 159         | QUEUE             | 1000                   | 0               | 0      |
| 2080    | BNDS        | ASSEMBLE          | 2049                   | 49              | 0      |
| 2090    | 161         | DEPART            | 1000                   | O <sub>0</sub>  | 0      |
| 2100    | 162         | DEPART            | 1000                   | 0               | 0      |
| 2110    | 163         | QUEUE             | 1000                   | 0               | 0      |
| 2120    | 164         | ENTER             | 1000                   | 0               | 0      |
| 2130    | 165         | DEPART            | 1000                   | 0 .             | . 0    |
| 2140    | 166         | ADVANCE           | 1011                   | 11              | 0      |
| 2150    | 167         | LEAVE             | 1000                   | . 0             | 0      |
| 2160    | 168         | QUEUE             | 1000                   | 0               | 0      |
| 2170    | 169         | ENTER             | 1000                   | 0               | 0      |
| 2180    | 170         | DEPART            | 1000                   | 0               | 0.     |
| 2190    | 171         | ADVANCE           | 1003                   | 3               | 0      |
| 2200    | 172         | LEAVE             | 1000                   | 0               | 0      |
| 2210    | 173         | QUEUE             | 1000                   | 0               | 0      |
| 2220    | 174         | ENTER             | 1000                   | 0               | 0      |
| 2230    | 175         | DEPART            | 1000                   | 0               | 0      |
| 2240    | 176         | ADVANCE           | 1013                   | 13              | 0      |
| 2250    | 177         | LEAVE             | 1000                   | 0               | 0      |
| 2260    | 178         | QUEUE             | 1000                   | 0 .             | 0      |
| 2270    | 179         | ENTER             | 1000                   | 0               | Ō      |
| 2280    | 180         | DEPART            | 1000                   | 0               | 0      |
| 2290    | 181         | ADVANCE           | 1006                   | 6               | 0      |
| 2300    | 182         | LEAVE             | 1000                   | 0               | 0      |
| 2310    | 183         | TRANSFER          | 1000                   | 0               | 0      |
| 2330    | COMBIN      | QUEUE             | 1000                   | 0               | Ö      |
| 2340    | 185         | ENTER             | 1000                   | 0               | Ō      |
| 2350    | 186         | DEPART            | 1000                   | 0               | Ō      |
| 2360    | 187         | ADVANCE           | 1006                   | 6               | ō      |
| 2370    | 188         | LEAVE             | 1000                   | Ö               | Ō      |
| 2380    | 189         | QUEUE             | 1000                   | Ö               | ő      |
| 2390    | 190         | ENTER             | 1000                   | Ö               | ŏ      |
| 2400    | 191         | DEPART            | 1000                   | Ö               | Ö      |
| 2410    | 192         | ADVANCE           | 1011                   | 11              | ō      |
| 2420    | 193         | LEAVE             | 1000                   | 0               | Ö      |
| 2430    | 194 -       | QUEUE             | 1000                   | 0               | . 0    |
| 2440    | 195         | ENTER             | 1000                   | 0               | 0      |
| 2440    | 196         | DEPART            | 1000                   | 0               | 0      |
| 4430    | 130         | DEPART            | 1000                   | U               | U      |

| GPSS/PC | Report fil | e REP | ORT.GPS. | (V 2,   | # 38796) | 05-24   | 4-1990 12   | 2:17:27    | page 5    |
|---------|------------|-------|----------|---------|----------|---------|-------------|------------|-----------|
| LINE    | LOC        |       | BLOCK TY | PE      | ENTRY    | COUNT   | CURRENT     | י כטנואייי | RETRY     |
| 2460    | 197        |       | ADVANCE  |         |          | 004     | COLCULATION | COUNT      | 0         |
| 2470    | 198        |       | LEAVE    | _       |          | 000     |             | Ō          | 0         |
| 2480    | 199        |       | QUEUE    |         |          | 000     |             | Ŏ          | 0         |
| 2490    | 200        |       | TRANSFE  | ER      |          | 000     |             | Ö          | 0         |
| 2510    | BLUPS      |       | ADVANCE  |         |          | 000     |             | Ŏ          | 0         |
| 2520    | 202        |       | QUEUE    |         |          | 000     |             | ŏ.         | 0         |
| 2530    | 203        |       | ENTER    |         |          | 000     |             | ŏ,         | o o       |
| 2540    | 204        |       | DEPART   |         |          | 000     |             | Ö          | Ö         |
| 2550    | 205        |       | ADVANCE  | 2       |          | 001     |             | ī          | ŏ         |
| 2560    | 206        |       | LEAVE    |         |          | 000     |             | ō          | Ö         |
| 2570    | 207        |       | QUEUE    |         |          | 000     |             | ō          | Ŏ         |
| 2580    | FEVRY      |       | ASSEMBI  | LE      |          | 102     |             | 102        | ō         |
| 2590    | 209        |       | DEPART   |         |          | 000     |             | 0          | Ö         |
| 2600    | 210        |       | DEPART   |         |          | 000     |             | 0          | Ö         |
| 2610    | 211        |       | QUEUE    |         |          | 000     |             | ō          | Ö         |
| 2620    | 212        |       | ENTER    |         |          | 000     |             | Ō          | Ŏ         |
| 2630    | 213        |       | DEPART   |         |          | 000     |             | 0          | ō         |
| 2640    | 214        |       | ADVANCE  | 2       |          | 021     |             | 21         | 0         |
| 2650    | 215        |       | LEAVE    |         | 1        | 000     |             | 0          | 0         |
| 2660    | . 216      |       | QUEUE    |         | 1        | 000     |             | 0          | Ō         |
| 2670    | 217        |       | ENTER    |         |          | 000     |             | 0          | Ō         |
| 2680    | 218        |       | DEPART   |         |          | 000     |             | 0          | Ō         |
| 2690    | 219        |       | ADVANC   | 3       | 1        | 005     |             | 5          | Ō         |
| 2700    | 220        |       | LEAVE    |         | 1        | 000     |             | 0          | 0 .       |
| 2710    | 221        |       | QUEUE    |         |          | 000     |             | 0          | 0         |
| 2720    | 222        |       | ENTER    |         |          | 000     |             | 0          | Ō         |
| 2730    | 223        |       | DEPART   |         | 1        | 000     |             | 0          | 0         |
| 2740    | 224        |       | ADVANCE  | 2       | 1        | 010     |             | 10         | 0         |
| 2750    | 225        |       | LEAVE    |         | 1        | 000     |             | 0          | 0         |
| 2760    | 226        |       | QUEUE    |         | 1        | 000     |             | 0          | 0         |
| 2770    | 227        |       | ENTER    |         | 1        | 000     |             | 0          | 0         |
| 2780    | 228        |       | DEPART   |         | 1        | 000     |             | 0          | 0         |
| 2790    | 229        |       | ADVANCE  | 3       | 1        | 005     |             | 5          | 0         |
| 2800    | 230        |       | LEAVE    |         | 1        | 000     |             | 0          | 0         |
| 2810    | 231        |       | QUEUE    |         | 1        | 000     |             | 0          | 0         |
| 2820    | 232        |       | ENTER    |         | 1        | 000     |             | 0          | 0         |
| 2830    | 233        |       | DEPART   |         |          | 000     |             | 0          | 0         |
| 2840    | 234        |       | ADVANCE  | Ξ       |          | 018     |             | 18         | 0         |
| 2850    | 235        |       | LEAVE    |         |          | 000     |             | 0          | 0         |
| 2860    | 236        |       | TABULAT  |         |          | 000     |             | 0          | 0         |
| 2870    | 237        |       | TERMINA  |         | 1        | 000     |             | 0          | 0         |
| 2890    | TIMER      |       | GENERAT  |         |          | 20      |             | 0          | 0         |
| 2900    | 239 ·      |       | TERMINA  | ATE     |          | 20      |             | 0          | 0         |
| QUEUE   | MAX        | CONT. | ENTRIES  | ENTRIES | (0) AVE. | CONT. A | AVE.TIME    | AVE.(      | -0) RETRY |
| QCUTR   | 1          | 0     | 1000     | 100     | •        |         | 0.00        | -          | .00 0     |
| QCODE   | ī          | ō     | 1000     | 100     |          | 00      |             |            | .00 0     |
| QBHEM   | ī          | ō     | 1000     | 100     |          | 00      | 0.00        |            | .00 0     |
| QCLIP   | 1          | Ō     | 1000     | 100     |          |         | 0.00        |            | .00 0     |

| GPSS/PC                | Report fi | le REP  | ORT.GPS.                 | (V 2, # 3    | 8796) 05 <del>-</del>       | 24-1990 12           | :17:27 g       | page 6 |
|------------------------|-----------|---------|--------------------------|--------------|-----------------------------|----------------------|----------------|--------|
| QUEUE                  | MAX       | CONT.   | ENTRIES                  | ENTRIES (0)  | AVE.CONT.                   | AVE.TIME             | AVE. (-0')     | עמיזים |
| QBHOL                  | 1         | 0       | 1000                     | 1000         | 0.00                        | 0.00                 | 0.00           | 0      |
| QCRSE                  | 1         | 0       | 1000                     | 1000         | 0.00                        | 0.00                 | 0.00           | ő      |
| QBPOC                  | 2         | 1       | 1001                     | 0            | 1.08                        | 1038.96              | 1038.96        | ŏ      |
| QBLAB                  | 1         | 0       | 1000                     | 1000         | 0.00                        | 0.00                 | 0.00           | Ö      |
| QDART                  | 1         | 0       | 1000                     | 1000         | 0.00                        | 0.00                 | 0.00           | Ö      |
| QTOPS                  | 1         | 0       | 1000                     | 1000         | 0.00                        | 0.00                 | 0.00           | Ö      |
| QSBTN                  | 1         | 0       | 1000                     | 1000         | 0.00                        | 0.00                 | 0.00           | Ö      |
| QBPAN                  | 1         | 0       | 1000                     | 1000         | 0.00                        | 0.00                 | 0.00           | ā      |
| QABP                   | 1         | 0       | 1000                     | 1000         | 0.00                        | 0.00                 | 0.00           | 0      |
| QBCK                   | 10        | 9       | 1009                     | 0            | 9.35                        | 8895.92              | 8895.92        | 0      |
| QMFLY                  | 1         | 0       | 1000                     | 1000         | 0.00                        | 0.00                 | 0.00           | 0      |
| QLFLY                  | 1         | 0       | 1000                     | 1000         | 0.00                        | 0.00                 | 0.00           | 0      |
| QTOPF                  | 1         | 0       | 1000                     | 1000         | 0.00                        | 0.00                 | 0.00           | 0      |
| QRFLY                  | 1         | 0       | 1000                     | 1000         | 0.00                        | 0.00                 | 0.00           | 0      |
| QFLYS                  | 8         | 7       | 1007                     | 0            | 7.72                        | 7356.49              | 7356.49        | 0      |
| QFHEM                  | 1         | 0       | 1000                     | 1000         | 0.00                        | 0.00                 | 0.00           | 0      |
| QSTCH                  | 1         | 0       | 1000                     | 1000         | 0.00                        | 0.00                 | 0.00           | 0      |
| QCRPC                  | 1         | 0       | 1000                     | 1000         | 0.00                        | 0.00                 | 0.00           | 0      |
| QFFP                   | 1         | 0       | 1000                     | 1000         | 0.00                        | 0.00                 | 0.00           | 0      |
| QFPAN                  | 9         | 8       | 1008                     | 0            | 8.23                        | 7841.25              | 7841.25        | 0      |
| QFPOC                  | 1         | 0       | 1000                     | 1000         | 0.00                        | 0.00                 | 0.00           | 0      |
| QFPNL                  | 1         | 0       | 1000                     | 1000         | 0.00                        | 0.00                 | 0.00           | 0      |
| QSETL                  | 1         | 0       | 1000                     | 1000         | 0.00                        | 0.00                 | 0.00           | 0      |
| QSETR                  | 1         | 0       | 1000                     | 1000         | 0.00                        | 0.00                 | 0.00           | 0      |
| QFRT                   | 1         | 0       | 1000                     | 1000         | 0.00                        | 0.00                 | 0.00           | 0      |
| QSEAM<br>QSEAT         | 1         | 0       | 1000                     | 1000         | 0.00                        | 0.00                 | 0.00           | 0      |
| QBPNL                  | 1         | 0       | 1000<br>1000             | 1000<br>1000 | 0.00                        | 0.00                 | 0.00           | 0      |
| QBNDS                  | 50        | 0<br>49 | 1049                     |              | 0.00<br>49.15               | 0.00                 | 0.00           | 0      |
| QAWB                   |           | 49      | 1049                     | 0<br>1000    | 0.00                        | 44979.89             | 44979.89       | 0      |
| QBFLY                  | 1         | 0       | 1000                     | 1000         | 0.00                        | 0.00                 | 0.00           | 0      |
| QBEND                  | 1         | 0       | 1000                     | 1000         | 0.00                        | 0.00                 | 0.00           | 0      |
| QSLDE                  | i         | 0       | 1000                     | 1000         | 0.00                        | 0.00                 | 0.00           | 0      |
| QJOIN                  | 1         | . 0     | 1000                     | 1000         | 0.00                        | 0.00                 | 0.00           | 0      |
| QINS                   | ī         | ŏ       | 1000                     | 1000         | 0.00                        | 0.00                 | 0.00           | ő      |
| QBUTB                  | ī         | ŏ       | 1000                     | 1000         | 0.00                        | 0.00                 | 0.00           | ŏ      |
| QEVRY                  | ĩ         | ŏ       | 1000                     | 1000         | 0.00                        | 0.00                 | 0.00           | o o    |
| QLUPS                  | . 1       | ō       | 1000                     | 1000         | 0.00                        | 0.00                 | 0.00           | ŏ      |
| QBL                    | 102       | 102     | 1102                     | 0            | 101.63                      |                      |                | Ō      |
| QALUP                  | 1         | 0       | 1000                     | 1000         | 0.00                        | 0.00                 | 0.00           | 0      |
| QSLAB                  | 1         | 0       | 1000                     | 1000         | 0.00                        | 0.00                 | 0.00           | 0      |
| QFOLD                  | 1         | 0       | 1000                     | 1000         | 0.00                        | 0.00                 | 0.00           | 0      |
| QPRES                  | 1         | 0       | 1000                     | 1000         | 0.00                        | 0.00                 | 0.00           | 0      |
| QINSP                  | 1         | 0       | 1000                     | 1000         | 0.00                        | 0.00                 | 0.00           | 0      |
| STORAGE<br>ABP<br>ALUP | 1:        | 3<br>2  | IN. MIN.<br>0 12<br>1 21 | 13 1<br>22 1 | RIES AVL.<br>013 1<br>021 1 | 12.55 0.<br>21.55 0. | 980 0          | 0      |
| AWB                    | 1         | 1       | 0 10                     | 11 1         | 011 1                       | 10.88 0.             | . <b>989</b> 0 | 0      |

| BEND       13       0       12       13       1013       1       13.00       1.000       1.000       1.000       1.000       1.000       1.000       1.000       1.000       1.000       1.000       1.000       1.000       1.000       1.000       1.000       1.000       1.000       1.000       1.000       1.000       1.000       1.000       1.000       1.000       1.000       1.000       1.000       1.000       1.000       1.000       1.000       1.000       1.000       1.000       1.000       1.000       1.000       1.000       1.000       1.000       1.000       1.000       1.000       1.000       1.000       1.000       1.000       1.000       1.000       1.000       1.000       1.000       1.000       1.000       1.000       1.000       1.000       1.000       1.000       1.000       1.000       1.000       1.000       1.000       1.000       1.000       1.000       1.000       1.000       1.000       1.000       1.000       1.000       1.000       1.000       1.000       1.000       1.000       1.000       1.000       1.000       1.000       1.000       1.000       1.000       1.000       1.000       1.000       1.000       <                                                                                                    | RY DELAY 0 0 0 0 0 0 0 0 0 0 0 0 0 0 0 0 0 0 0 |
|----------------------------------------------------------------------------------------------------|------------------------------------------------|
| BEND       13       0       12       13       1013       1       13.00       1.000         BHEM       3       1       2       3       1002       1       2.78       0.928         BHOL       3       1       2       3       1002       1       2.57       0.856         BLAB       3       1       2       3       1002       1       2.78       0.928         BUTB       4       0       3       4       1004       1       3.35       0.837         BFLY       3       0       2       3       1003       1       2.95       0.983         CLIP       2       0       1       2       1002       1       1.45       0.725         CODER       14       0       13       14       1014       1       13.54       0.967         CRSE       4       0       3       4       1004       1       4.00       1.000         CUTTR       11       1       10       11       1010       1       10.42       0.947         DARTS       4       0       3       4       1004       1       3.37       0.842                                                                                                    |                                                |
| BHEM       3       1       2       3       1002       1       2.78       0.928         BHOL       3       1       2       3       1002       1       2.57       0.856         BLAB       3       1       2       3       1002       1       2.78       0.928         BUTB       4       0       3       4       1004       1       3.35       0.837         BFLY       3       0       2       3       1003       1       2.95       0.983         CLIP       2       0       1       2       1002       1       1.45       0.725         CODER       14       0       13       14       1014       1       13.54       0.967         CRSE       4       0       3       4       1004       1       4.00       1.000         CRPC       4       0       3       4       1004       1       4.00       1.000         CUTTR       11       1       10       11       1010       1       10.42       0.947         DARTS       4       0       3       4       1004       1       3.37       0.842 <td></td>                                                                                                    |                                                |
| BHOL       3       1       2       3       1002       1       2.57       0.856       6         BLAB       3       1       2       3       1002       1       2.78       0.928       6         BUTB       4       0       3       4       1004       1       3.35       0.837       6         BFLY       3       0       2       3       1003       1       2.95       0.983       7         CLIP       2       0       1       2       1002       1       1.45       0.725       7         CODER       14       0       13       14       1014       1       13.54       0.967       7       7       7       7       7       7       7       7       7       7       7       7       7       7       7       7       7       7       7       7       7       7       7       7       7       7       7       7       7       7       7       7       7       7       7       7       7       7       7       7       7       7       7       7       7       7       7       7       7       7                                                                                                           |                                                |
| BLAB       3       1       2       3       1002       1       2.78       0.928         BUTB       4       0       3       4       1004       1       3.35       0.837         BFLY       3       0       2       3       1003       1       2.95       0.983         CLIP       2       0       1       2       1002       1       1.45       0.725         CODER       14       0       13       14       1014       1       13.54       0.967         CRSE       4       0       3       4       1004       1       4.00       1.000         CUTTR       11       1       10       11       1010       1       10.42       0.947         DARTS       4       0       3       4       1004       1       3.37       0.842         FHEM       3       1       2       3       1002       1       2.78       0.928         FOLD       11       1       10       11       1010       1       10.32       0.938         FPOC       13       1       2       13       101       1       11.23       0.9                                                                                                    |                                                |
| BUTB BFLY BFLY BFLY BFLY BFLY BFLY BFLY BFL                                                                                                    |                                                |
| BFLY 3 0 2 3 1003 1 2.95 0.983 CLIP 2 0 1 2 1002 1 1.45 0.725 CODER 14 0 13 14 1014 1 13.54 0.967 CRSE 4 0 3 4 1004 1 4.00 1.000 CRPC 4 0 3 4 1004 1 4.00 1.000 CUTTR 11 1 10 11 1010 1 10.42 0.947 DARTS 4 0 3 4 1004 1 3.37 0.842 FHEM 3 1 2 3 1002 1 2.78 0.928 FOLD 11 1 10 11 1010 1 10.32 0.938 FPOC 13 1 12 13 1012 1 12.55 0.965 INS 12 1 11 12 1011 1 11.23 0.936                                                                                                    |                                                |
| CLIP 2 0 1 2 1002 1 1.45 0.725 CODER 14 0 13 14 1014 1 13.54 0.967 CRSE 4 0 3 4 1004 1 4.00 1.000 CRPC 4 0 3 4 1004 1 4.00 1.000 CUTTR 11 1 10 11 1010 1 10.42 0.947 DARTS 4 0 3 4 1004 1 3.37 0.842 FHEM 3 1 2 3 1002 1 2.78 0.928 FOLD 11 1 10 11 1010 1 10.32 0.938 FPOC 13 1 12 13 1012 1 12.55 0.965 INS 12 1 11 12 1011 1 11.23 0.936                                                                                                    | 0 0<br>0 0<br>0 0<br>0 0<br>0 0                |
| CODER 14 0 13 14 1014 1 13.54 0.967 CRSE 4 0 3 4 1004 1 4.00 1.000 CRPC 4 0 3 4 1004 1 4.00 1.000 CUTTR 11 1 10 11 1010 1 10.42 0.947 DARTS 4 0 3 4 1004 1 3.37 0.842 FHEM 3 1 2 3 1002 1 2.78 0.928 FOLD 11 1 10 11 1010 1 10.32 0.938 FPOC 13 1 12 13 1012 1 12.55 0.965 INS 12 1 11 12 1011 1 11.23 0.936                                                                                                    | 0 0<br>0 0<br>0 0<br>0 0                       |
| CRSE 4 0 3 4 1004 1 4.00 1.000 CRPC 4 0 3 4 1004 1 4.00 1.000 CUTTR 11 1 10 11 1010 1 10.42 0.947 DARTS 4 0 3 4 1004 1 3.37 0.842 FHEM 3 1 2 3 1002 1 2.78 0.928 FOLD 11 1 10 11 1010 1 10.32 0.938 FPOC 13 1 12 13 1012 1 12.55 0.965 INS 12 1 11 12 1011 1 11.23 0.936                                                                                                    | 0 0<br>0 0<br>0 0                              |
| CRPC 4 0 3 4 1004 1 4.00 1.000 CUTTR 11 1 10 11 1010 1 10.42 0.947 DARTS 4 0 3 4 1004 1 3.37 0.842 FHEM 3 1 2 3 1002 1 2.78 0.928 FOLD 11 1 10 11 1010 1 10.32 0.938 FPOC 13 1 12 13 1012 1 12.55 0.965 INS 12 1 11 12 1011 1 11.23 0.936                                                                                                    | 0 0<br>0 0<br>0 0                              |
| CUTTR 11 1 10 11 1010 1 10.42 0.947  DARTS 4 0 3 4 1004 1 3.37 0.842  FHEM 3 1 2 3 1002 1 2.78 0.928  FOLD 11 1 10 11 1010 1 10.32 0.938  FPOC 13 1 12 13 1012 1 12.55 0.965  INS 12 1 11 12 1011 1 11.23 0.936                                                                                                    | 0 0                                            |
| DARTS       4       0       3       4       1004       1       3.37       0.842         FHEM       3       1       2       3       1002       1       2.78       0.928         FOLD       11       1       10       11       1010       1       10.32       0.938         FPOC       13       1       12       13       1012       1       12.55       0.965         INS       12       1       12       1011       1       11.23       0.936                                                                                                    | 0 0                                            |
| FHEM     3     1     2     3     1002     1     2.78     0.928       FOLD     11     1     10     11     1010     1     10.32     0.938       FPOC     13     1     12     13     1012     1     12.55     0.965       INS     12     1     11     12     1011     1     11.23     0.936                                                                                                    |                                                |
| FOLD 11 1 10 11 1010 1 10.32 0.938<br>FPOC 13 1 12 13 1012 1 12.55 0.965<br>INS 12 1 11 12 1011 1 11.23 0.936                                                                                                    | ur Ur                                          |
| FPOC 13 1 12 13 1012 1 12.55 0.965<br>INS 12 1 11 12 1011 1 11.23 0.936                                                                                                    | 0 0                                            |
| INS 12 1 11 12 1011 1 11.23 0.936                                                                                                    | 0 0                                            |
|                                                                                                    | 0 0                                            |
| INSP 19 1 18 19 1018 1 18.28 0.962                                                                                                    | 0 0                                            |
| 74 TIPE                                                                                                    | 0 0                                            |
|                                                                                                    | 0. 0                                           |
| wareness and the same of the same of the s | 0 0                                            |
|                                                                                                    | 0 0                                            |
|                                                                                                    | 0                                              |
|                                                                                                    | ). 0                                           |
| and a second                                                                                                    | .) 0                                           |
| # W 1 4 4 4 4 4 4 4 4 4 4 4 4 4 4 4 4 4 4                                                                                                    | 0 0                                            |
|                                                                                                    | 0                                              |
|                                                                                                    | 0 0                                            |
|                                                                                                    | o 0                                            |
|                                                                                                    | .) 0                                           |
|                                                                                                    | ) 0                                            |
|                                                                                                    | j . 0                                          |
|                                                                                                    | ) 0                                            |
|                                                                                                    | 0                                              |
|                                                                                                    | ) 0                                            |
|                                                                                                    | •                                              |
| TABLE MEAN STD.DEV. RETRY RANGE FREQUENCY (                                                                                                    | CUM. 3                                         |
| JIT 182048.00 0.00 0                                                                                                    |                                                |
| 1080 - 1000                                                                                                    | 100.00                                         |
| XACT_GROUP GROUP_SIZE RETRY POSITION 0 0                                                                                                    |                                                |

## Appendix C

Coding for GPSS Model of a Hi-Tech Trouser Manufacturing Plant

```
10 ************************
20 *
                              HI-TECH MODEL
30 ***
40 ABL
             STORAGE
                           10
50 ABP
             STORAGE
                           8
60 AFLY
             STORAGE
                           7
             STORAGE
                           8
70 AFP
                           8
80 AWB
             STORAGE
            STORAGE
90 BEND
                           8
100 BHEM
            STORAGE
110 BHOL
             STORAGE
                           2
120 BLAB
             STORAGE
                           3
130 BUTN
             STORAGE
                           3
140 CODER
             STORAGE
150 CUTTR
             STORAGE
160 DARTS
             STORAGE
170 FHEM
             STORAGE
180 FINF
             STORAGE
                           6
190 FOLD
             STORAGE
                           11
200 INS
             STORAGE
                           12
                           5
210 JOINT
             STORAGE
220 LFLY
                           1
             STORAGE
230 LUPS
             STORAGE
                           2
240 MBKS
             STORAGE
                           1
250 MFTS
             STORAGE
                           1
260 MFBS
             STORAGE
            STORAGE
270 PRES
                           5
                           5
280 RFLY
             STORAGE
290 SEAM
             STORAGE
                           5
300 SIDE
             STORAGE
310 SPRED
             STORAGE
                           3
320 SPEC
             STORAGE
                           19
330 TACK
             STORAGE
                           5
340 TFLY
             STORAGE
                           5
350 TOPS
             STORAGE
                           4
360 UPS
             STORAGE
                           2
380 SNORM
             FUNCTION
                           RN1,C25
0,-5/ .00003,-4/ .00135, -3/ .00621,-2.5/ .02275,-2/ .06681,-1.5/ .11507,-1.2
•15866,-1/ •21186,-.8/ •27425,-.6/•34458,-.4/ •42074,-.2/ •5,0 / •57926,.2
.65542,.4/ .72575,.6/ .78814,.8/ .84134,1/ .88493,1.2/ .93319,1.5/ .97725,2
.99379,2.5/ .99865,3/ .99997,4/ 1,5
390 MEAN
             FUNCTION
                           P4,D33
1,924/ 2,2448/ 3,2472/ 4,1200/ 5,660/ 6,3600/ 7,3600/8,2496/ 9,2364/ 10,2004
11,5760/ 12,3384/ 13,5760/ 14,4848/ 15,3288/ 16,4188/ 17,480/ 18,1200/ 19,7620 20,8088/ 21,5244/ 22,5208/ 23,1572/ 24,7152/ 25,3540/ 26,7428/ 27,3288
28,13164/ 29,1542/ 30,2057/ 31,2572/ 32,480/ 33,480
400 SDEV
             FUNCTION
                           P4,D33
1,139/ 2,367/ 3,371/ 4,180/ 5,99/ 6,540/ 7,540/ 8,374/ 9,355/ 10,301/ 11,364
12,508/ 13,864/ 14,727/ 15,493/ 16,628/ 17,72/ 18,180/ 19,1143/ 20,1213/
21,787/ 22,781/ 23,236/ 24,1073/ 25,531/ 26,1114/ 27,493/ 28,1975/ 29,231
30,309/ 31,386/ 32,72/ 33,72
410 SERVE
             FVARIABLE
                           FN$SDEV#FN$SNORM+FN$MEAN
```

GPSS/PC Program File LPT1:. (V 2, # 38796) 05-24-1990 11:47:31

```
415 JIT
             TABLE
                            M1,600,30,9
420 *****Model segment 1 *****
430
             GENERATE
                            685,,2
440
             ENTER
                            SPRED
450
             ASSIGN
                            4.29
460
             ADVANCE
                            V$SERVE
                            SPRED
470
             LEAVE
480
             QUEUE
                            QCUTR
490
             ENTER
                            CUTTR
500
                            QCUTR
             DEPART
510
                            4,30
             ASSIGN
520
             ADVANCE
                            V$SERVE
530
             LEAVE
                            CUTTR
             QUEUE
540
                            QCODE
                            CODER
550
             ENTER
560
             DEPART
                            QCODE
570
             ASSIGN
                            4,31
580
             ADVANCE
                            V$SERVE
590
             LEAVE
                            CODER
600
             SPLIT
                            1, BPOCS
                            1,BPANS
             SPLIT
610
620
             SPLIT
                            1, FLIES
630
             SPLIT
                            1, FPOCS
640
             SPLIT
                            1, FPANS
650
             SPLIT
                            1, BLUPS
660
             QUEUE
                            QBNDS
                            , FEVRY
670
             TRANSFER
680 *****Model segment 2 *****
690 BPOCS
             ADVANCE
                                                  ;Back pocket matl dist
700
             QUEUE
                            QBHEM
                                                  ; waiting for machine
710
             ENTER
                            BHEM
720
             DEPART
                            QBHEM
                                                  ;depart machine waiting line
730
             ASSIGN
                            4,3
740
                            V$SERVE
             ADVANCE
750
             LEAVE
                                                  ; machine finished
                            BHEM
760
             QUEUE
                            QBHOL
                                                  ; line for button hole machin
770
             ENTER
                            BHOL
780
             DEPART
                            QBHOL
790
             ASSIGN
                            4,4
             ADVANCE
800
                            V$SERVE
810
             LEAVE
                            BHOL
820
             QUEUE
                            QBPOC
             TRANSFER
                            , FBACK
840 *****Model segment 3 *****
850 BPANS
             ADVANCE
                                                  ; Back panel matl dist & codec
860
             QUEUE
                            QBPAN
870 FBACK
             ASSEMBLE
                            2
880
             DEPART
                            QBPOC
890
             DEPART
                            QBPAN
900
             QUEUE
                            QMBKS
910
                           MBKS
             ENTER
920
             DEPART
                            OMBKS
930
             ASSIGN
                            4,32
             ADVANCE,
940
                            V$SERVE
```

```
950
             LEAVE
                            MBKS
960
             QUEUE
                            QDART
970
             ENTER
                            DARTS
980
             DEPART
                            QDART
             ASSIGN
990
                            4,8
1000
             ADVANCE
                            V$SERVE
1010
             LEAVE
                            DARTS
1020
             QUEUE
                            OTOPS
1030
             ENTER
                            TOPS
1040
             DEPART
                            QTOPS
             ASSIGN
1050
                            4,9
                            V$SERVE
1060
             ADVANCE
                            TOPS
1070
             LEAVE
1080
             QUEUE
                            QBLAB
1090
             ENTER
                            BLAB
1100
             DEPART
                            QBLAB
                            4,10
1110
             ASSIGN
1120
             ADVANCE
                            V$SERVE
             LEAVE
                            BLAB
1130
1140
             QUEUE
                            OABP
1150
             ENTER
                            ABP
1160
             DEPART
                            QABP
1170
             ASSIGN
                            4,11
                            V$SERVE
1180
             ADVANCE
             LEAVE
1190
                            ABP
1200
             QUEUE
                            QSEAM
             ENTER
                            SEAM
1210
1220
             DEPART
                            QSEAM
1230
             ASSIGN
                            4,12
             ADVANCE
1240
                            V$SERVE
1250
             LEAVE
                            SEAM
1260
             QUEUE
                            QMB
                            , FEVRY
1270
             TRANSFER
                                                   ;sent to segment 7
1280 *****Model segment 4 *****
1290 FLIES
             ADVANCE
                                                   ;fly material dist & coded
1300
             QUEUE
                            QLFLY
1310
             ENTER
                            LFLY
1320
                            QLFLY
             DEPART
1330
             ASSIGN
                            4,5
1340
             ADVANCE
                            V$SERVE
1350
             LEAVE
                            LFLY
1360
                            QRFLY
             QUEUE
1370
                            RFLY
             ENTER
1380
             DEPART
                            QRFLY
1390
             ASSIGN
                            4,6
1400
             ADVANCE
                            V$SERVE
1410
             LEAVE
                            RFLY
1420
             QUEUE
                            QJOIN
1430
             ENTER
                            JOINT
1440
             DEPART
                            QJOIN
1450
             ASSIGN
                            4,7
1460
             ADVANCE
                            V$SERVE
1470
             LEAVE
                            JOINT
1480
             QUEUE
                            QFLYS
1490
             TRANSFER
                            , FPANL
                                                   ;sent to segment 6
```

```
_ 1500 *****Model segment 5 *****
                                                   ;front pocket matl dist
 1510 FPOCS
              ADVANCE
 1520
              QUEUE
                             QFHEM
 1530
              ENTER
                             FHEM
 1540
              DEPART
                             QFHEM
 1550
              ASSIGN
                             4,2
 1560
              ADVANCE
                             V$SERVE
 1570
                             FHEM
              LEAVE
 1580
              QUEUE
                             QFPOC
 1590
              TRANSFER
                             , FPANL
                                                   ;sent to segment 6
 1600 ****Model segment 6 *****
 1610 FPANS
              ADVANCE
 1620
              QUEUE
                             QFPAN
 1630 FPANL
              ASSEMBLE
                             3
                                                    ; gather and destroy segments
 1640
              DEPART
                             QFLYS
                                                   ;destroy segment 4
                                                    ;destroy segment 5
 1650
              DEPART
                             OFPOC
              DEPART
                             QFPAN
 1660
 1670
              QUEUE
                             QMFTS
 1680
              ENTER
                             MFTS
 1690
              DEPART
                             QMFTS
 1700
              ASSIGN
                             4,33
 1710
              ADVANCE
                             V$SERVE
 1720
              LEAVE
                             MFTS
 1730
              QUEUE
                             QAFP
 1740
              ENTER
                             AFP
 1750
              DEPART
                             QAFP
 1760
              ASSIGN
                             4,13
                             V$SERVE
 1770
              ADVANCE
 1780
                             AFP
              LEAVE
 1790
              QUEUE
                             QAFLY
 1800
              ENTER
                             AFLY
 1810
              DEPART
                             QAFLY
 1820
              ASSIGN
                             4,14
 1830
              ADVANCE
                             V$SERVE
 1840
              LEAVE
                             AFLY
 1850
              QUEUE
                             OTFLY
 1860
              ENTER
                             TFLY
 1870
              DEPART
                             OTFLY
 1880
              ASSIGN
                             4,15
 1890
              ADVANCE
                             V$SERVE
 1900
              LEAVE
                             TFLY
 1910
              QUEUE
                             QFINF
 1920
              ENTER
                             FINF
 1930
              DEPART
                             QFINF
 1940
              ASSIGN
                             4,16
 1950
              ADVANCE
                             V$SERVE
 1960
              LEAVE
                             FINE
 1970
                             QMF
              QUEUE
                             , FEVRY
 1980
              TRANSFER
                                                   ;sent to segment 7
 1990 ****Model segment
                             7****
 2000 BLUPS
              ADVANCE
 2010
                             QLUPS
              QUEUE
 2020
              ENTER
                             LUPS
 2030
              DEPART
                             QLUPS
                                              14
```

4,1

2040

ASSIGN

```
V$SERVE
2050
             ADVANCE
2060
             LEAVE
                            LUPS
             QUEUE
2070
                            QBL
             ASSEMBLE
2080 FEVRY
             DEPART
                            QMB
2090
                                                   ;segment 3 destroyed
2100
             DEPART
                            QMF
2110
             DEPART
                            QBNDS
2120
             DEPART
                            QBL
2130
                            QMFBS
             QUEUE
2140
                            MFBS
             ENTER
2150
                            QMFBS
             DEPART
2160
             ASSIGN
                            4,17
2170
             ADVANCE
                            V$SERVE
2180
             LEAVE
                            MFBS
2190
                            QUPS
             QUEUE
2200
             ENTER
                            UPS
2210
             DEPART
                            QUPS
2220
             ASSIGN
                            4,18
                            V$SERVE
2230
             ADVANCE
2240
             LEAVE
                            UPS
                            QSIDE
2250
             QUEUE
                            SIDE
2260
             ENTER
             DEPART
2270
                            QSIDE
2280
             ASSIGN
                            4,19
2290
             ADVANCE
                            V$SERVE
2300
             LEAVE
                            SIDE
                            8 ******
2310 *****Model segment
                            OINS
2320
             QUEUE
                            INS
2330
             ENTER
2340
             DEPART
                            QINS
             ASSIGN
                             4,20
2350
             ADVANCE
                            V$SERVE
2360
                            INS
2370
             LEAVE
2380
             QUEUE
                            QAWB
2390
             ENTER
                            AWB
2400
             DEPART
                            QAWB
2410
             ASSIGN
                            4,21
2420
             ADVANCE
                            V$SERVE
2430
             LEAVE
                            AWB
2440
                            QBEND
             QUEUE
2450
             ENTER
                            BEND
2460
                            QBEND
             DEPART
2470
             ASSIGN
                             4,22
2480
             ADVANCE
                            V$SERVE
2490
             LEAVE
                            BEND
2500
             QUEUE
                            QBUTN
2510
                            BUTN
             ENTER
2520
             DEPART
                            QBUTN
2530
             ASSIGN
                            4,23
2540
             ADVANCE
                            V$SERVE
2550
                            BUTN
             LEAVE
2560
             QUEUE
                            QABL
2570
             ENTER
                            ABL
2580
                            QABL
                                                                 . #
             DEPART
```

| 2590 | ASSIGN                         | 4,24            |
|------|--------------------------------|-----------------|
| 2600 | ADVANCE                        | V\$SERVE        |
| 2610 | LEAVE                          | ABL             |
| 2620 | QUEUE                          | QTACK           |
| 2630 | ENTER                          | TACK            |
| 2640 | DEPART                         | QTACK           |
| 2650 | ASSIGN                         | 4,25            |
| 2660 | ADVANCE                        | V\$SERVE        |
| 2670 | LEAVE                          | TACK            |
| 2680 | QUEUE                          | QFOLD           |
| 2690 | ENTER                          | FOLD            |
| 2700 | DEPART                         | QFOLD           |
| 2710 | ASSIGN                         | 4,26            |
| 2720 | ADVANCE                        | <b>V\$SERVE</b> |
| 2730 | LEAVE                          | FOLD            |
| 2740 | QUEUE                          | QPRES           |
| 2750 | ENTER                          | PRES            |
| 2760 | DEPART                         | QPRES           |
| 2770 | ASSIGN                         | 4,27            |
| 2780 | ADVANCE                        | <b>V\$SERVE</b> |
| 2790 | LEAVE                          | PRES            |
| 2800 | QUEUE                          | QSPEC           |
| 2810 | ENTER                          | SPEC            |
| 2820 | DEPART                         | QSPEC           |
| 2830 | ASSIGN                         | 4,28            |
| 2840 |                                | <b>V\$SERVE</b> |
| 2850 | LEAVE                          | SPEC            |
| 2855 | TABULATE                       | JIT             |
| 2860 | TERMINATE                      |                 |
|      | *****Model segment             |                 |
|      | TIMER GENERATE                 | 48000           |
| 2890 | TERMINATE *****Control Stateme | 1               |
|      |                                |                 |
| 2910 | START                          | 10              |
| 2920 | RESET                          | 2.2             |
| 2930 | START                          | 20              |

## Appendix D

Sample Output from GPSS Model of a Hi-Tech Trouser Manufacturing

Plant (Base Case of 15% Stochasticism)

GPSS/PC Report file REPORT.GPS. (V 2, # 38796) 05-24-1990 11:56:14 page 1

START\_TIME END\_TIME BLOCKS FACILITIES STORAGES FREE MEMORY

| •          | 480032      | 960000 240 | 0 33           | 89424       | IKI    |
|------------|-------------|------------|----------------|-------------|--------|
|            |             |            |                |             |        |
| LINE       | LOC         | BLOCK TYPE | ENTRY_COUNT CU | RRENT_COUNT | RETRY  |
| 430        | 1           | GENERATE   | 701            | 0           |        |
| 440        | 2           | ENTER      | 701            | ŏ           | 0<br>0 |
| 450        | 3           | ASSIGN     | 701            | ŏ ·         | 0      |
| 460        | 4           | ADVANCE    | 703            | 2           | 0      |
| 470        | 5           | LEAVE      | 701            | õ           | 0      |
| 480        | 6           | QUEUE      | 701            | ŏ           | 0      |
| 490        | 7           | ENTER      | 701            | Ō           | Ö      |
| 500        | 8           | DEPART     | 701            | Ō           | Ŏ      |
| 510        | 9           | ASSIGN     | 701            | 0           | Ö      |
| 520        | 10          | ADVANCE    | 703            | 3           | Ö      |
| 530        |             | LEAVE      | 700            | 0           | Ō      |
| 540        | 12          | QUEUE      | 700            | 0           | Ō      |
| 550        | 13          | ENTER      | 700            | . 0         | 0      |
| 560        | 14          | DEPART     | 700            | 0           | 0      |
| 570        | 15          | ASSIGN     | 700            | 0           | 0      |
| 580        | 16          | ADVANCE    | 705            | 4           | 0      |
| 590        | 17          | LEAVE      | 701            | 0           | 0      |
| 600        | 18          | SPLIT      | 701            | 0           | 0      |
| 610        | 19          | SPLIT      | 701            | 0           | 0      |
| 620        | 20          | SPLIT      | 701            | 0           | 0      |
| 630        | 21          | SPLIT      | 701            | 0           | 0 .    |
| 640        | 22          | SPLIT      | 701            | 0           | 0      |
| 650        | 23          | SPLIT      | 701            | 0           | 0      |
| 660        | 24          | QUEUE      | 701            | 0           | 0      |
| 670        | 25          | TRANSFER   | 701            | 0           | 0      |
| 690        | BPOCS       | ADVANCE    | 701            | 0           | 0      |
| 700        | 27          | QUEUE      | 701            | 0           | 0 -    |
| 710        | 28          | ENTER      | 701            | 0           | . 0    |
| 720        | 29          | DEPART     | 701            | 0           | 0      |
| 730        | 30          | ASSIGN     | 701            | 0           | 0      |
| 740        | 31          | ADVANCE    | 705            | 4           | 0      |
| 750        | 32          | LEAVE      | 701            | 0           | 0      |
| 760        | 33          | QUEUE      | 701            | 0           | 0      |
| 770        | 34          | ENTER      | 701            | 0           | 0      |
| 780        | 35          | DEPART     | 701            | 0           | 0      |
| 790        | 36          | ASSIGN     | 701            | 0           | 0      |
| 800        | 37          | ADVANCE    | 703            | 2           | 0      |
| 810        | 38          | LEAVE      | 701            | 0           | 0      |
| 820        | 39          | QUEUE      | 701            | 0           | 0      |
| 830        | 40          | TRANSFER   | 701            | 0           | 0      |
| 850        | BPANS       | ADVANCE    | 701            | 0           | 0      |
| 860        | 42<br>EBACK | QUEUE      | 701            | 0           | 0      |
| 870<br>880 | FBACK       | ASSEMBLE   | 1408           | 6           | 0      |
|            | 44 -        | DEPART     | 701<br>701     | 0           | 0      |
| 890<br>900 | 45          | DEPART     | 701            | 0           | 0<br>0 |
| 300        | 46          | QUEUE      | 701            | 0           | U      |

| GPSS/PC | Report   | file | REPORT.GPS.    | (V           | 2, | 38796)  | 05-24      | -1990 11:56: | : 14 | page 2 |
|---------|----------|------|----------------|--------------|----|---------|------------|--------------|------|--------|
| LINE    | LOC      |      | BLOCK TY       | PE.          |    | ENTRY_0 | COUNT      | CURRENT_COU  | TNU  | RETRY  |
| 910     | 47       |      | ENTER          |              |    |         | 701        | 0            |      | 0      |
| 920     | 48       |      | DEPART         |              |    | •       | 701        | Ō            |      | Ö      |
| 930     | 49       |      | ASSIGN         |              |    |         | 701        | Ō            |      | ŏ      |
| 940     | 50       |      | ADVANCE        | 2            |    |         | 701        | i            |      | ŏ      |
| 950     | 51       |      | LEAVE          | _            |    |         | 700        | ō            |      | Ö      |
| 960     | 52       |      | QUEUE          |              |    |         | 700        | Ö            |      | Ö      |
| 970     | 53       |      | ENTER          |              |    |         | 700        | ő            | •    | 0      |
| 980     | 54       |      | DEPART         |              |    |         | 700        | ō            |      | 0      |
| 990     | 55<br>55 |      | ASSIGN         |              |    |         | 700        | ō            |      | 0      |
| 1000    | 56       |      | ADVANCE        | ₹            |    |         | 704        | 3            |      |        |
| 1010    | 57       |      | LEAVE          |              |    |         | 701        | 0            |      | 0      |
| 1020    | 58       |      | QUEUE          |              |    |         | 701        | 0            |      | 0      |
| 1030    | 59       |      | ENTER          |              |    |         | 701        | 0            |      | 0      |
| 1040    | 60       |      | DEPART         |              |    |         | 701<br>701 | 0            |      | 0      |
| 1050    | 61       |      | ASSIGN         |              |    |         | 701        |              |      | 0      |
| 1050    | 62       |      | ADVANCE        | <del>.</del> |    |         | 701<br>705 | 0<br>4       |      | 0      |
| 1070    | 63       |      | LEAVE          | _            |    |         | 701        | . 0          |      | 0      |
| 1080    | 64       |      | QUEUE          |              |    |         | 701        |              |      | 0      |
| 1090    | 65       |      | ENTER          |              |    |         | 701<br>697 | 4            |      | 0      |
|         | 66       |      | DEPART         |              |    |         |            | 0            | •    | . 0    |
| 1100    |          |      |                |              |    |         | 697        | 0            |      | 0      |
| 1110    | 67       |      | ASSIGN         | _            |    |         | 697        | 0            |      | 0      |
| 1120    | 68       |      | ADVANCE        | 5            |    |         | 700        | 3            |      | 0      |
| 1130    | 69       |      | LEAVE          |              |    |         | 697        | 0            |      | 0      |
| 1140    | 70       |      | QUEUE          |              |    |         | 731        | 70           |      | 0      |
| 1150    | 71       |      | ENTER          |              |    |         | 661        | 0            |      | 0      |
| 1160    | 72       |      | DEPART         |              |    |         | 661        | 0            |      | 0      |
| 1170    | 73       |      | ASSIGN         | _            |    |         | 661        | 0            |      | 0      |
| 1180    | 74       |      | ADVANCI        | i i          |    |         | 669        | 8            |      | 0      |
| 1190    | 75       |      | LEAVE          |              |    |         | 661        | 0            |      | 0      |
| 1200    | 76       |      | QUEUE          |              |    |         | 662        | 0            |      | 0      |
| 1210    | 77       |      | ENTER          |              |    |         | 562        | 0            |      | 0      |
| 1220    | 78       |      | DEPART         |              |    |         | 662        | 0            |      | 0      |
| 1230    | 79       |      | ASSIGN         |              |    |         | 662        | 0            | •    | 0      |
| 1240    | 80       |      | ADVANCE        | Ξ            |    |         | 567        | 4            |      | 0      |
| 1250    | 81       |      | LEAVE          |              |    |         | 663        | 0            |      | 0      |
| 1260    | 82       |      | QUEUE          |              |    |         | 663        | 0            |      | 0      |
| 1270    | 83       |      | TRANSFI        |              |    |         | 663        | 0            |      | 0 -    |
| 1290    | FLIE     | ES   | ADVANCE        | Ξ            |    |         | 701        | 0            |      | 0      |
| 1300    | 85       |      | QUEUE          |              |    |         | 702        | 1            |      | 0      |
| 1310    | 86       |      | ENTER          |              |    |         | 701        | 0            |      | 0      |
| 1320    | 87       |      | DEPART         |              |    |         | 701        | 0            |      | 0      |
| 1330    | 88       |      | ASSIGN         |              |    |         | 701        | 0            |      | 0      |
| 1340    | 89       |      | ADVANCE        | Ē            |    | •       | 702        | 1            |      | 0      |
| 1350    | 90       |      | LEAVE          |              |    |         | 701        | 0            |      | 0      |
| 1360    | 91       |      | QUEUE          |              |    | •       | 744        | 80           |      | 0      |
| 1370    | 92       |      | ENTER          |              |    | (       | 664        | 0            |      | 0      |
| 1380    | 93       |      | DEPART         |              |    | •       | 564        | 0            |      | 0      |
| 1390    | 94       |      | ASSIGN         |              |    |         | 564        | . 0          |      | . 0    |
| 1400    | 95       |      | ADVANCE        | · 2          |    | •       | 669        | . 5          |      | 0      |
| 1410    | 96       |      | LEAVE          |              |    |         | 564        | . 0          |      | 0      |
|         |          |      | _ <del>_</del> |              |    |         |            |              |      |        |

| GPSS/PC | Report file | REPORT.GPS. (V | 2, | # 38796) | 05-24- | -1990 | 11:56:14 | page 3 |
|---------|-------------|----------------|----|----------|--------|-------|----------|--------|
| LINE    | LOC         | BLOCK TYPE     |    | ENTRY C  | оинт   | CURRE | NT_COUNT | RETRY  |
| 1420    | 97          | QUEUE          |    |          | 64     |       | 4        | 0      |
| 1430    | 98          | ENTER          |    |          | 60     |       | Ŏ        | ő      |
| 1440    | 99          | DEPART         |    |          | 60     |       | Ŏ        | ŏ      |
| 1450    | 100         | ASSIGN         |    |          | 60     |       | ō        | ŏ      |
| 1460    | 101         | ADVANCE        |    |          | 63     |       | 5        | 0      |
| 1470    | 102         | LEAVE          |    |          | 58     |       | 0 .      |        |
| 1480    | 103         | QUEUE          |    |          | 58     |       | ŏ,       | 0<br>0 |
| 1490    | 104         | TRANSFER       |    |          | 58     |       | Ö        | 0      |
| 1510    | FPOCS       | ADVANCE        |    |          | 01     |       | Ö        | 0      |
| 1520    | 106         | QUEUE          |    |          | 01     |       | Ö        | 0      |
| 1530    | 107         | ENTER          |    |          | 01     |       | 0        |        |
| 1540    | 108         | DEPART         |    |          | 01     |       | 0        | 0      |
| 1550    | 109         | ASSIGN         |    |          | 01     |       | 0        | 0      |
| 1560    | 110         | ADVANCE        |    |          | 04     | •     |          | 0      |
| 1570    | 111         | LEAVE          |    |          | 00     |       | 4        | 0      |
| 1570    | 112         | QUEUE          |    |          | 00     |       | 0<br>0   | 0      |
| 1590    | 113         | TRANSFER       |    |          | 00     |       | 0        | 0      |
| 1610    | FPANS       | ADVANCE        |    |          | 01     |       |          | 0      |
| 1620    |             | QUEUE          |    |          |        |       | 0        | 0      |
|         | 115         | - <del></del>  |    |          | 01     |       | 0        | 0      |
| 1630    | FPANL       | ASSEMBLE       |    |          | 12     |       | 96       | 0      |
| 1640    | 117         | DEPART         |    |          | 58     |       | 0        | 0      |
| 1650    | 118         | DEPART         |    |          | 58     |       | 0        | 0      |
| 1660    | 119         | DEPART         |    |          | 58     |       | 0        | 0      |
| 1670    | 120         | QUEUE          |    |          | 58     |       | 0        | 0      |
| 1680    | 121         | ENTER          |    |          | 58     |       | 0        | 0      |
| 1690    | 122         | DEPART         |    |          | 58     |       | 0        | 0      |
| 1700    | 123         | ASSIGN         |    |          | 58     |       | 0        | 0      |
| 1710    | 124         | ADVANCE        |    |          | 59     |       | 1        | 0      |
| 1720    | 125         | LEAVE          |    |          | 58     |       | 0        | 0      |
| 1730    | 126         | QUEUE          |    |          | 60     |       | 2        | 0 .    |
| 1740    | 127         | ENTER          |    |          | 58     |       | 0        | 0      |
| 1750    | 128         | DEPART         |    |          | 58     |       | 0        | 0      |
| 1760    | 129         | ASSIGN         |    |          | 58     |       | . 0      | 0      |
| 1770    | 130         | ADVANCE        |    | 6        | 66     |       | 8        | 0      |
| 1780    | 131         | LEAVE          |    | 6        | 58     |       | 0        | 0      |
| 1790    | 132         | QUEUE          |    | 6        | 59     |       | 0        | 0      |
| 1800    | 133         | ENTER          |    | 6        | 59     |       | 0        | 0      |
| 1810    | . 134       | DEPART         |    | 6        | 59     |       | 0        | 0      |
| 1820    | 135         | ASSIGN         |    | 6        | 59     |       | 0        | 0      |
| 1830    | 136         | ADVANCE        |    | 6        | 66     |       | 7        | 0      |
| 1840    | 137         | LEAVE          |    | 6        | 59     |       | 0        | 0      |
| 1850    | 138         | QUEUE          |    | 6        | 59     |       | 0        | 0      |
| 1860    | 139         | ENTER          |    | 6        | 59     | -     | 0        | 0      |
| 1870    | 140         | DEPART         |    | 6        | 59     |       | 0        | 0      |
| 1880    | 141         | ASSIGN         |    | 6        | 59     |       | 0        | 0      |
| 1890    | 142         | ADVANCE        |    | 6        | 64     |       | 5        | 0      |
| 1900    | 143         | LEAVE          |    |          | 59     |       | 0        | 0      |
| 1910    | 144         | QUEUE          |    |          | 59     |       | 0        | . 0    |
| 1920    | 145         | - ENTER        |    |          | 59     |       | 0        | 0.     |
| 1930    | 146         | DEPART         |    |          | 59     |       | 0        | ٥      |
|         | -           | _ <del>-</del> |    |          |        |       |          |        |

| GPSS/PC      | Report file | REPORT.GPS. (V 2, | # 38796) 05-24 | 1-1990 11:56:14 | page 4        |
|--------------|-------------|-------------------|----------------|-----------------|---------------|
| LINE         | LOC         | BLOCK TYPE        | ENTRY_COUNT    | CURRENT_COUNT   | RETRY         |
| 1940         | 147         | ASSIGN            | 659            | 0               | 0             |
| 1950         | 148         | ADVANCE           | 665            | 6               | ŏ             |
| 1960         | 149         | LEAVE             | 659            | Ö               | ŏ             |
| 1970         | 150         | QUEUE             | 659            | 0               | Ö             |
| 1980         | 151         | TRANSFER          | 659            | 0               | Ö             |
| 2000         | BLUPS       | ADVANCE           | 701            | 0               | ō             |
| 2010         | 153         | QUEUE             | 701            | 0 1             | Õ             |
| 2020         | 154         | ENTER             | 701            | 0               | ō             |
| 2030         | 155         | DEPART            | 701            | 0               | Ō             |
| 2040         | 156         | ASSIGN            | 701            | 0               | 0             |
| 2050         | 157         | ADVANCE           | 703            | 2               | 0             |
| 2060         | 158         | LEAVE             | 701            | 0               | Q             |
| 2070         | 159         | QUEUE             | 701            | 0               | 0             |
| 2080         | FEVRY       | ASSEMBLE          | 2807           | 125             | a             |
| 2090         | 161         | DEPART            | 659            | 0               | 0             |
| 2100         | 162         | DEPART            | 659            | 0               | 0             |
| 2110         | 163         | DEPART            | 659            | . 0             | 0             |
| 2120         | 164         | DEPART            | 659            | 0               | 0             |
| 2130         | 165         | QUEUE             | 659            | 0               | . 0           |
| 2140         | 166         | ENTER             | 659            | 0               | 0             |
| 2150         | 167         | DEPART            | 659            | 0               | 0             |
| 2160         | 168         | ASSIGN            | 659            | 0               | 0             |
| 2170         | 169         | ADVANCE           | 660            | 1               | 0             |
| 2180         | 170         | LEAVE             | 659<br>650     | 0               | 0             |
| 2190         | 171         | QUEUE             | 659<br>650     | 0               | 0             |
| 2200<br>2210 | 172<br>173  | ENTER<br>DEPART   | 659<br>659     | 0               | 0             |
| 2220         | 174         | ASSIGN            | 659            | 0               | 0             |
| 2230         | 175         | ADVANCE           | 660            | 0<br>2          | 0             |
| 2240         | 176         | LEAVE             | 658            | 0               | 0             |
| 2250         | 177         | QUEUE             | 658            | 0               | <b>o</b><br>0 |
| 2260         | 178         | ENTER             | 658            | 0               | . 0           |
| 2270         | 179         | DEPART            | 658            | 0               | 0             |
| 2280         | 180         | ASSIGN            | 658            | 0               | 0             |
| 2290         | 181         | ADVANCE           | 669            | 11              | Ö             |
| 2300         | 182         | LEAVE             | 658            | 0               | ŏ             |
| 2320         | 183         | QUEUE             | 658            | Õ               | <b>o</b> .    |
| 2330         | 184         | ENTER             | 658            | Ō               | Ō             |
| 2340         | 185         | DEPART            | 658            | 0               | Ō             |
| 2350         | 186         | ASSIGN            | · 658          | 0               | 0             |
| 2360         | 187         | ADVANCE           | 670            | 11              | 0             |
| 2370         | 188         | LEAVE             | 659            | 0               | 0             |
| 2380         | 189         | QUEUE             | 659            | 0               | 0             |
| 2390         | 190         | ENTER             | 659            | 0               | 0             |
| 2400         | 191         | DEPART            | 659            | 0               | 0             |
| 2410         | 192         | ASSIGN            | 659            | 0               | 0             |
| 2420         | 193         | ADVANCE           | 666            | 8               | 0             |
| 2430         | 194         | LEAVE             | 658            | 0               | 0             |
| 2440         | 195         | QUEUE             | 658            | 1               | 0             |
| 2450         | 196         | ENTER             | 657            | . 0             | 0             |

| GPSS/PC | Report fil | Le REPORT.GPS. (V 2,  | # 38796) 05-2    | 4-1990 11:56:14         | page 5  |
|---------|------------|-----------------------|------------------|-------------------------|---------|
| LINE    | LOC        | BLOCK TYPE            | ENTRY_COUNT      | CURRENT_COUNT           | RETRY   |
| 2460    | 197        | DEPART                | 657              | 0                       | 0       |
| 2470    | 198        | ASSIGN                | 657              | ŏ                       | Ŏ       |
| 2480    | 199        | ADVANCE               | 664              | 8                       | Ö       |
| 2490    | 200        | LEAVE                 | 656              | ŏ                       | Ö       |
| 2500    | 201        | QUEUE                 | 656              | ŏ                       | 0       |
| 2510    | 202        | ENTER                 | 656              | Ö .                     | 0       |
| 2520    | 203        | DEPART                | 656              | o ,                     | 0       |
| 2530    | 204        | ASSIGN                | 656              | Ŏ                       | Ö       |
| 2540    | 205        | ADVANCE               | 659              | 3                       | Ö       |
| 2550    | 206        | LEAVE                 | 656              | ő                       | 0       |
| 2560    | 207        | QUEUE                 | 658              | ĺ                       | Ŏ       |
| 2570    | 208        | ENTER                 | 657              | Ō                       | 0       |
| 2580    | 209        | DEPART                | 657              | Ö                       | 0       |
| 2590    | 210        | ASSIGN                | 657              | Ö                       | 0       |
| 2600    | 211        | ADVANCE               | 667              | 10                      | 0       |
| 2610    | 212        | LEAVE                 | 657              | 0                       | Ö       |
| 2620    | 213        | QUEUE                 | 657              | 2                       | Ŏ       |
| 2630    | 214        | ENTER                 | 655              | Ō                       | ŏ       |
| 2640    | 215        | DEPART                | 655              | <b>0</b> .              | • 0     |
| 2650    | 216        | ASSIGN                | 655              | o .                     | Ö       |
| 2660    | 217        | ADVANCE               | 660              | 5                       | ŏ       |
| 2670    | 218        | LEAVE                 | 655 <sup>-</sup> | Õ                       | Ö       |
| 2680    | 219        | QUEUE                 | 655              | Ö                       | ŏ       |
| 2690    | 220        | ENTER                 | 6 <b>5</b> 5     | Ö                       | 0.      |
| 2700    | 221        | DEPART                | 655              | Ö                       | 0       |
| 2710    | 222        | ASSIGN                | 655              | Ö                       | ŏ       |
| 2720    | 223        | ADVANCE               | 665              | 10                      | Ö       |
| 2730    | 224        | LEAVE                 | 655              | 0                       | ŏ       |
| 2740    | 225        | QUEUE                 | 655              | ì                       | Ö       |
| 2750    | 226        | ENTER                 | 654              | Ō                       | Ö       |
| 2760    | 227        | DEPART                | 654              | Ö                       | 0       |
| 2770    | 228        | ASSIGN                | 654              | Ö                       | 0       |
| 2780    | 229        | ADVANCE               | 658              | 5                       | ŏ       |
| 2790    | 230        | LEAVE                 | 653              | ő                       | Ŏ       |
| 2800    | 231        | QUEUE                 | 653              | i                       | Ö       |
| 2810    | 232        | ENTER                 | 652              | ō                       | Ŏ       |
| 2820    | 233        | DEPART                | 652              | Ŏ                       | Ŏ       |
| 2830    | 234        | ASSIGN                | 652              | 0                       | ŏ       |
| 2840    | 235        | ADVANCE .             | 670              | 19                      | ŏ       |
| 2850    | 236        | LEAVE                 | 651              | 0                       | Ö       |
| 2855    | 237        | TABULATE              | 651              | 0                       | Ö       |
| 2860    | 238        | TERMINATE             | 651              | Ō                       | Ö       |
| 2880    | TIMER.     | GENERATE              | 10               | 0                       | Ö       |
| 2890    | 240        | TERMINATE             | 10               | 0                       | 0       |
| QUEUE   | MAX        | CONT. ENTRIES ENTRIES | S(0) AVE.CONT.   | AVE.TIME AVE.(-0        | ) RETRY |
| QCUTR   | 1          | 0 701 67              |                  | 8.25 222.3              | •       |
| QCODE   | 2          | 0 700 66              |                  | <b>10.15</b> 187.0      |         |
| QBNDS   | 127        | 125 784               | 0 105.73         | <b>64730.97</b> 64730.9 |         |

| GPSS/PC Repor |        |          |       | •           | •         | 24-1990 11 | •              | page 6 |
|---------------|--------|----------|-------|-------------|-----------|------------|----------------|--------|
| QUEUE         |        | CONT. EN | TRIES | ENTRIES (0) |           |            |                | RETRY  |
| QBHEM         | 3      | 0        | 701   | 390         | 0.29      | 201.00     | 453.05         | 0      |
| QBHOL         | 3      | 0        | 701   | 322         | 0.34      | 235.60     | 435.77         | 0      |
| QBPOC         | 1      | 0        | 701   | 701         | 0.00      | 0.00       | 0.00           | 0      |
| QBPAN         | 9      | 6        | 707   | 0           | 5.98      | 4062.28    | 4062.28        | 0      |
| QMBKS         | 1      | 0        | 701   | 454         | 0.11      | 76.67      | 217.60         | Ö      |
| QDART         | 3      | 0        | 700   | 377         | 0.26      | 176.33     | 382.13         | Ŏ      |
| QTOPS         | 3      | 0        | 701   | 470         | 0.14      | 97.38      | <b>295</b> .50 | ŏ      |
| QBLAB         | 5      | 4        | 701   | 124         | 0.98      | 668.15     | 811.74         | Ö      |
| QABP          | 73     | 70       | 731   | 0           | 54.20     | 35588.85   |                | 0      |
| QSEAM         | 5      | 0        | 662   | 255         | 0.72      | 524.75     | 853.52         | 0      |
| QMB           | 26     | 22       | 681   | 659         | 19.94     |            | 434925.50      |        |
| QLFLY         | 4      | 1        | 702   | 75          | 1.02      | 696.49     |                | 0      |
| QRFLY         | 82     | 80       | 744   | Ő           | 62.77     | 40494.86   | 779.80         | 0      |
| QJOIN         | 6      | 4        | 664   |             |           |            | 40494.86       | 0      |
|               |        |          |       | 108         | 1.95      | 1406.22    | 1679.37        | 0      |
| QFLYS         | 2      | 0        | 658   | 658         | 0.00      | 0.00       | 0.00           | 0      |
| QFHEM         | 4      | 0        | 701   | 394         | 0.28      | 189.10     | 431.79         | 0      |
| QFPOC         | 93     | . 92     | 750   | 658         | 72.73     |            | 379450.54      | 0      |
| QFPAN         | 97     | 96       | 754   | . 0         | 76.61     | 48768.61   |                | 0      |
| QMFTS         | 3      | 0        | 658   | 303         | 0.28      | 200.60     | 371.81         | 0      |
| QAFP          | 8      | 2        | 660   | 131         | 1.81      | 1314.20    | 1639.64        | 0      |
| QAFLY         | 4      | 0        | 659   | 298         | 0.60      | 435.03     | 794.14         | 0      |
| QTFLY         | 4      | 0        | 659   | 347         | 0.42      | 305.17     | 644.53         | 0      |
| QFINF         | 4      | 0        | 659   | 223         | 0.70      | 507.09     | 766. ; 5       | 0      |
| QMF           | 1      | 0        | 659   | 659         | 0.00      | 0.00       | 0.00           | 0      |
| QLUPS         | 3      | 0        | 701   | 527         | 0.12      | 82.58      | 332.68         | 0      |
| QBL           | 125    | 123      | 782   | 659         | 104.27    |            | 406865.72      | ŏ      |
| QMFBS         | 3      | 0        | 659   | 311         | 0.27      | 198.01     | 374.97         | å      |
| QUPS          | 2      | 0        | 659   | 336         | 0.20      | 146.91     | 299.74         | ő      |
| QSIDE         | 4      | Ō        | 658   | 316         | 0.47      | 346.20     | 666.08         | 0      |
| QINS          | 4      | Ö        | 658   | 444         | 0.30      | 221.65     | 681.51         | 0      |
| QAWB          | 3      | Ŏ        | 659   | 380         | 0.40      | 294.61     | 695.37         | 0      |
| QBEND         | 4      | 1        | 658   | 415         | 0.32      | 235.73     | 633.32         |        |
| QBUTN         | 3      | Ō        | 656   | 460         | 0.18      |            |                | 0      |
| QABL          |        |          |       |             |           | 134.21     |                | 0      |
|               | 6<br>7 | 1        | 658   | 175         | 1.37      | 997.12     | 1358.30        | 0      |
| QTACK         |        | 2        | 657   | 137         | 1.35      | 982.70     | 1241.50        | 0      |
| QFOLD         | 4      | 0        | 655   | 430         | 0.25      | 185.64     | 540.40         | 0      |
| QPRES         | 4      | 1        | 655   | <b>3</b> 50 | 0.41      | 302.62     | 649.69         | 0.     |
| QSPEC         | 6      | 1        | 653   | 463         | 0.30      | 221.18     | 760.16         | ٥      |
| STORAGE       | CAP.   | REMAIN.  | MIN.  | MAX. ENT    | RIES AVL. | AVE C II   | TIL. RETRY     | DET.AV |
| ABL           | 10     |          | 6     |             | 667 1     |            | .975 0         | 1      |
| ABP           | 8      |          | 7     |             | 669 1     |            | .000           | 70     |
| AFLY          | 7      |          | 3     |             | 666 1     |            | .941 0         | 0      |
| AFP           | 8      |          | 5     |             | 666 1     |            | .983 0         |        |
| AWB           |        |          | 2     |             |           |            |                | 2      |
| BEND          | 8      |          |       |             | 666 1     |            | .897 O         | 0      |
|               | 8      |          | 3     |             | 664 1     |            | .903           | 1      |
| BHEM          | 4      |          | 1     |             | 705 1     |            | .900 0         | 0      |
| BHOL          | 2      |          | 0     |             | 703 1     |            | .873           | 0      |
| BLAE          | 3      | 0        | 0     | 3           | 700 1     | 2.91 0.    | <b>.970</b> 0  | 4      |
|               |        |          |       |             |           |            |                |        |

| GPSS/PC   | Report file | REPORT   | GPS.     | (V 2,  | # 38796) | 05-  | 24-1990 | 11:56:  | 14 p  | page 7       |
|-----------|-------------|----------|----------|--------|----------|------|---------|---------|-------|--------------|
| STORAGE   | CAP.        | REMAIN.  | MIN.     | MAX.   | ENTRIES  | AVL. | AVE.C.  | UTIL.   | RETRY | DELAY        |
| BUTN      | 3           | 0        | 0        | 3      | 659      | 1    | 2.17    | 0.722   | 0     | 0            |
| CODER     | 5           | 1        | 1        | 5      | 705      | 1    | 3.73    | 0.746   | ŏ     | ŏ            |
| CUTTR     | 4           | 1        | 1        | 4      | 703      | 1    | 3.01    | 0.753   | ō     | ŏ            |
| DARTS     | 4           | 1        | 1        | 4      | 704      | 1    | 3.66    | 0.916   | ō     | ŏ            |
| FHEM      | 4           | 0        | 1        | 4      | 704      | 1    | 3.60    | 0.901   | Ō     | ō            |
| FINF      | 6           | 0        | 2        | 6      | 665      | 1    | 5.71    | 0.951   | , o   | ō            |
| FOLD      | 11          | 1        | 6        | 11     | 665      | 1    | 10.16   | 0.924   | Ō     | ō            |
| INS       | 12          | 1        | 6        | 12     | 670      | 1    | 11.02   | 0.919   | 0     | ŏ            |
| JOINT     | 5           | 0        | 2        | 5      | 663      | 1    | 4.91    | 0.983   | 0     | 4            |
| LFLY      | 1           | 0        | 0        | 1      | 702      | 1    | 0.96    | 0.964   | 0     | i            |
| LUPS      | 2           | 0        | 0        | 2      | 703      | 1    | 1.35    | 0.674   | 0     | Õ            |
| MBKS      | 1           | 0        | 0        | 1      | 701      | 1    | 0.70    | 0.703   | 0     | 0            |
| MFTS      | 1           | 0        | 0        | 1      | 659      | 1    | 0.66    | 0.661   | 0     | 0            |
| MFBS      | 1           | 0        | 0        | 1      | 660      | 1    | 0.65    | 0.655   | 0     | 0            |
| PRES      | 5           | 0        | 1        | 5      | 658      | . 1  | 4.46    | 0.892   | 0     | 1            |
| RFLY      | 5           | 0        | 4        | 5      | 669      | 1    | 5.00    | 1.000   | 0     | 80           |
| SEAM      | 5           | 1        | 1        | 5      | 667      | 1    | 4.68    | 0.936   | 0     | 0            |
| SIDE      | 11          | . 0      | 6        | 11     | 669      | 1    | 10.49   | 0.954   | 0     | 0            |
| SPRED     | 3           | 1        | 1        | 3      | 703      | 1    | 2.25    | 0.749   | 0.    | 0            |
| SPEC      | . 19        | 0        | 12       | 1.9    | 670      | 1    | 17.85   | 0.939   | 0     | 1            |
| TACK      | 5           | 0        | 2        | 5      | 660      | 1    | 4.84    | 0.968   | 0     | 2            |
| TFLY      | 5           | 0        | 1        | 5      | 664      | 1    | 4.51    | 0.903   | 0     | 0            |
| TOPS      | 4           | 0        | 1        | 4      | 705      | 1    | 3.45    | 0.862   | 0     | 0            |
| UPS       | 2           | 0        | 0        | 2      | 660      | 1    | 1.65    | 0.823   | 0     | 0            |
| TABLE     | MEA         | 1 M      | STD.DEV  | . RETF | RY RANGE | ,    | E.      | REQUENC | V CIT | M.%          |
| JIT       | 142477      |          | .0211.37 |        | (I IMNGE | 4    | E       | KEQUENC | r cu  |              |
| 011       | 2424//      |          | .0211.57 |        | LO -     |      |         | 651     | 10    | 0.0 <b>0</b> |
|           |             |          |          |        |          |      |         |         |       | •            |
| XACT_GROU | P (         | GROUP_SI | ZE       | RETE   | ξΥ       |      |         |         |       |              |
| POSĪTION  |             | _        | 0        | C      |          |      |         |         |       |              |

## Appendix E

Sample Output from GPSS Model of a Hi-Tech Trouser Manufacturing
Plant (Ideal Case of Perfect Balancing and No Stochasticism)

GPSS/PC Report file REPORT.GPS. (V 2, # 38796) 06-04-1990 02:25:35 page

|            | START_TIME<br>480005 | END_TIME<br>1440000 | BLOCKS<br>240 | FACILITIES<br>0 | STORAGES  | FREE_MEMC<br>167504 | PRY           |
|------------|----------------------|---------------------|---------------|-----------------|-----------|---------------------|---------------|
| LINE       | LOC                  | BLO                 | CK TYPE       | ENTRY CO        | UNT CURRE | ENT_COUNT           | RETRY         |
| 430        |                      |                     | NERATE        | 133             |           | 0                   |               |
| 440        |                      |                     | TER           | 133             |           | Ö                   | <b>0</b><br>0 |
| 450        |                      |                     | SIGN          | 133             |           | Ö                   | 0             |
| 460        |                      |                     | VANCE         | 133             |           | 2                   | 0             |
| 470        |                      |                     | AVE           | 133             |           | ō ·                 | 0             |
| 480        |                      |                     | EUE           | 133             |           | Ö                   | 0             |
| 490        |                      |                     | TER           | 133             |           | o                   | Q             |
| 500        |                      |                     | PART          | 133             |           | Ö                   | Ö             |
| 510        |                      |                     | SIGN          | 133             |           | Ö                   | Ö             |
| 520        | 10                   | AD                  | VANCE         | 133             |           | 3                   | 0             |
| 530        | 11                   |                     | AVE           | 133             |           | Ō                   | ő             |
| 540        | 12                   | QU                  | EUE           | 133             |           | Ö                   | Ō             |
| 550        | 13                   | EN                  | TER           | 133             |           | 0                   | Ō             |
| 560        | 14                   |                     | PART          | 133             |           | 0                   | Ō             |
| 570        |                      | AS                  | SIGN          | 133             |           | 0                   | 0             |
| 580        |                      | AD                  | VANCE         | 133             | 6         | 3                   | 0             |
| 590        |                      |                     | AVE           | 133             | 3         | 0                   | 0             |
| 600        |                      |                     | LIT           | 133             |           | 0 .                 | 0             |
| 610        |                      |                     | LIT           | 133             |           | 0                   | 0             |
| 620        |                      |                     | LIT           | 133             |           | 0                   | 0             |
| 630        |                      |                     | LIT           | 133             |           | 0                   | 0             |
| 640        |                      |                     | LIT           | 133             |           | 0                   | 0             |
| 650        |                      |                     | LIT           | 133             |           | 0                   | 0             |
| 660        |                      | -                   | EUE           | 133             |           | 0                   | 0             |
| 670<br>690 |                      |                     | ANSFER        | 133             |           | 0                   | 0             |
| 700        |                      |                     | VANCE         | 133             |           | 0                   | 0             |
| 710        |                      |                     | EUE<br>TER    | 133<br>133      |           | 0                   | 0             |
| 720        |                      |                     | PART          | 133             |           | 0<br>0              | 0             |
| 730        |                      |                     | SIGN          | 133             |           | 0                   | <b>0</b><br>0 |
| 740        |                      |                     | VANCE         | 133             |           | 4                   | 0             |
| 750        |                      |                     | AVE           | 133             |           | Ō                   | 0             |
| 760        |                      |                     | EUE           | 133             |           | Ö                   | Ö             |
| 770        |                      |                     | TER           | 133             |           | Ö                   | Ö             |
| 780        | 35                   |                     | PART          | 133             |           | 0                   | Ō             |
| 790        | 36                   | AS                  | SIGN          | 133             | 3         | 0                   | 0             |
| 800        | 37                   | AD                  | VANCE         | 133             | 5         | 1                   | 0             |
| 810        |                      | LE                  | AVE           | 133             | 4         | 0                   | 0             |
| 820        |                      | -                   | EUE           | 133             |           | 0                   | 0             |
| 830        |                      |                     | ANSFER        | 133             |           | 0                   | 0             |
| 850        |                      |                     | VANCE         | 133             |           | 0                   | 0             |
| 860        |                      |                     | EUE           | 133             |           | 0                   | 0             |
| 870        |                      |                     | SEMBLE        | 267             |           | 5                   | 0             |
| 880        |                      |                     | PART          | 133             |           | 0                   | 0             |
| 890        |                      |                     | PART          | 133             |           | 0                   | 0             |
| 900        | 46                   | QU                  | EUE           | 133             | 4         | 0                   | 0             |
|            |                      |                     |               | 112             |           |                     |               |

| GPSS/PC      | Report   | file | REPORT.GPS.     | (V | 2, | # | 38796)   | 0,6-04 | 4-1990 | 02:25:3  | 55 page |
|--------------|----------|------|-----------------|----|----|---|----------|--------|--------|----------|---------|
| LINE         | LOC      |      | BLOCK_TY        | PE |    |   | ENTRY C  | סנואים | CURR.  | ENT_COUN | T RETF  |
| 910          | 47       |      | ENTER           |    |    |   | 13       |        | 00141  | 0        | C       |
| 920          | 48       |      | DEPART          |    |    |   | 13       |        |        | Ö        | C       |
| 930          | 49       |      | ASSIGN          |    |    |   | 13       |        |        | Ŏ        | Č       |
| 940          | 50       |      | ADVANCE         |    |    |   | 13       |        |        | 1        | Č       |
| 950          | 51       |      | LEAVE           |    |    |   | 13       |        |        | ō        | C       |
| 960          | 52       |      | QUEUE           |    |    |   | 13       |        |        | Ō        | Ċ       |
| 970          | 53       |      | ENTER           |    |    |   | 13       |        |        | Ō        | Ö       |
| 980          | 54       |      | DEPART          |    |    |   | 13       |        |        | 0        | Ō       |
| 990          | 55       |      | ASSIGN          |    |    |   | 13       | 33     |        | ο ·      | Ō       |
| 1000         | 56       |      | ADVANCE         |    |    |   | 13       | 37     |        | 3        | 0       |
| 1010         | 57       |      | LEAVE           |    |    |   | 13       | 34     |        | 0        | С       |
| 1020         | 58       |      | QUEUE           |    |    |   | 13       | 34     |        | 0        | 0       |
| 1030         | 59       |      | ENTER           |    |    |   | 13       | 34     |        | 0        | C       |
| 1040         | 60       |      | DEPART          |    |    |   | 13       |        |        | 0        | 0       |
| 1050         | 61       |      | ASSIGN          |    |    |   | 13       |        |        | 0        | 0       |
| 1060         | 62       |      | ADVANCE         |    |    |   | 13       |        |        | 4        | 0       |
| 1070         | 63       |      | LEAVE           |    |    |   | 13       |        |        | 0        | 0       |
| 1080         | 64       |      | QUEUE           |    |    |   | 13       |        |        | 0        | 0       |
| 1090         | 65       |      | ENTER           |    |    |   | 13       |        |        | 0        | 0       |
| 1100         | 66       |      | DEPART          |    |    |   | 13       |        |        | 0        | 0       |
| 1110         | 67       |      | ASSIGN          |    |    |   | 13       |        |        | 0        | 0       |
| 1120         | 68       |      | ADVANCE         |    |    |   | 13       |        |        | 2        | . 0     |
| 1130         | 69       |      | LEAVE           |    |    |   | 13       |        |        | 0        | 0       |
| 1140<br>1150 | 70<br>71 |      | QUEUE           |    |    |   | 13       |        |        | 0        | 0       |
| 1160         | 72       |      | ENTER<br>DEPART |    |    |   | 13<br>13 |        |        | 0        | 0       |
| 1170         | 73       |      | ASSIGN          |    |    |   | 13       |        |        | 0<br>0   | 0       |
| 1170         | 74       |      | ADVANCE         |    |    |   | 13       |        |        | 8        | 0       |
| 1190         | 75       |      | LEAVE           |    |    |   | 13       |        |        | 0        | 0       |
| 1200         | 76       |      | QUEUE           |    |    |   | 13       |        |        | 0        | 0       |
| 1210         | 77       |      | ENTER           |    |    |   | 13       |        |        | Ŏ        | 0       |
| 1220         | 78       |      | DEPART          |    |    |   | 13       |        |        | Ö        | Č       |
| 1230         | 79       |      | ASSIGN          |    |    |   | 13       |        |        | Ō        | č       |
| 1240         | 80       |      | ADVANCE         |    |    |   | 13       |        |        | 5        | · c     |
| 1250         | 81       |      | LEAVE           |    |    |   | 13       |        |        | 0        | Č       |
| 1260         | 82       |      | QUEUE           |    |    |   | 13       |        |        | Ō        | C       |
| 1270         | 83       |      | TRANSFE         | R  |    |   | 13       |        |        | 0        | C       |
| 1290         | FLI      | ES   | ADVANCE         |    |    |   | 13       | 3 3    |        | 0        | 0       |
| 1300         | 85       |      | QUEUE           |    |    |   | 13       | 33     |        | 0        | 0       |
| 1310         | 86       |      | ENTER           |    |    |   | 13       | 33     |        | 0        | 0       |
| 1320         | 87       |      | DEPART          |    |    |   | 13       |        |        | 0        | 0       |
| 1330         | 88       |      | ASSIGN          |    |    |   | 13       |        |        | 0        | 0       |
| 1340         | 89       |      | ADVANCE         |    |    |   | 13       |        |        | 1        | 0       |
| 1350         | 90       |      | LEAVE           |    |    |   | 13       |        |        | 0        | 0       |
| 1360         | 91       |      | QUEUE           |    |    |   | 13       |        |        | 0        | 0       |
| 1370         | 92       |      | ENTER           |    |    |   | 13       |        |        | 0        | 0       |
| 1380         | 93       |      | DEPART          |    |    |   | 13       |        |        | 0        | 0       |
| 1390         | 94       |      | ASSIGN          |    |    |   | 13       |        |        | 0        | 0       |
| 1400         | 95       |      | ADVANCE         |    |    |   | 13       |        |        | 5        | 0       |
| 1410         | 96       |      | LEAVE           |    |    |   | 13       | 3 3    |        | 0        | 0       |

| GPSS/PC           | Report file | REPORT.GPS. (V 2, | # | 38796)     | 06-04- | -1990 | 02:25:35  | page   |
|-------------------|-------------|-------------------|---|------------|--------|-------|-----------|--------|
| LINE              | LOC         | BLOCK TYPE        |   | ENTRY C    | OUNT   | CURRI | ENT_COUNT | RETRY  |
| 1420              | 97          | QUEU <u>E</u>     |   | <u>1</u> 3 |        |       | 0         | 0      |
| 1430              | 98          | ENTER             |   | 13         |        |       | 0         | Ö      |
| 1440              | 99          | DEPART            |   | 13         | 33     |       | 0 .       | Ō      |
| 1450 <sup>-</sup> | 100         | ASSIGN            |   | 13         |        |       | 0         | Ō      |
| 1460              | 101         | ADVANCE           |   | 13         | 38     |       | 5         | Ö      |
| 1470              | 102         | LEAVE             |   | 13         |        |       | 0         | Ö      |
| 1480              | 103         | QUEUE             |   | 13         | 33     |       | 0         | 0      |
| 1490              | 104         | TRANSFER          |   | 13         | 33     |       | 0         | 0      |
| 1510              | FPOCS       | ADVANCE           |   | 13         | 33     |       | 0         | 0      |
| 1520              | 106         | QUEUE             |   | 13         | 33     |       | ο ΄       | 0      |
| 1530              | 107         | ENTER             |   | 13         | 33     |       | 0         | 0      |
| 1540              | 108         | DEPART            |   | 13         | 33     |       | 0         | 0      |
| 1550              | 109         | ASSIGN            |   | 13         | 33     |       | 0         | 0      |
| 1560              | 110         | ADVANCE           |   | 13         | 37     |       | 3         | 0      |
| 1570              | 111         | LEAVE             |   | 13         | 34     |       | 0         | 0      |
| 1580              | 112         | QUEUE             |   | 13         | 34     |       | 0         | 0      |
| 1590              | 113         | TRANSFER          |   | 13         |        |       | 0         | 0      |
| 1610              | FPANS       | ADVANCE           |   | 13         |        |       | 0         | 0      |
| 1620              | 115         | QUEUE             |   | 13         |        |       | 0         | 0      |
| 1630              | FPANL       | ASSEMBLE          |   | 40         |        | -     | 11        | . 0    |
| 1640              | 117         | DEPART            |   | 13         |        |       | 0         | 0      |
| 1650              | 118         | DEPART            |   | 13         |        |       | . 0       | 0      |
| 1660              | 119         | DEPART            |   | 13         |        |       | 0         | 0      |
| 1670              | 120         | QUEUE             |   | 13         |        |       | 0         | 0      |
| 1680              | 121         | ENTER             |   | 13         |        |       | 0         | 0      |
| 1690              | 122         | DEPART            |   | 13         |        |       | 0         | 0      |
| 1700              | 123         | ASSIGN            |   | 13         |        |       | 0         | 0.     |
| 1710              | 124         | ADVANCE           |   | 13         |        |       | 1         | 0      |
| 1720              | 125         | LEAVE             |   | 13         |        |       | 0         | 0      |
| 1730              | 126         | QUEUE             |   | 13         |        |       | 0         | 0      |
| 1740              | 127         | ENTER             |   | 13         |        |       | 0         | 0      |
| 1750<br>1760      | 128<br>129  | DEPART<br>ASSIGN  |   | 13         |        |       | 0         | 0      |
| 1770              | 130         | ADVANCE           |   | 13<br>13   |        |       | 0<br>8    | 0      |
| 1780              | 131         | LEAVE             |   | 13         |        |       |           | 0      |
| 1790              | 132         | QUEUE             |   | 13         |        |       | 0<br>0    | 0<br>0 |
| 1800              | 133         | ENTER             |   | 13         |        |       | 0         | 0      |
| 1810              | 134         | DEPART            |   | 13         |        |       | 0         | 0      |
| 1820              | 135         | ASSIGN            |   | 13         |        |       | 0         | 0      |
| 1830              | 136         | ADVANCE           |   | 13         |        |       | 6         | 0.     |
| 1840              | 137         | LEAVE             |   | 13         |        |       | 0         | 0      |
| 1850              | 138         | QUEUE             |   | 13         |        |       | ő         | o      |
| 1860              | 139         | ENTER             |   | 13         |        |       | ŏ         | 0      |
| 1870              | 140         | DEPART            |   | 13         |        |       | Ö         | 0      |
| 1880              | 141         | ASSIGN            |   | 13         |        |       | ő         | Ö      |
| 1890              | 142         | ADVANCE           |   | 13         |        |       | 5         | ŏ      |
| 1900              | 143         | LEAVE             |   | 13         |        |       | Ö         | Ö      |
| 1910              | 144         | QUEUE             |   | 13         |        |       | Ö         | ō      |
| 1920              | 145         | ENTER             |   | ` 13       |        |       | 0         | 0      |
| 1930              | 146         | DEPART            |   | 13         |        |       | 0         | 0      |
|                   |             |                   |   |            |        |       |           |        |

| GPSS/PC Report | file REPORT.GPS. | (V 2, # 38796) | 06-04-1990 02:25:35 | page 4 |
|----------------|------------------|----------------|---------------------|--------|
|                |                  |                |                     |        |

| LINE | LOC   | BLOCK_TYPE        | ENTRY_COUNT       | CURRENT_COUNT | RETRY |
|------|-------|-------------------|-------------------|---------------|-------|
| 1940 | 147   | $\mathtt{ASSIGN}$ | $\overline{1}333$ | _ 0           | 0     |
| 1950 | 148   | ADVANCE           | 1339              | 6             | 0-    |
| 1960 | 149   | LEAVE             | 1333              | 0             | 0     |
| 1970 | 150   | QUEUE             | 1333              | 0             | 0     |
| 1980 | 151   | TRANSFER          | 1333              | 0             | 0     |
| 2000 | BLUPS | ADVANCE           | 1333              | 0             | . 0   |
| 2010 | 153   | QUEUE             | 1333              | 0             | 0     |
| 2020 | 154   | ENTER             | 1333              | 0             | 0     |
| 2030 | 155   | DEPART            | 1333              | 0             | 0     |
| 2040 | 156   | ASSIGN            | 1333              | 0             | 0     |
| 2050 | 157   | ADVANCE           | 1335              | 1             | 0     |
| 2060 | 158   | LEAVE             | 1334              | 0             | 0     |
| 2070 | 159   | QUEUE             | 1334              | 0             | Ō     |
| 2080 | FEVRY | ASSEMBLE          | 5370              | 37            | Ō     |
| 2090 | 161   | DEPART            | 1333              | 0             | 0     |
| 2100 | 162   | DEPART            | 1333              | 0             | Ō     |
| 2110 | 163   | DEPART            | 1333              | 0             | Ō     |
| 2120 | 164   | DEPART            | 1333              | o             | Ō     |
| 2130 | 165   | QUEUE             | 1333              | . 0           | 0     |
| 2140 | 166   | ENTER             | 1333              | 0             | 0     |
| 2150 | 167   | DEPART            | 1333              | 0             | 0     |
| 2160 | 168   | ASSIGN            | 1333              | 0             | . 0   |
| 2170 | 169   | ADVANCE           | 1334              | 0             | 0     |
| 2180 | 170   | LEAVE             | 1334              | 0             | 0     |
| 2190 | 171   | QUEUE             | 1334              | 0             | 0     |
| 2200 | 172   | ENTER             | 1334              | 0             | 0     |
| 2210 | 173   | DEPART            | 1334              | 0             | 0     |
| 2220 | 174   | ASSIGN            | 1334              | 0             | 0     |
| 2230 | 175   | ADVANCE           | 1335              | 2             | 0     |
| 2240 | 176   | LEAVE             | 1333              | 0             | 0     |
| 2250 | 177   | QUEUE             | 1333              | 0             | 0     |
| 2260 | 178   | ENTER             | 1333              | 0             | 0     |
| 2270 | 179   | DEPART            | 1333              | 0             | 0     |
| 2280 | 180   | ASSIGN            | 1333              | 0             | 0     |
| 2290 | 181   | ADVANCE           | 1344              | 11            | 0     |
| 2300 | 182   | LEAVE             | 1333              | 0             | 0     |
| 2320 | 183   | QUEUE             | 1333              | 0             | 0     |
| 2330 | 184   | ENTER             | 1333              | 0             | 0     |
| 2340 | 185   | DEPART            | 1333              | 0             | 0     |
| 2350 | 186   | ASSIGN            | 1333              | 0             | 0     |
| 2360 | 187   | ADVANCE           | 1344              | 11            | 0     |
| 2370 | 188   | LEAVE             | 1333              | 0             | 0     |
| 2380 | 189   | QUEUE             | 1333              | 0             | 0     |
| 2390 | 190   | ENTER             | 1333              | 0             | 0     |
| 2400 | 191   | DEPART            | 1333              | 0             | 0     |
| 2410 | 192   | ASSIGN            | 1333              | 0             | 0     |
| 2420 | 193   | ADVANCE           | 1341              | 7             | 0     |
| 2430 | 194   | LEAVE             | 1334              | 0             | 0     |
| 2440 | 195   | QUEUE             | 1334              | 0             | 0     |
| 2450 | 196   | ENTER             | 1334              | 0             | 0     |
|      |       |                   |                   |               |       |

| GPSS/PC       | Report fi | le REP | ORT.GPS. | (V   | 2, # 3  | 8796)   | 06-0  | 4 <b>-</b> 1990 0: | 2:25:35 | page     |
|---------------|-----------|--------|----------|------|---------|---------|-------|--------------------|---------|----------|
| LINE          | LOC       |        | BLOCK TY | VPE  | E       | NTRY CO | ייאזז | CURREN             | T_COUNT | RETRY    |
| 2460          | 197       |        | DEPART   |      |         |         | 4     | COLCULA            | 0       | 0        |
| 2470          | 198       |        | ASSIGN   |      |         |         | 4     |                    | Ŏ       | ŏ        |
| 2480          | 199       |        | ADVANCE  |      |         |         | 1     |                    | 7       | Ö        |
| 2490          | 200       |        | LEAVE    | •    | 133     |         |       | Ó                  | Ö       |          |
| 2500          | 201       |        | QUEUE    |      |         | 133     |       |                    | 0       | 0        |
| 2510          | 202       |        | ENTER    |      |         | 133     |       |                    | 0       |          |
| 2520          | 203       |        | DEPART   |      |         | 133     |       |                    | 0       | 0        |
| 2530          | 204       |        | ASSIGN   |      |         | 133     |       |                    | 0       | 0        |
| 2540          | 205       |        | ADVANC   | F    |         | 133     |       |                    | 3       | 0        |
| 2550          | 206       |        | LEAVE    | ت    |         | 133     |       |                    | 0,      | 0        |
| 2560          | 207       |        | QUEUE    |      |         | 133     |       |                    | 0       | 0        |
| 2570          | 208       |        | ENTER    |      |         | 133     |       |                    |         | . 0      |
| 2580          | 209       |        | DEPART   |      |         |         |       |                    | 0       | . 0      |
| 2590          | 210       |        | ASSIGN   |      |         | 133     |       |                    | 0       | . 0      |
|               |           |        |          |      |         | 133     |       |                    | 0       | 0        |
| 2600          | 211       |        | ADVANC   | E.   |         | 134     |       |                    | 10      | 0        |
| 2610          | 212       |        | LEAVE    |      |         | 133     |       |                    | 0       | 0        |
| 2620          | 213       |        | QUEUE    |      |         | 133     |       |                    | 0       | 0        |
| 2630          | 214       |        | ENTER    |      |         | 133     |       |                    | 0       | 0        |
| 2640          | 215       |        | DEPART   |      |         | 133     |       |                    | 0       | 0        |
| 2650          | 216       |        | ASSIGN   | _    |         | 133     |       |                    | 0       | 0        |
| 2660          | 217       |        | ADVANC   | E    |         | 133     |       |                    | 4       | 0        |
| 2670          | 218       |        | LEAVE    |      |         | 133     |       |                    | 0.      | 0        |
| 2680          | 219       |        | QUEUE    |      |         | 133     |       |                    | 0       | 0        |
| 2690          | 220       |        | ENTER    |      |         | 133     |       |                    | 0       | . 0      |
| 2700          | 221       |        | DEPART   |      |         | 133     |       |                    | 0       | 0        |
| 2710          | 222       |        | ASSIGN   | _    |         | 133     |       |                    | 0       | 0        |
| 2720          | 223       |        | ADVANC   | E    |         | 134     |       |                    | 11      | 0        |
| 2730          | 224       |        | LEAVE    |      |         | 133     |       |                    | 0       | 0        |
| 2740          | 225       |        | QUEUE    |      |         | 133     |       |                    | 0       | 0        |
| 2750          | 226       |        | ENTER    |      |         | 133     |       |                    | 0       | 0        |
| 2760          | 227       |        | DEPART   |      |         | 133     |       |                    | 0       | 0        |
| 2770          | 228       |        | ASSIGN   |      |         | 133     |       |                    | 0       | 0        |
| 2780          | 229       |        | ADVANC   | Ε    |         | 133     |       |                    | 4       | 0        |
| 2790          | 230       |        | LEAVE    |      |         | 133     |       |                    | 0       | O        |
| 2800          | 231       |        | QUEUE    |      |         | 133     |       |                    | 0       | 0        |
| 2810          | 232       |        | ENTER    |      |         | 133     | 4     |                    | 0       | 0        |
| 2820          | 233       |        | DEPART   |      |         | 133     | 4     |                    | 0       | 0        |
| 2830          | 234       |        | ASSIGN   |      |         | 133     |       |                    | 0       | 0        |
| 2840          | 235       |        | ADVANC   | E    |         | 135     | 2     |                    | 19      | . 0      |
| 2850          | 236       |        | LEAVE    |      |         | 133     | 3     |                    | 0       | 0        |
| 2855          | 237       |        | TABULA:  | ΓE   |         | 133     | 3     |                    | 0       | 0        |
| 2860          | 238       |        | TERMIN   | ATE  |         | 133     | 3     |                    | 0       | 0        |
| 2880          | TIMER     |        | GENERA!  | ΓE   |         | 2       | 0     |                    | 0       | 0        |
| 2890          | 240       |        | TERMIN   | ATE  |         | 2       | 0     |                    | 0       | 0        |
| QUEUE         | MAX       | CONT.  | ENTRIES  | ENTE | RIES(0) | AVE.CO  | NT.   | AVE.TIME           | AVE. (  | -0) RETF |
| QCUTR         | 1         | 0      | 1333     |      | 1333    | 0.00    |       | 0.00               |         | .00 (    |
| QCODE         | ī         | Ö      | 1333     |      | 1333    | 0.00    |       | 0.00               |         | .00 (    |
| QBNDS         | 37        | 37     | 1370     |      | 0       | 36.70   |       | 25716.71           |         |          |
| - <del></del> | •         | - •    |          |      | Ĵ       | , , •   |       |                    |         | -        |

| GPSS/PC | Report | file | ≥ REPO | ORT.GPS.   | (V 2, ‡      | ‡ 38796 | ) 06-  | 04-1990 | 02:2          | 5:35 j  | page  |
|---------|--------|------|--------|------------|--------------|---------|--------|---------|---------------|---------|-------|
| QUEUE   | MA     | X (  | CONT.  | ENTRIES    | ENTRIES      | (O) AVE | .CONT. | AVE.TI  | WE AV         | VE.(-0) | RETR' |
| QBHEM   |        | 1    | 0      | 1333       | 1333         |         | .00    | 0.      |               | 0.00    | _     |
| QBHOL   |        | ī    | ő      | 1333       | 1333         |         | .00    | 0.      |               | 0.00    | 0     |
| QBPOC   |        | 1    | 0      | 1333       | 1334         |         | .00    | 0.      |               |         | . 0   |
| QBPAN   |        | 6    | 5      | 1334       |              |         | .10    | 3656.   |               | 0.00    | 0     |
| -       |        |      |        |            |              |         |        |         |               | 3656.42 | 0     |
| QMBKS   |        | 1    | 0      | 1334       | 1334         |         | .00    | 0.      |               | 0.00    | 0     |
| QDART   |        | 1    | 0      | 1333       | 1333         |         | .00    | 0.      |               | 0.00    | 0     |
| QTOPS   |        | 1    | 0      | 1334       | 1334         |         | .00    | 0.      |               | 0.00    | 0     |
| QBLAB   |        | 1    | 0      | 1333       | 1333         |         | .00    | 0.      |               | 0.00    | 0     |
| QABP    |        | 1    | 0      | 1334       | 1334         |         | .00    | 0.      |               | 0.00    | 0     |
| QSEAM   |        | 1    | 0      | 1334       | 1334         |         | .00    | 0.      |               | 0.00    | 0     |
| QMB     |        | 9    | 9      | 1342       | 1333         |         | .70    | 6223.   |               | 8003.00 | 0     |
| QLFLY   |        | 1    | 0      | 1333       | 1333         |         | .00    | 0.      |               | 0.00    | 0     |
| QRFLY   |        | 1    | 0      | 1333       | 1333         |         | .00    | 0.      |               | 0.00    | 0     |
| QJOIN   |        | 1    | 0      | 1333       | 1333         |         | .00    | 0.      |               | 0.00    | 0     |
| QFLYS   |        | 1    | 0      | 1333       | 1333         |         | .00    | 0.      |               | 0.00    | 0     |
| QFHEM   |        | 1    | 0      | 1333       | 1333         |         | .00    | 0.      |               | 0.00    | 0     |
| QFPOC   |        | 8    | 8      | 1341       | 1333         |         | .52    | 5380.   |               | 1982.50 | 0     |
| QFPAN   | 1      | .1   | 11     | 1344       | (            |         | .92    | 7797.   |               | 7797.59 | 0     |
| QMFTS   |        | 1    | 0      | 1333       | 1333         |         | .00    | 0.      |               | 0.00    | 0     |
| QAFP    |        | 1    | 0      | 1333       | 1333         |         | .00    | 0.      | 00            | 0.00    | 0     |
| QAFLY   |        | 1    | 0      | 1333       | 1333         | 3 0     | .00    | 0.      | 00            | 0.00    | 0     |
| QTFLY   |        | 1    | 0      | 1334       | 1334         | 1 0     | .00    | 0.      | 00            | 0.00    | 0     |
| QFINF   |        | 1    | 0      | 1333       | 1333         | 3 0     | .00    | 0.      | 00            | 0.00    | 0     |
| QMF     |        | 1    | 0      | 1333       | 1333         | 3 0     | .00    | 0.      | 00            | 0.00    | 0     |
| QLUPS   |        | 1    | . 0    | 1333       | 1333         | 3 0     | .00    | 0.      | 00            | 0.00    | 0     |
| QBL     | 3      | 6    | 36     | 1369       | 1333         | 3 35    | .42    | 24835.  | 52 94         | 4439.67 | . 0   |
| QMFBS   |        | 1    | 0      | 1333       | 1333         | 3 0     | .00    | 0.      | 00            | 0.00    | 0     |
| QUPS    |        | 1    | 0      | 1334       | 1334         | 1 0     | .00    | 0.      | 00            | 0.00    | 0     |
| QSIDE   |        | 1    | 0      | 1333       | <b>13</b> 33 | 3 0     | .00    | 0.      | 00            | 0.00    | 0     |
| QINS    |        | 1    | 0      | 1333       | 1333         | 3 0     | .00    | 0.      | 00            | 0.00    | 0     |
| QAWB    |        | 1    | 0      | 1333       | 1333         |         | .00    | 0.      |               | 0.00    | 0     |
| QBEND   |        | 1    | 0      | 1334       | 1334         |         | .00    | 0.      |               | 0.00    | Ō     |
| QBUTN   |        | 1    | 0      | 1334       | 1334         |         | .00    | 0.      |               | 0.00    | -0    |
| QABL    |        | 1    | 0      | 1333       | 1333         | _       | .00    | 0.      |               | 0.00    |       |
| QTACK   |        | 1    | 0      | 1333       | 1333         |         | .00    | 0.      |               | 0.00    | Ö     |
| QFOLD   |        | ī    | Ō      | 1334       | 1334         |         | .00    | 0.      |               | 0.00    | Ċ     |
| QPRES   |        | ī    | Ö      | 1333       | 1333         |         | .00    | 0.      |               | 0.00    | Õ     |
| QSPEC   |        | ī    | Ö      | 1334       | 1334         |         | .00    | 0.      |               | 0.00    | Ö     |
| 20020   |        | -    | J      | 200.       |              |         |        | 0.      |               | 0.00    |       |
| STORAGE | _      | AP.  | REMA   | IN. MIN.   | MAX. H       | ENTRIES | AVT.   | AVE.C.  | <b>፲</b> ምፐ፣. | . RETRY | DET.A |
| ABL     | _      | 10   | KLIM.  |            | 10           | 1343    | 1      | 9.93    | 0.99          |         | 0     |
| ABP     |        | 8    |        | 7          | 8            | 1343    | ī      | 8.00    | 1.00          |         | 0     |
| AFLY    |        | 7    |        | . ,<br>L 6 | 7            | 1342    | 1      | 6.73    | 0.96          |         |       |
| AFP     |        | 8    |        | ) 7        | 8            | 1340    | 1      | 8.00    | 1.00          |         | 0     |
| AFF     |        | 8    |        | ) /<br>L 7 |              |         |        |         |               |         | 0     |
| BEND    |        | 8    |        |            | 8            | 1341    | 1      | 7.28    | 0.91          |         | 0     |
| BHEM    |        | 4    |        | L 7        | 8            | 1341    | 1      | 7.23    | 0.90          |         | 0     |
| BHOL    |        |      |        |            | 4            | 1337    | 1      | 3.43    | 0.85          |         | 0     |
| BLAB    |        | 2    |        | L 1<br>L 2 | 2            | 1335    | 1      | 1.67    | 0.83          |         | 0     |
| סאדומ   |        | 3    | -      | L 2        | 3            | 1336    | 1      | 2.78    | 0.92          | 8 0     | 0     |

| GPSS/PC           | Report f. | ile  | REPORT.  | GPS.  | (V 2,    | # 38796) | 06       | -04-1990 | 02:25:  | 35 ]  | page |
|-------------------|-----------|------|----------|-------|----------|----------|----------|----------|---------|-------|------|
| STORAGE           | CA        | P. ] | REMAIN.  | MIN.  | MAX.     | ENTRIES  | AVL.     | AVE.C.   | UTIL.   | RETRY | DEL  |
| BUTN              |           | 3    | 0        | 2     | 3        | 1336     | 1        | 2.18     | 0.728   | 0     |      |
| CODER             |           | 5    | 2⋅       | 3     | . 4      | 1336     | 1        | 3.57     | 0.714   | . 0   | (    |
| CUTTR             |           | 4    | 1        | 2     | 3        | 1336     | 1        | 2.86     | 0.714   | 0     | (    |
| DARTS             |           | 4    | 1        | 3     | < 4      | 1337     | 1        | 3.47     | 0.867   | 0     | (    |
| FHEM              |           | 4    | 1        | 3     | 4        | 1337     | 1        | 3.40     | 0.850   | 0     | (    |
| FINF              |           | 6    | 0        | 5     | 6        | 1339     | 1        | 5.82     | 0.969   | 0     | (    |
| FOLD              |           | 11   | 0        | 10    | 11       | 1344     | 1        | 10.32    | 0.938   | 0     | (    |
| INS               | •         | 12   | 1        | 11    | 12       | 1344     | 1        | 11.23    | 0.936   | 0     | · (  |
| JOINT             |           | 5    | 0        | 4     | ·) 5     | 1338     | 1        | 5.00     | 1.000   | , 0   | (    |
| LFLY              |           | 1    | 0        | 0     | 1        | 1334     | 1        | 0.92     | 0.917   | 0     | (    |
| LUPS              |           | 2    | 1        | 1     | - 2      | 1335     | 1        | 1.28     | 0.642   | 0     | C    |
| MBKS              |           | 1    | 0        | 0     | 1        | 1334     | 1        | 0.67     | 0.667   | 0     | C    |
| MFTS              |           | 1    | 0        | 0     | 1        | 1334     | 1        | 0.67     | 0.667   | 0     | C    |
| MFBS              |           | 1    | 1        | 0     | 1        | 1334     | 1        | 0.67     | 0.667   | 0     | (    |
| PRES              |           | 5    | 1        | 4     | 5        | 1338     | 1        | 4.57     | 0.913   | 0     | C    |
| RFLY              |           | 5    | 0        | 4     | 5        | 1338     | 1        | 5.00     | 1.000   | 0     | C    |
| SEAM              |           | 5    | 0        | 4     | 5        | 1338     | 1        | 4.70     | 0.940   | 0     | C    |
| SIDE              |           | 11   | 0        | 10    | 11       | 1344     | 1        | 10.58    | 0.962   | 0     | C    |
| SPRED             |           | 3    | 1        | 2     | 3        | 1335     | 1        | 2.14     | 0.714   | 0     | C    |
| SPEC              |           | 19   | 0        | 18    | 19       | 1352     | 1        | 18.28    | 0.962   | 0     | C    |
| TACK              |           | 5    | 1        | 4     | 5        | 1338     | 1        | 4.92     | 0.983   | 0     | C    |
| TFLY              |           | 5    | 0        | 4     | 5        | 1338     | 1        | 4.57     | 0.913   | · 0   | C    |
| TOPS              |           | 4    | 0        | 3     | 4        | 1337     | 1        | 3.28     | 0.821   | 0     | C    |
| UPS               |           | 2    | 0        | 1     | 2        | 1335     | 1        | 1.67     | 0.833   | 0     | С    |
| TABLE             | I         | MEAI | N 5      | STD.D | EV. RETI | RY RANGI | <u> </u> | F        | REQUENC | Y CUI | M.%  |
| JIT               | 965       |      |          |       | 00 0     |          | _        |          |         |       |      |
|                   |           |      |          |       |          | 10 -     |          |          | 1333    | 10    | 0.00 |
| XACT_GROUPOSITION |           | GI   | ROUP_SI2 |       | RETI     | RY<br>D  |          |          |         |       |      |